# **QT8S726**

## **8BIT AD+TK** 型 **MTP MCU**

**Version 1.09** 2020 年 6 月

本公司保留对产品在可靠性,功能和设计方面的改进作进一步说明的权利. 数据手册的更改,恕不另行通知.

本公司不承担由本手册所涉及的产品或电路的运用和使用所引起的任何 责任,本公司的产品不是专门设计来应用于外科植入、生命维持和任何本公 司 产品的故障会对个体造成伤害甚至死亡的领域。如果将本公司的产品应用 于上 述领域,即使这些是由本公司在产品设计和制造上的疏忽引起的,用户 应赔偿 所有费用、损失、合理的人身伤害或死亡所直接或间接产生的律师费 用,并且 用户保证本公司及其雇员、子公司、分支机构和销售商与上述事宜 无关。

| 版本                | 日期             | 描述             |
|-------------------|----------------|----------------|
| V1.00             | 2017-6-15      | 初版             |
| V <sub>1.01</sub> | 2017-10-10     | 勘误             |
| V1.02             | 2017-12-20     | 勘误             |
| V1.03             | 2018-8-15      | 勘误             |
| V1.04             | 2018-10-24     | 勘误             |
| V1.05             | 2018-12-14     | 删除 TK7         |
| V1.06             | 2018-12-27     | 数据存储器结构说明修改    |
| V1.07             | 2019-4-23      | 增加指令集简述        |
| V1.08             | 2019-9-10      | 增加模块功能范例       |
| V1.09             | $2020 - 6 - 2$ | 电性参数整理以及增加封装信息 |

修正记录

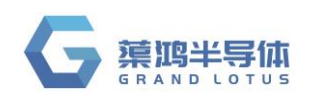

注意

### ■ 端口上**/下拉特性**

● 问题描述

QT8S726 的 I/O 口上/下拉特性类似用一个二极管接到 VDD/GND(如下图), 所以实际拉到的电平 是 与 VDD/GND 相差一个二极管的开启电压。

在一些应用场合,如工作电压较低时的按键判断,上拉电平有可能达不到端口内部 Schmitt 输入 的高翻转点,而造成判断错误。

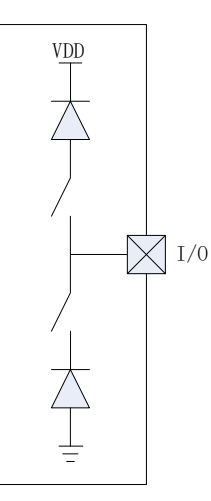

- 解决方案
	- 1. 根据端口特性进行外部应用电路设计。
	- 2. 如做按键判断,可以:

(1)使用 IOB5,这个端口的上拉是电阻型的。

(2)使用 IOB0 或 IOA3, 并设置寄存器 IOHDS 中的 Bit7[LTS1]/Bit6[LTS0]为 1, 则对应端口为 非 Schmitt 的单一低翻转电平特性。

### ■ 电源口处理

- 问题描述此单片机 AD 采集时,易受电 源噪声干扰。
- 解决方案

MCU 电源口 VDD&VSS 口并联 104 电容, 104 电容位置应紧靠 IC, 电源走线也应先进入 104 电容 再 进入 MCU。

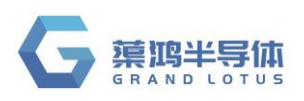

### 目录

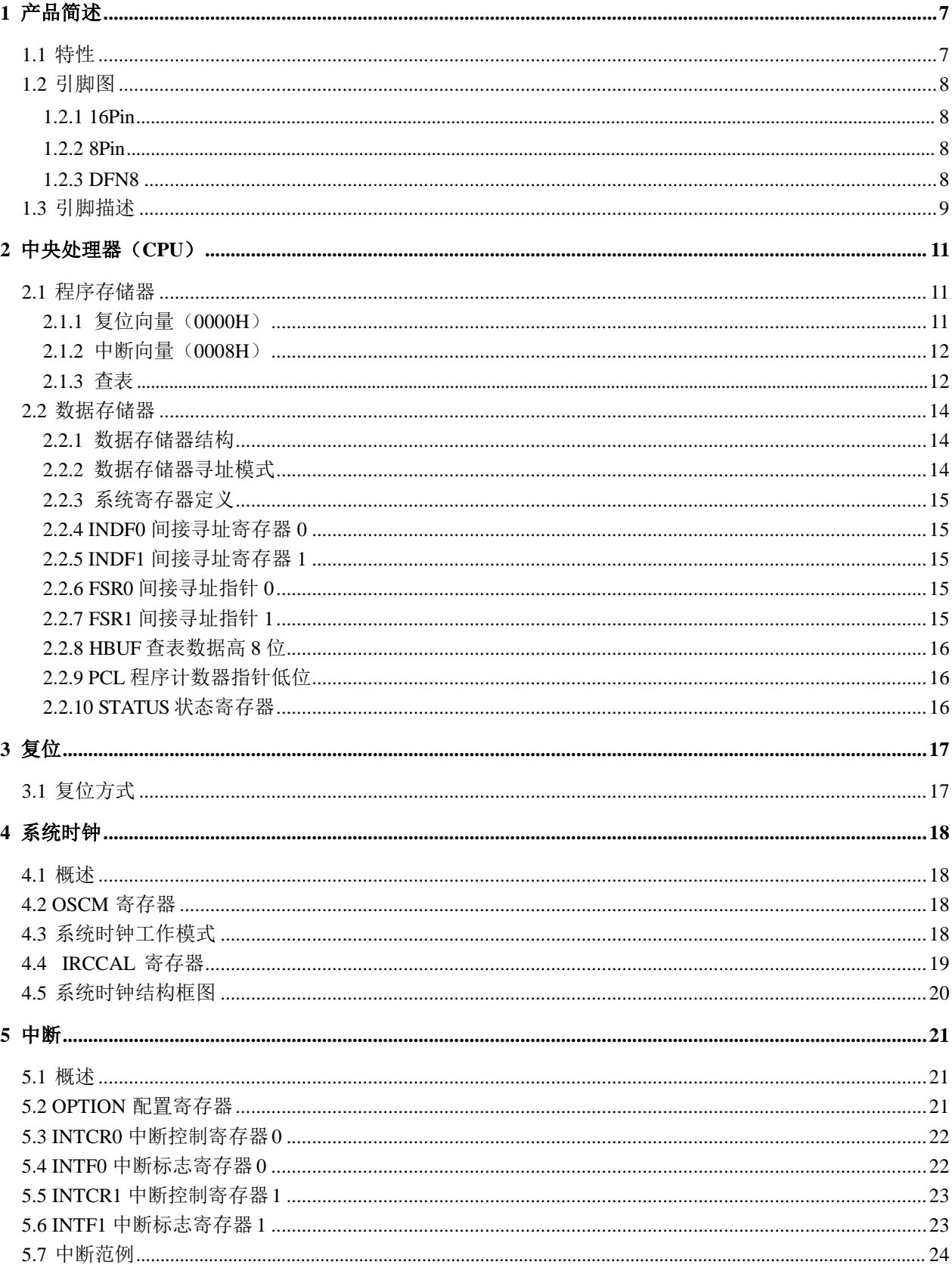

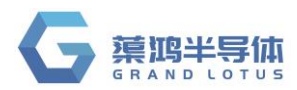

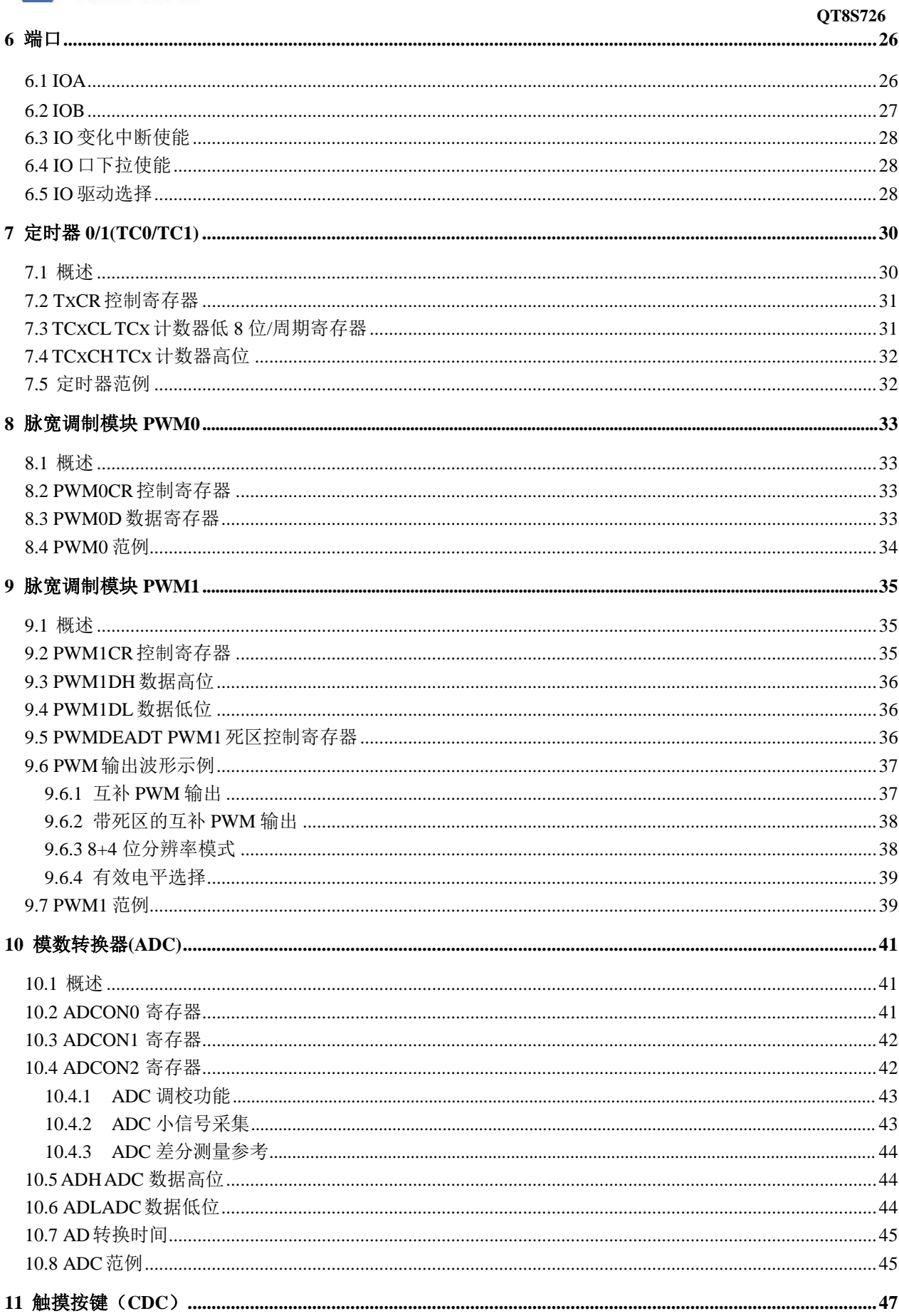

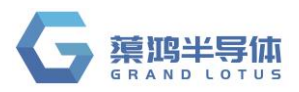

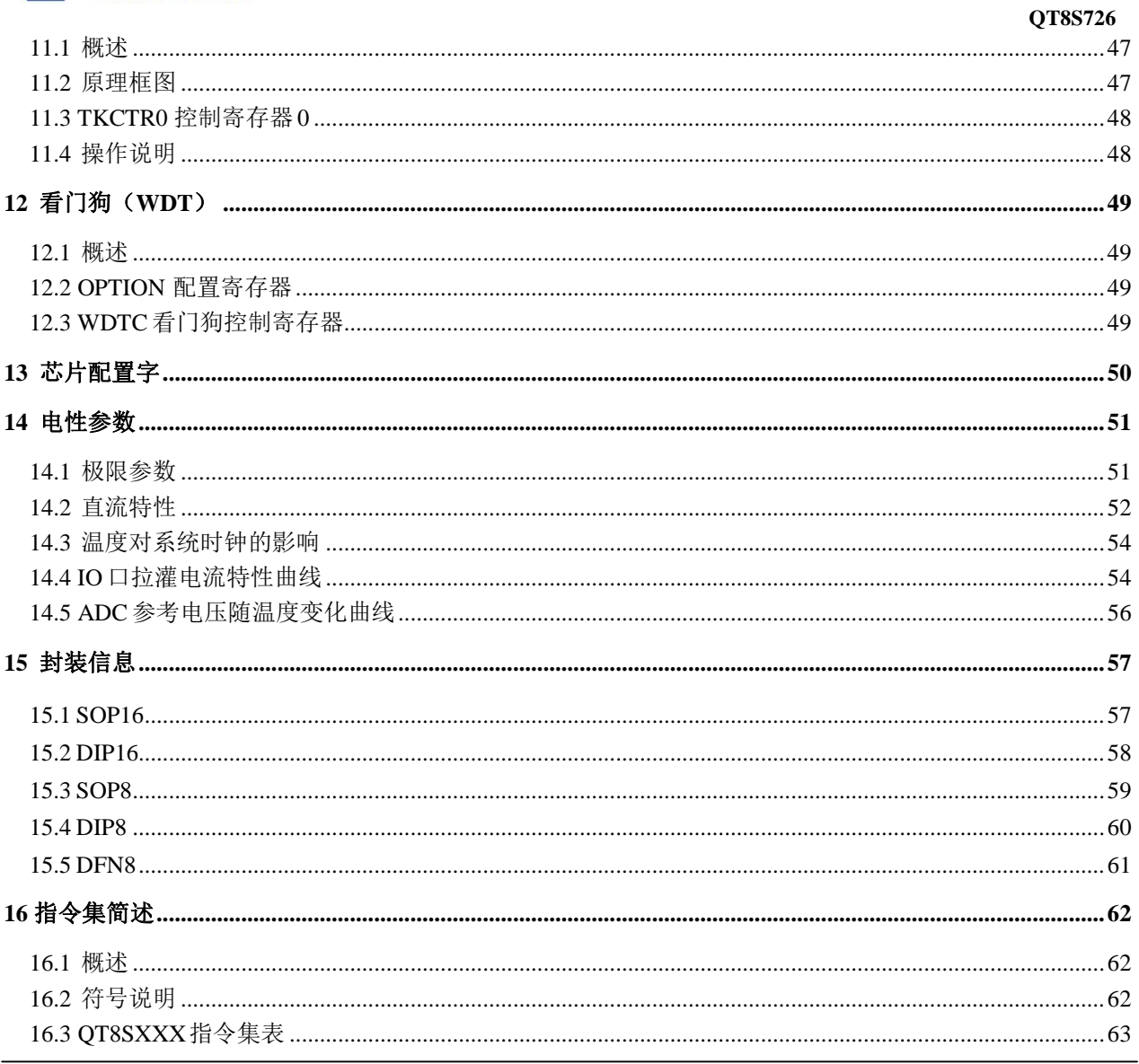

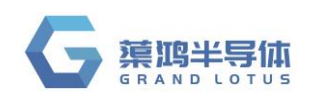

## <span id="page-6-0"></span>**1** 产品简述

OT8S726 是一颗采用高速低功耗 CMOS 工艺设计开发的 8 位高性能精简指令单片机, 内部有 1K×16 位多次擦写编程存储器(MTP,擦写次数 1000),64×8 位的数据存储器(RAM),14 个双向 I/O 口, 1 个 8 位(带自动重载)定时器/计数器,1 个 8 位(带自动重载) /16 位定时器/计数器,2 路 PWM, 8+3 路

12 位 AD 转换器,7 路触摸按键,支持多种系统工作模式和多个中断源。

### <span id="page-6-1"></span>**1.1** 特性

- CPU 特性
	- 高性能精简指令
	- 1K×16 位的 MTP 程序存储器
	- 64×8 位的数据存储器
	- 5级堆栈缓存器
	- 支持查表指令
- $I/O \Box$ 
	- 最多 14 个双向 I/O 口
	- 可编程弱上拉/弱下拉口 IOA/IOB
	- 支持 IO 口电平变化中断
	- 2个可变翻转点 IO
- 2个定时器/计数器
	- TC0/TC1: 8位(带自动重载) /16 位定时 器
		- /计数器
- 系统时钟
	- 内部高速 RC 震荡器: 16MHz
	- 内部低速 RC 震荡器:  $32KHz$  (5V)
- 系统工作模式
	- 普通模式:高低速时钟同时工作
	- 绿色模式: TC0/TC1 周期唤醒
	- 休眠模式:高低速时钟都停止工作
- $2$  路 PWM
	- 时基可独立选择 TC0/TC1
	- 互补输出及死区控制
	- 8+4 位高分辨率
- $8+3$  路 12 位 ADC
	- 内嵌参考电压 2V、3V、4V、VDD
	- 8路外部输入
	- 1路内部电源电压检测 VDD/4
	- 1 路内部 GND 电压检测
	- 1路内部参考电压检测
- 7 路触摸按键扫描
- 多路中断源
	- 定时器中断:  $TC0/TC1$
	- 外部中断: INT0/INT1
	- IO 口电平变化中断
	- ADC 转换中断
	- 触摸按键中断
- 看门狗定时器
- 特殊功能
	- 可编程代码保护
	- 多级 LVR 低压复位
- 封装形式
	- $\noindent$  DIP16/SOP16
	- **O** DIP8/SOP8
	- **•** DFN8

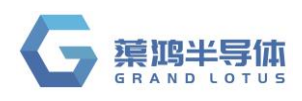

### <span id="page-7-0"></span>**1.2** 引脚图

#### <span id="page-7-1"></span>**1.2.1 16Pin**

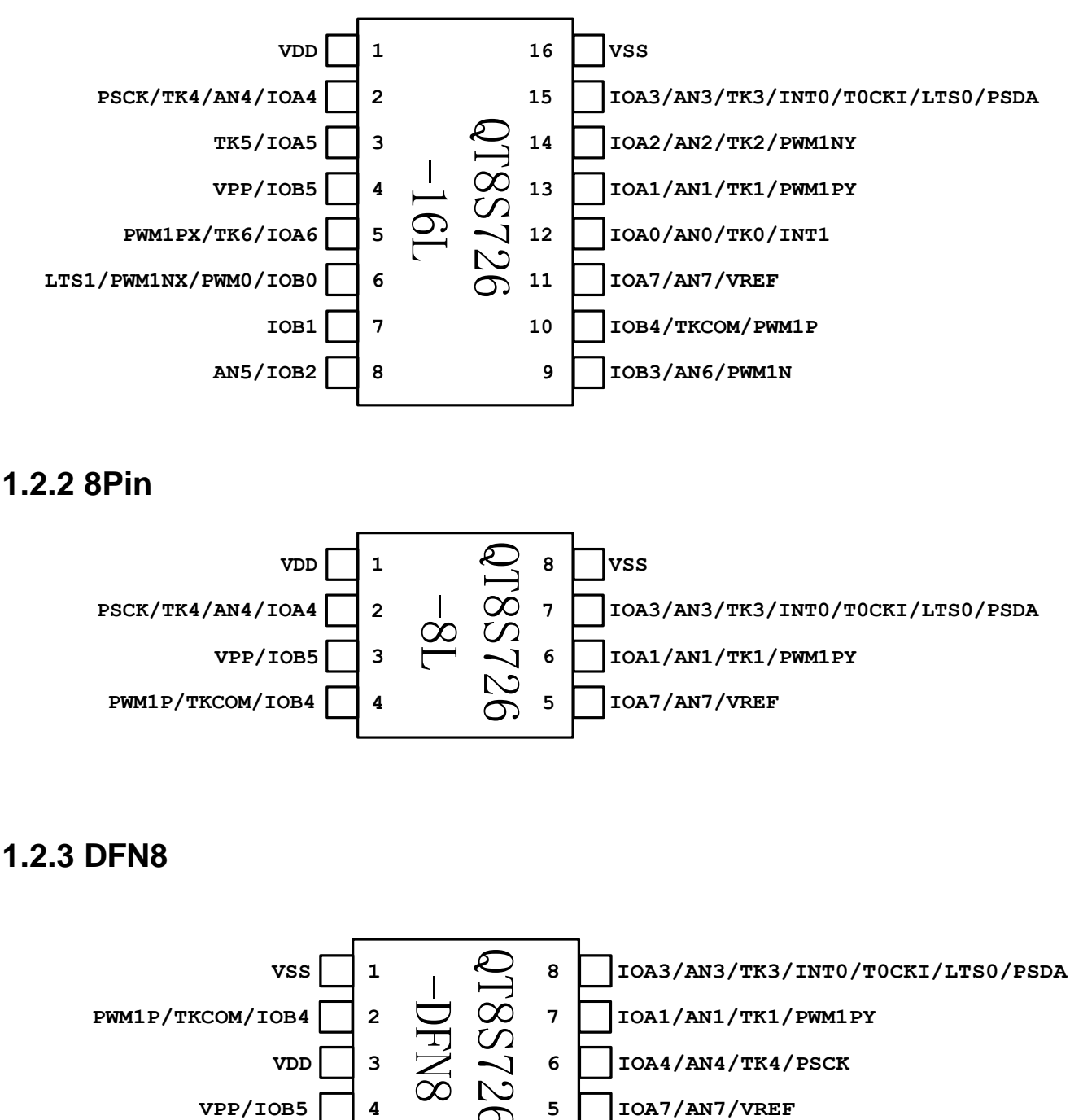

#### <span id="page-7-2"></span>**1.2.2 8Pin**

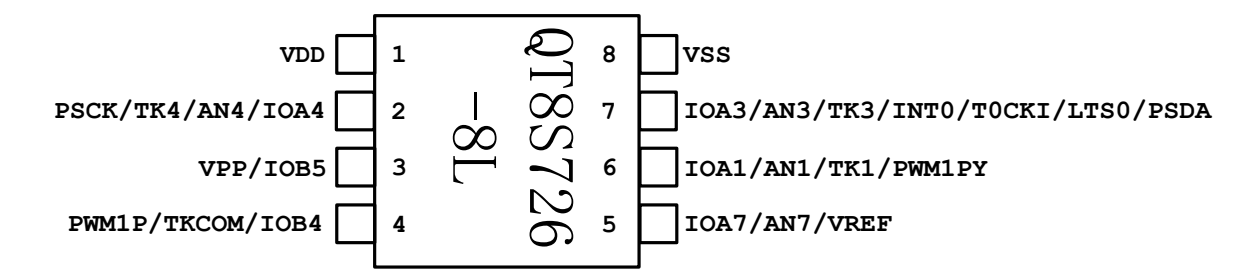

#### <span id="page-7-3"></span>**1.2.3 DFN8**

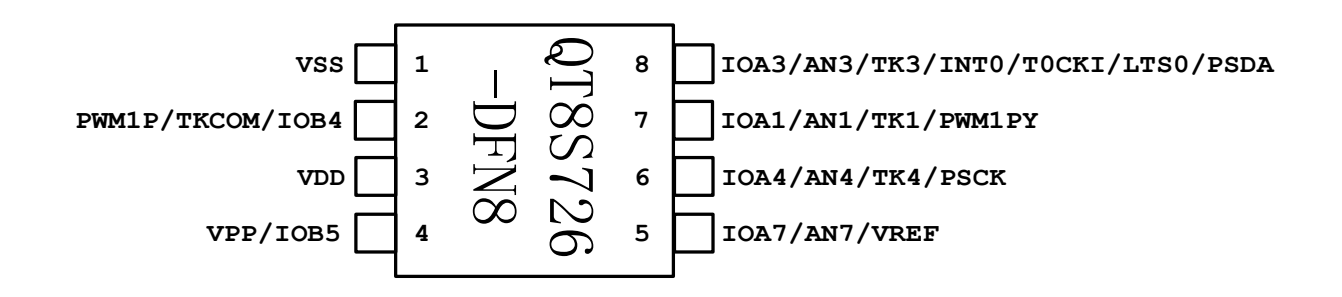

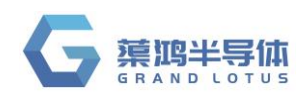

### <span id="page-8-0"></span>**1.3** 引脚描述

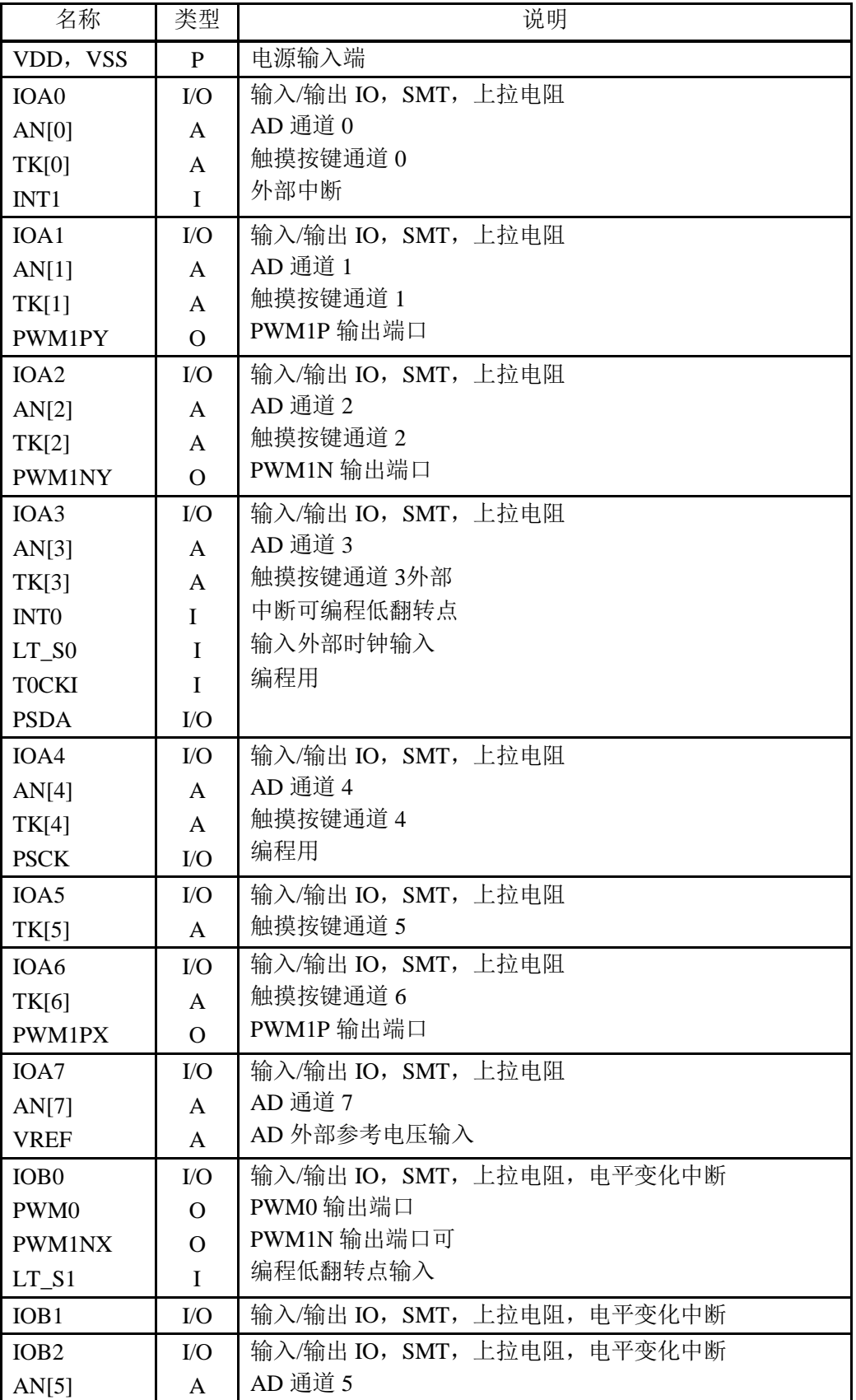

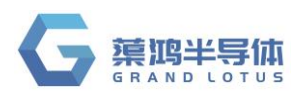

**QT8S726**

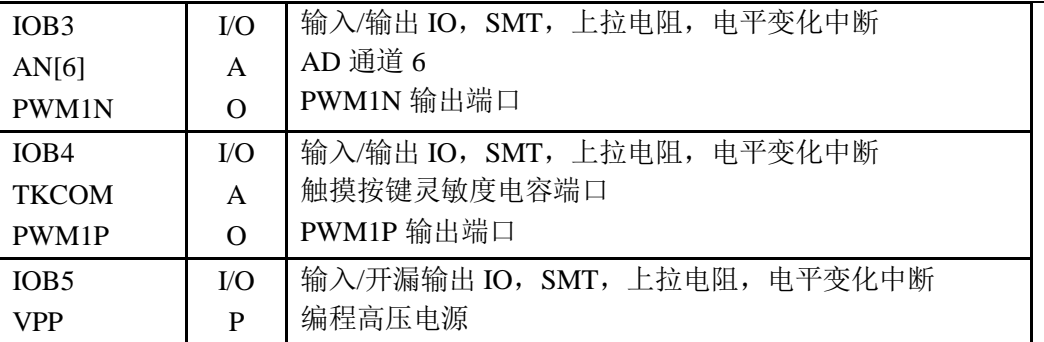

#### 注**: I =** 输入 **O =** 输出 **I/O =** 输入**/** 输出 **P =** 电源 **A =** 模拟信号 IOB5 口是开漏口,输出 1 时可开内部上拉使端口输出弱"1"

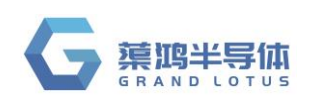

## <span id="page-10-0"></span>**2** 中央处理器(**CPU**)

### <span id="page-10-1"></span>**2.1** 程序存储器

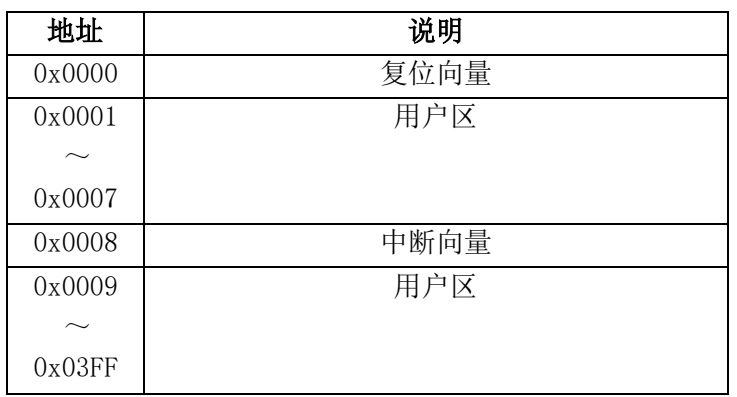

### <span id="page-10-2"></span>**2.1.1** 复位向量(**0000H**)

QT8S726 有以下四种复位方式

- 上电复位
- 看门狗复位
- 外部复位
- > 欠压复位发生上述任一种复位后, 程序将从 0000H 处重新开始执行, 系统寄存器也将都恢复为 初始默认值。

#### 例**:** 定义复位向量

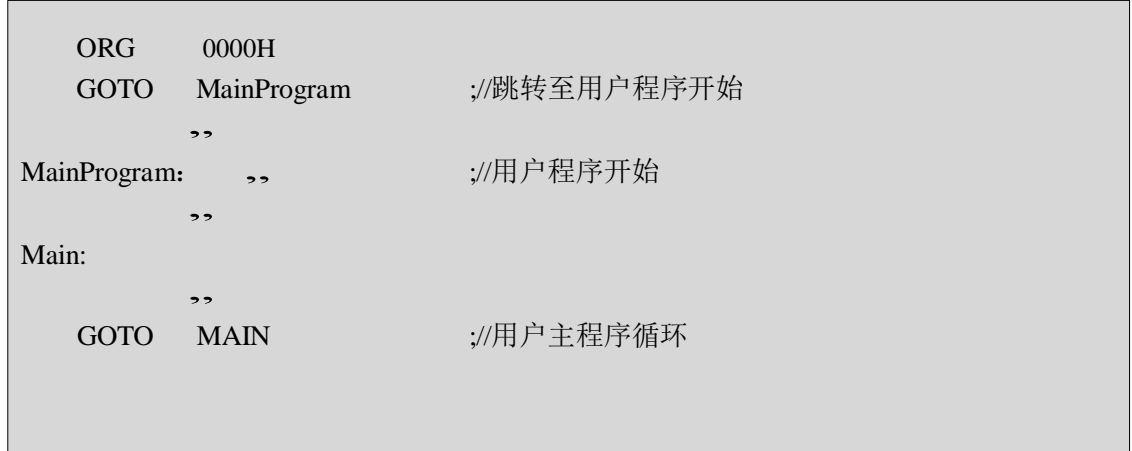

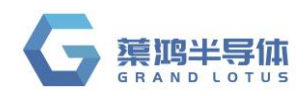

### <span id="page-11-0"></span>**2.1.2** 中断向量(**0008H**)

QT8S726 中断向量地址为 0008H。一旦有中断响应,程序计数器 PC 的当前值就会存入堆栈缓存器并跳 转 到 0008H 处开始执行中断服务程序。

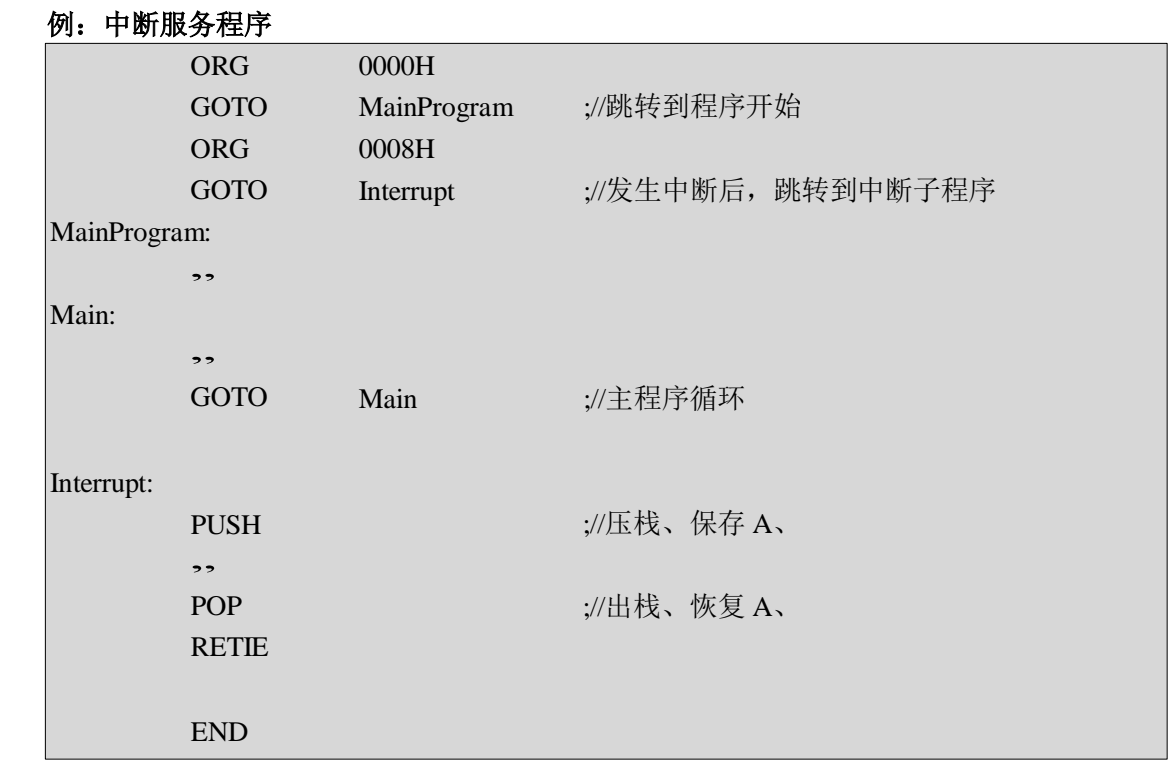

#### <span id="page-11-1"></span>**2.1.3** 查表

查表有三种模式: 利用 RDT 指令可以读取程序区数据, 其中读到的 16 位数据高位放在 HBUF 中, 低 位放在 A 寄存器中;

FSR1 的低 3 位和 FSR0 组成 11 位程序区数据寻址指针。

#### 例 **1:** 查找 **ROM** 地址为**"DTAB"**的值

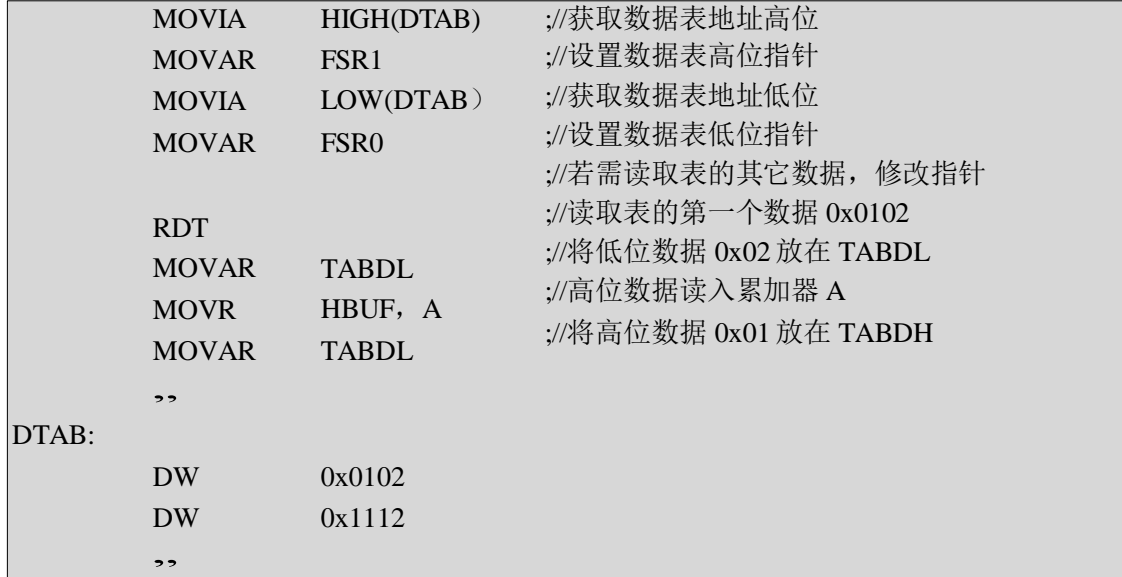

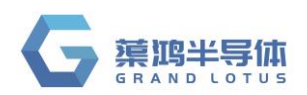

利用加 PCL 地址来跳转,通过 GOTO 指令可以跳转不同的程序标号。

#### 例 **2:+PCL GOTO** 表

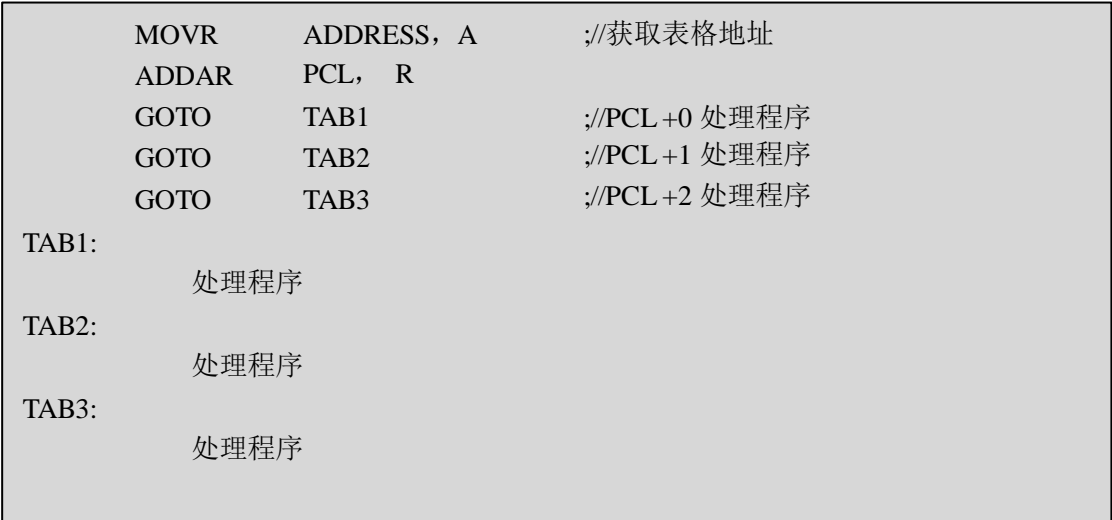

利用加 PCL 地址来跳转,通过 RETIA 指令可以读取数据表。

#### 例 **3:+PCL RETIA** 表

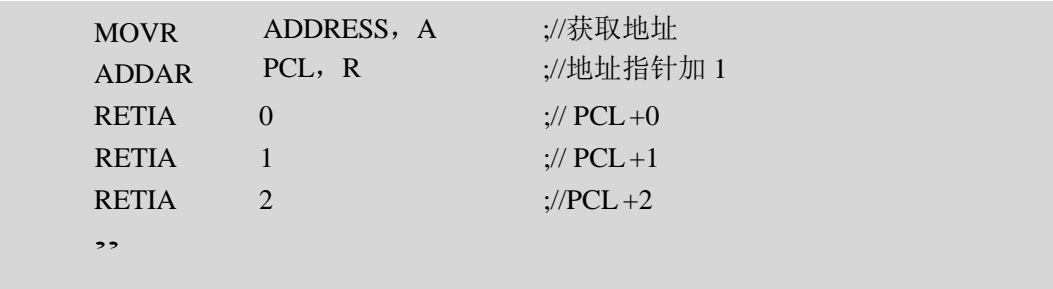

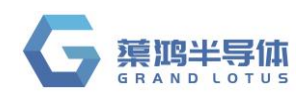

#### <span id="page-13-0"></span>**2.2** 数据存储器

#### <span id="page-13-1"></span>**2.2.1** 数据存储器结构

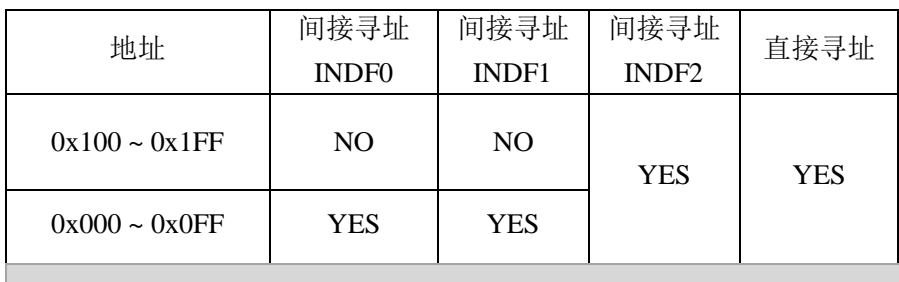

注:此芯片间接寻址 **INDF1** 直接映射到间接寻址 **INDF0**

#### <span id="page-13-2"></span>**2.2.2** 数据存储器寻址模式

9 位数据寄存器地址组成

LSB 直接寻址模式 例:MOVAR 0X55 ;把 A 寄存器内容写入 0x55 地址 间接寻址模式 0 例:MOVAR INDF0 ;把 A 寄存器内容写入 FSR0 指向寄存器 间接寻址模式 1 例:MOVAR INDF1 ;把 A 寄存器内容写入 FSR1 指向寄存器 FSR1[0] FSR0 1 FSR1 0 FSRO 来自指令的 9 位地址

间接寻址模式 2

例:MOVAR INDF2 ;把 A 寄存器内容写入 FSR1/FSR0 指向寄存器

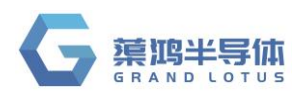

#### <span id="page-14-0"></span>**2.2.3** 系统寄存器定义

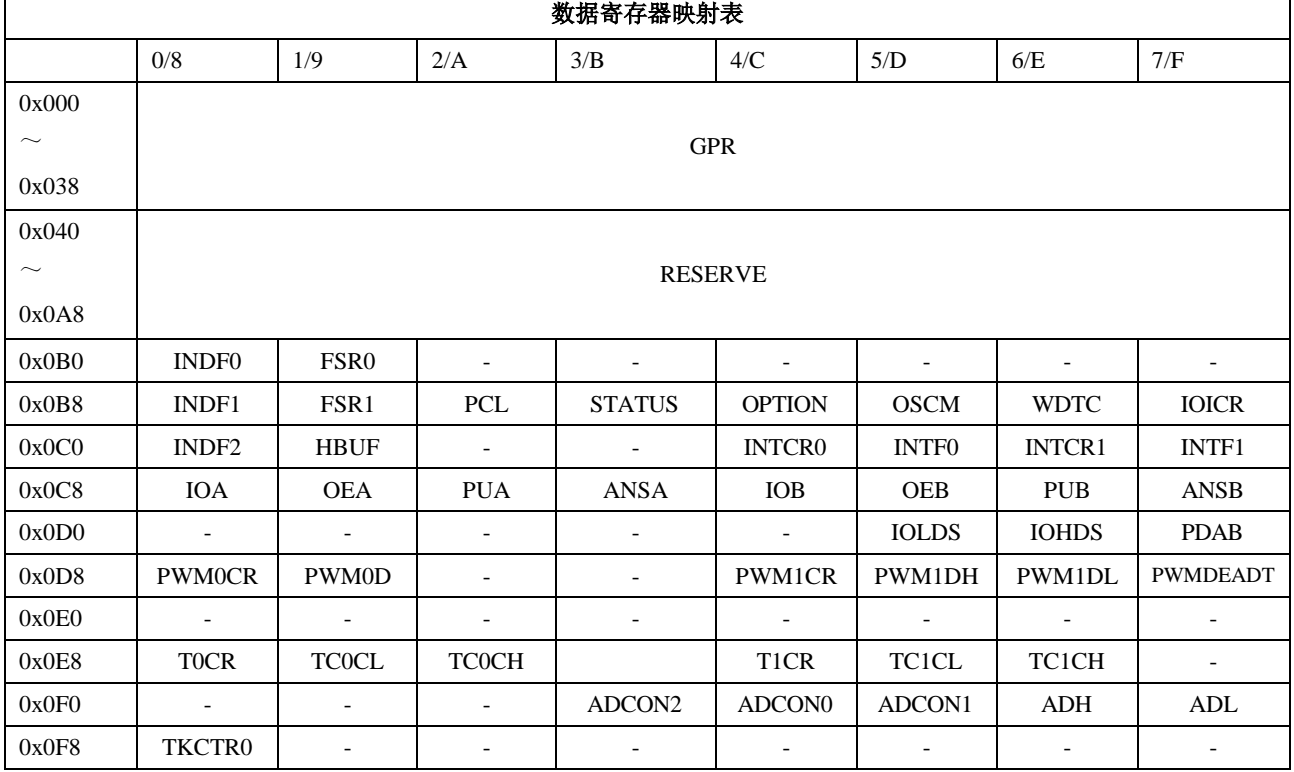

#### 注:**GPR** 为通用寄存器

#### <span id="page-14-1"></span>**2.2.4 INDF0** 间接寻址寄存器 **0**

访问 INDF0 寄存器时, 实现间接寻址模式 0, 访问到的是 FSR0 寄存器所指向的寄存器内容, 间接寻址 模式 0 仅可寻址通用寄存器区 0x0000~0x00FF 空间。

#### <span id="page-14-2"></span>**2.2.5 INDF1** 间接寻址寄存器 **1**

访问 INDF1 寄存器时, 实现间接寻址模式 1, 访问到的是 FSR1 寄存器所指向的寄存器内容, 间接寻址 模式 1 仅可寻址通用寄存器区 0x0100~0x01FF 空间。

#### <span id="page-14-3"></span>**2.2.6 FSR0** 间接寻址指针 **0**

利用间接寻址模式 0 访问通用寄存器时, FSR0 为地址指针; 当以间接寻址模式 2 访问通用寄存器时, FSR0 作为地址指针的低位。

#### <span id="page-14-4"></span>**2.2.7 FSR1** 间接寻址指针 **1**

利用间接寻址模式 1 访问通用寄存器时, FSR1 为地址指针; 当以间接寻址模式 2 访问通用寄存器时, FSR1 作为地址指针的高位。

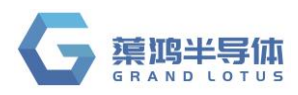

#### <span id="page-15-0"></span>**2.2.8 HBUF** 查表数据高 **8** 位

利用 RDT 指令读取程序区数据时, 读到的 16 位数据高 8 位放在 HBUF 中。

#### <span id="page-15-1"></span>**2.2.9 PCL** 程序计数器指针低位

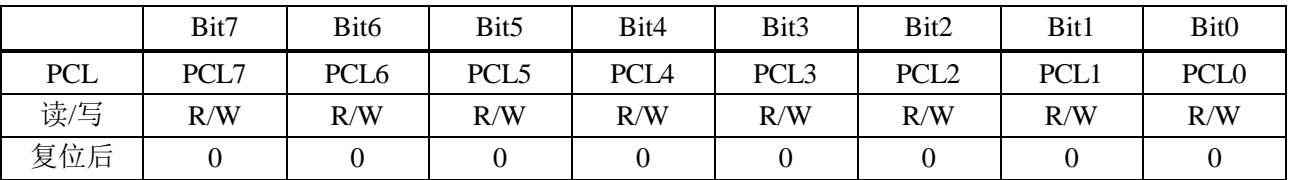

Bit[7:0] **PCL[7:0]**: 程序计数器指针低位

用户将该 PCL 作为目的操作数做加法运算时(ADDAR PCL、ADCAR PCL), 13 位 PC 值参与运算, 运算结果写入 PC,实现程序的相对跳转;加法运算外的其它运算时,仅 PCL 参与运算, PCH 保持不变, PCH 不可寻址。

#### <span id="page-15-2"></span>**2.2.10 STATUS** 状态寄存器

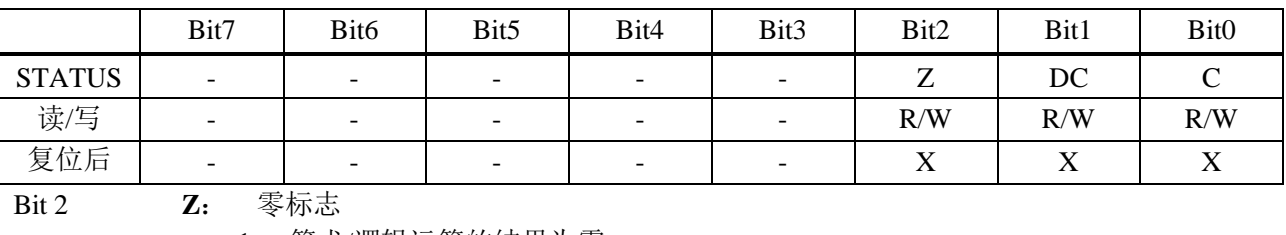

1 = 算术/逻辑运算的结果为零

0 = 算术/逻辑运算的结果非零

Bit 1 **DC**: 辅助进位标志

1 = 加法运算时低四位有进位,或减法运算后没有向高四位借位

0 = 加法运算时低四位没有进位,或减法运算后有向高四位借位

Bit 0 c: 进位标志

1 = 加法运算后有进位、减法运算没有借位发生或移位后移出逻辑"1"

0 = 加法运算后没有进位、减法运算有借位发生或移位后移出逻辑"0"

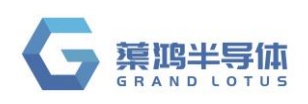

## <span id="page-16-0"></span>**3** 复位

### <span id="page-16-1"></span>**3.1** 复位方式

- $\triangleright$  上电复位(POR)
- ▶ 外部复位(MCLRB Reset)
- > 欠压复位 (BOR)
- > 看门狗定时器复位(WDT Reset) QT8S726 有以上 4 种复位方式, 任何一种复位都会使 PC 程序计数器清零, 让程序从 0000H 处开始
- 运 行,并且使系统寄存器值复位。 判断看门狗是否发生复位主要通过寄存器 OPTIOTN 的 TO, PD 两个位 TO 是超时位,当TO=1 时, WDT 上电复位或清除 WDT, 当 TO=0 时, WDT 发生溢出 PD 是掉电位, 当 PD=1 时, WDT 上电复位或清除 WDT, 当 TO=0 时, WDT 进入休眠模式

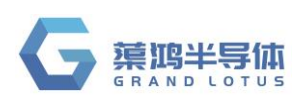

## <span id="page-17-0"></span>**4** 系统时钟

### <span id="page-17-1"></span>**4.1** 概述

QT8S726 由内置的 16MHz RC 震荡电路,Fosch(IHRC 16MHz)作为系统时钟源,内置低速时钟 Foscl

(IHRC 32KHz) 仅作为定时器时钟源。

#### <span id="page-17-2"></span>**4.2 OSCM** 寄存器

#### 工作模式控制寄存器 OSCM

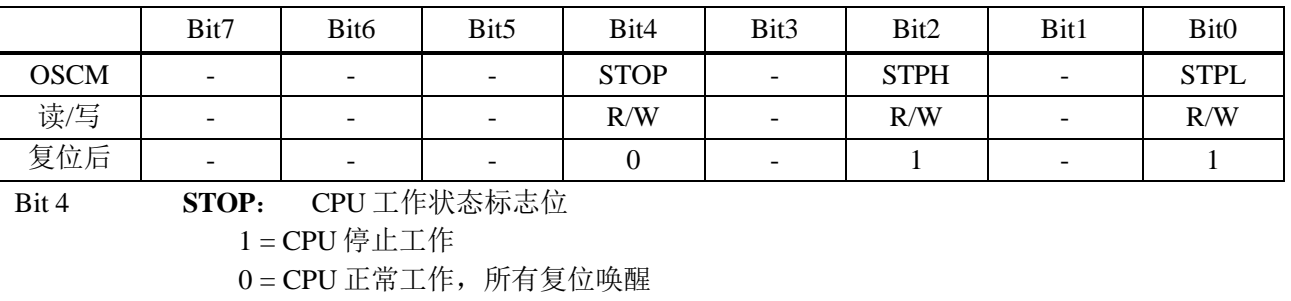

#### Bit 2 **STPH**: 高频振荡器控制

- 1 = 休眠状态或低速模式下关闭高频振荡器
- 0 = 休眠状态或低速模式下高速振荡器仍然工作

#### Bit 0 **STPL**: 低频振荡器控制

- 1 = 休眠状态下低频振荡器停止工作
- 0 = 休眠状态下低频振荡器仍然工作

#### <span id="page-17-3"></span>**4.3** 系统时钟工作模式

Fosch (IHRC 16MHz) 为高频时钟; Foscl (IHRC 32KHz) 为低频时钟。 上电复位后, QT8S726 将进入普通模式。普通模式:普通模式有两种分别是:1.高频时钟工作,低频时钟工 作,不进 STOP

2.高频时钟工作,低频时钟不工作,不进 STOP 绿色模式: 绿色模式有两种分别是: 1.高频时钟工作, 低频时钟工作, 进 STOP 2.高频时钟停止,低频时钟工作,进 STOP 所有中断唤醒, WDT 都可以唤醒绿色模式。 休眠模式: 高频时钟停止, 低频时钟 停止,进 STOP,可通过外部中断,WDT 唤醒

#### 注: 省电建议,程序运行时跑高频,快速跑完程序然后进绿色模式,绿色模式下设置高频停止工作。

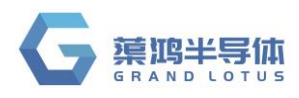

### <span id="page-18-0"></span>**4.4 IRCCAL** 寄存器

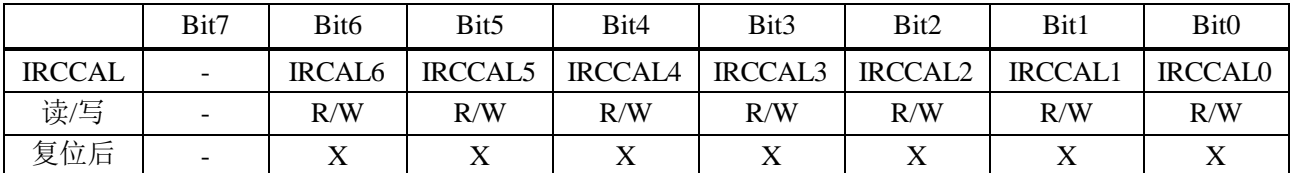

内置的高频 RC 震荡电路在芯片上电后频率为校准过的16MHz, 但程序中可以通过特殊的流程来调 整此频率以满足特定应用需求。例**:** 

#### 调整 **IRC** 频率

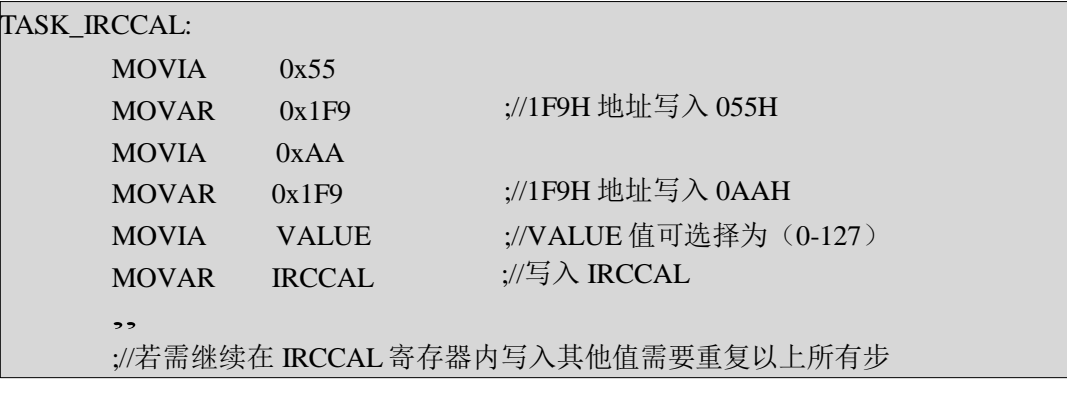

#### 注:(**1**) **IRCCAL** 寄存器地址为 **1FCH**,写 **0FCH** 是无效的**.**进入修改模式所用的寄存器地址为 **1F9H**,写 **0F9H** 是无效的。

(**2**) **VALUE** 可选为(**0-127**)具体值不做设计保证

调整 IRCCAL 寄存器的值使 IRC 频率变化的趋势如下图:

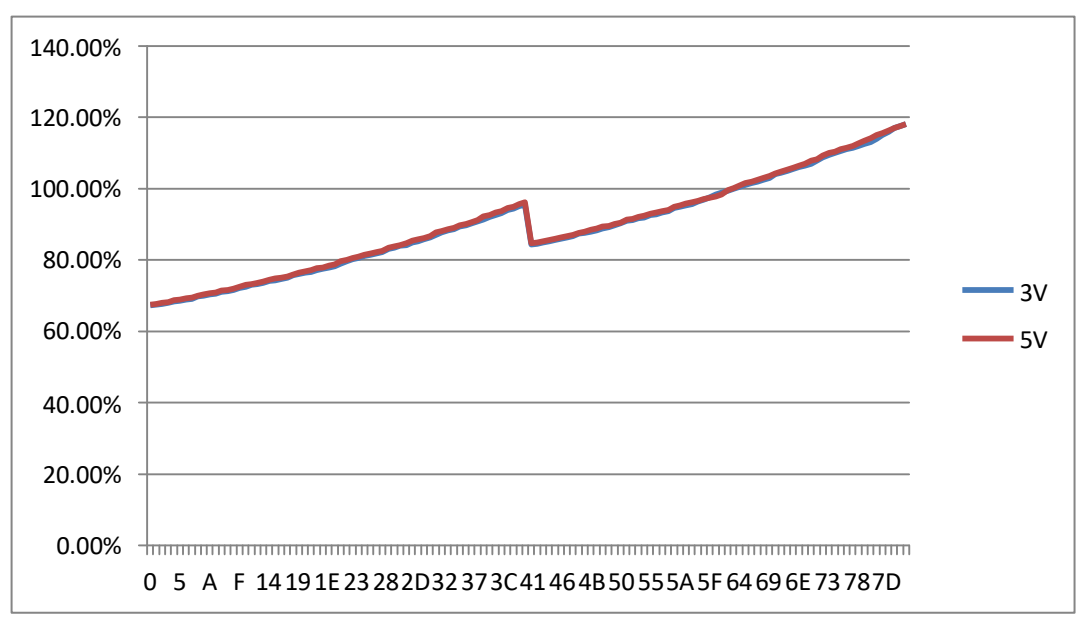

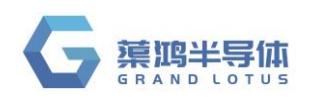

### <span id="page-19-0"></span>**4.5** 系统时钟结构框图

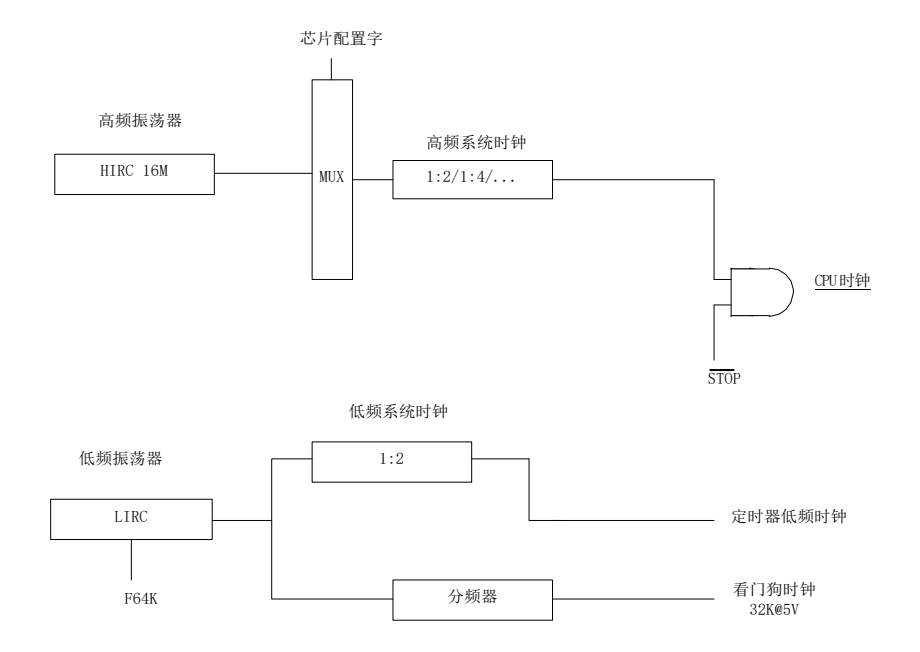

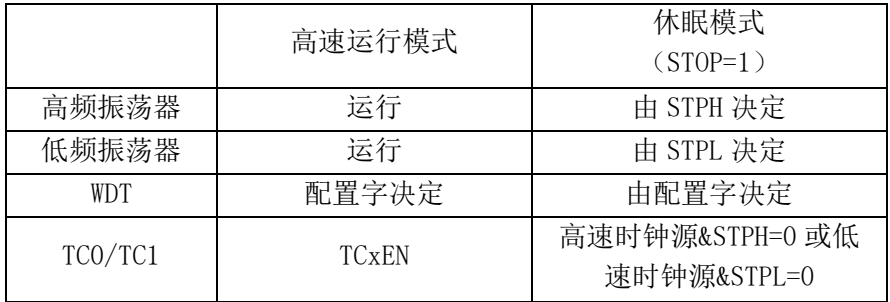

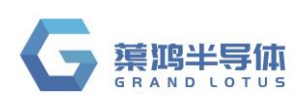

## <span id="page-20-0"></span>**5** 中断

### <span id="page-20-1"></span>**5.1** 概述

QT8S726 有多路中断源: TC0/TC1, IOB 口电平变化, INT0/INT1, ADC 中断可以将系统从睡眠模 式 中唤醒,在唤醒前,中断请求被锁定。一旦程序进入中断,寄存器 OPTION 的位 GIE 被硬件自动清 零以 避免响应其它中断。系统退出中断后, 硬件自动将 GIE 置"1", 以响应下一个中断。

设置 GIE 和中断控制寄存器 INTCR0/INTCR1 来使能中断,查询 INTF0/INTF1 中断标志寄存器判断 中断是否发生。

### <span id="page-20-2"></span>**5.2 OPTION** 配置寄存器

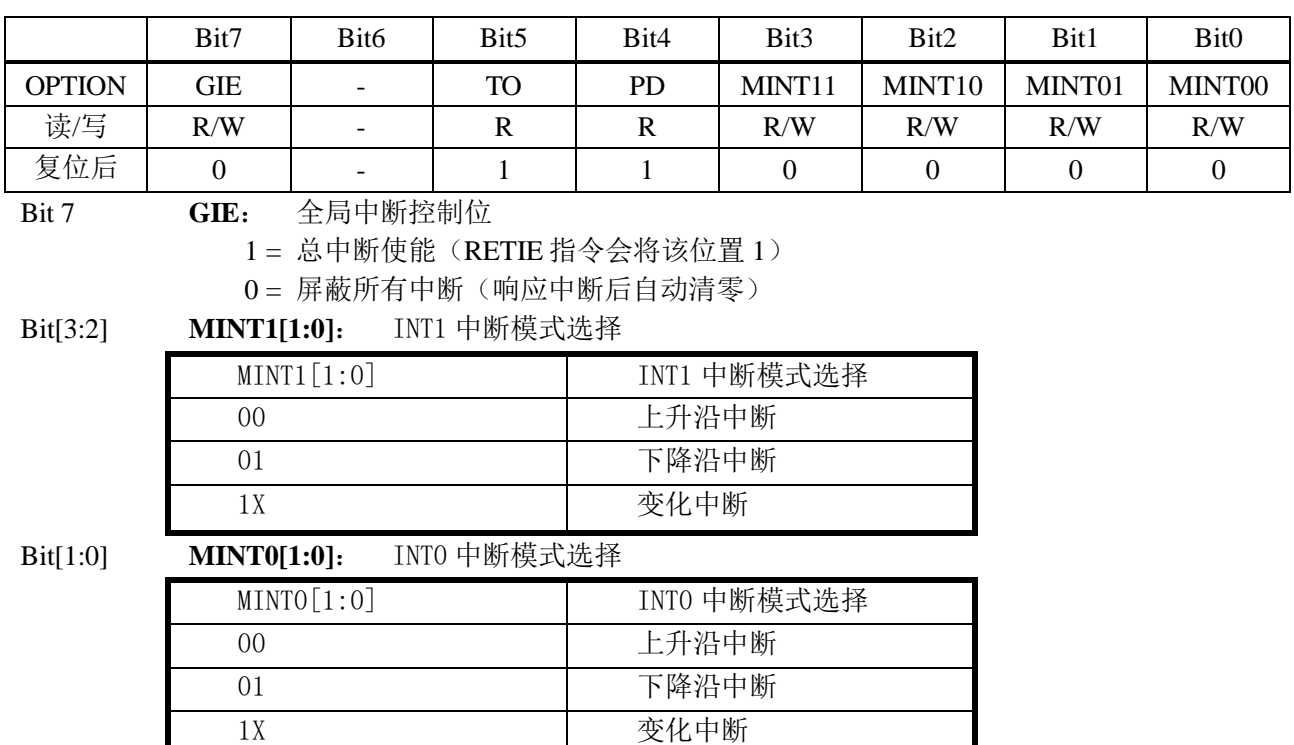

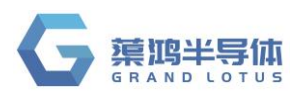

### <span id="page-21-0"></span>**5.3 INTCR0** 中断控制寄存器 **0**

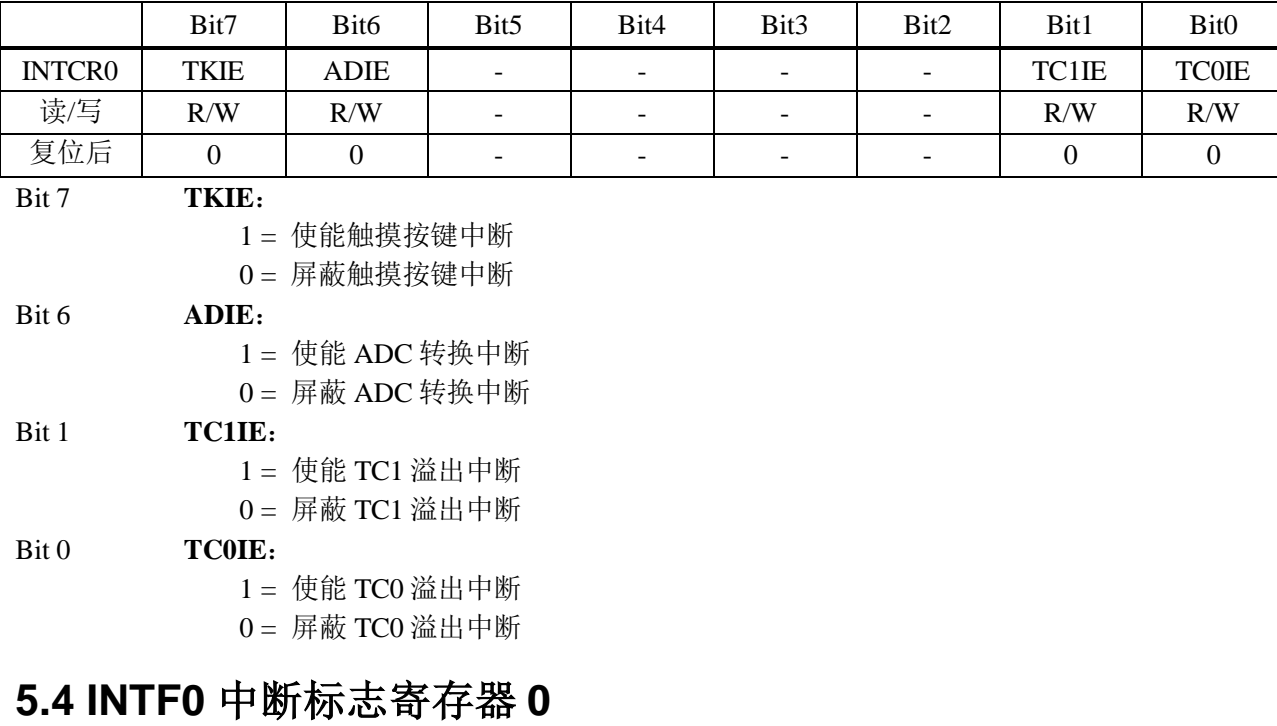

<span id="page-21-1"></span>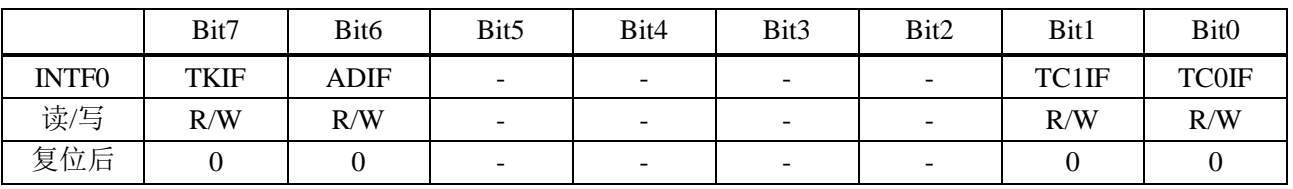

#### 注:所有中断标志位需软件清零

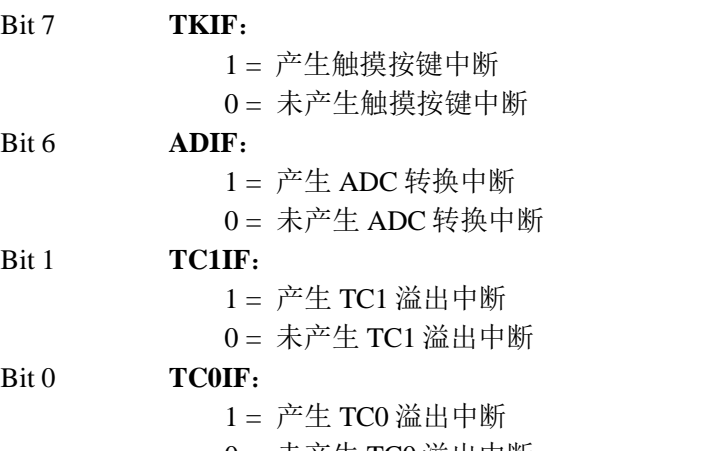

 $0 = \pm 4 = 0$  盗出中断

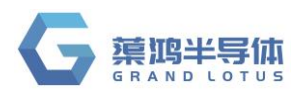

### <span id="page-22-0"></span>**5.5 INTCR1** 中断控制寄存器 **1**

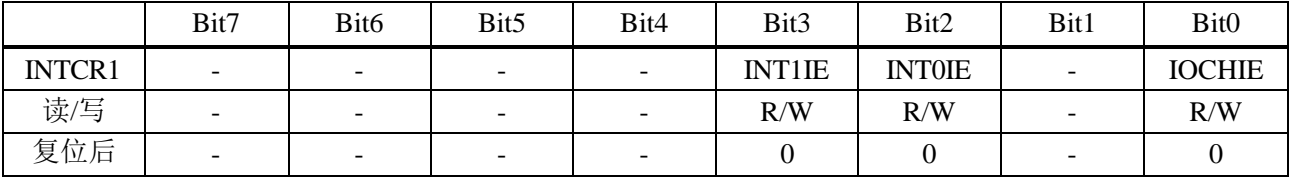

#### Bit 3 **INT1IE**:

 $1 =$  使能外部中断  $1$ 

 $0 =$  屏蔽外部中断  $1$ 

#### Bit 2 **INT0IE**:

 $1 =$  使能外部中断  $0$ 

 $0 =$  屏蔽外部中断 $0$ 

#### Bit 0 **IOCHIE**:

1 = 使能端口变化中断

0 = 屏蔽端口变化中断

#### <span id="page-22-1"></span>**5.6 INTF1** 中断标志寄存器 **1**

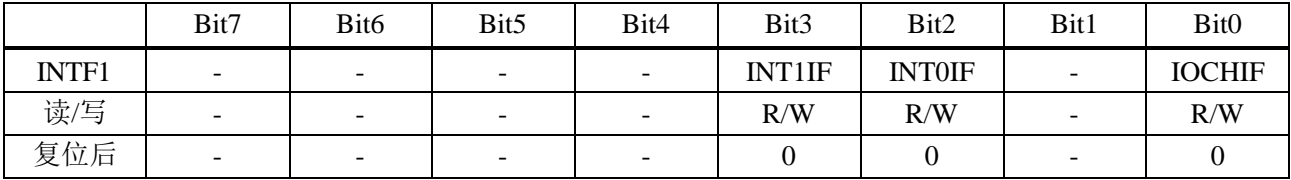

#### 注:所有中断标志位需软件清零

#### Bit 3 **INT1IF**:

 $1 = \overline{P}$ 生外部中断  $1$ 

 $0 = \pm \vec{P}$ 生外部中断 1

#### Bit 2 **INT0IF**:

 $1 = \overline{P}$ 生外部中断  $0$ 

 $0 = \pm \vec{P}$ 生外部中断 $0$ 

#### Bit 0 **IOCHIF**:

1 = 对应输入端口状态发生变化

0 = 对应输入端口状态未发生变化

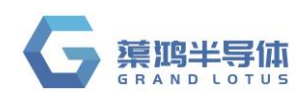

### <span id="page-23-0"></span>**5.7** 中断范例

#### 例**: INT0** 中断

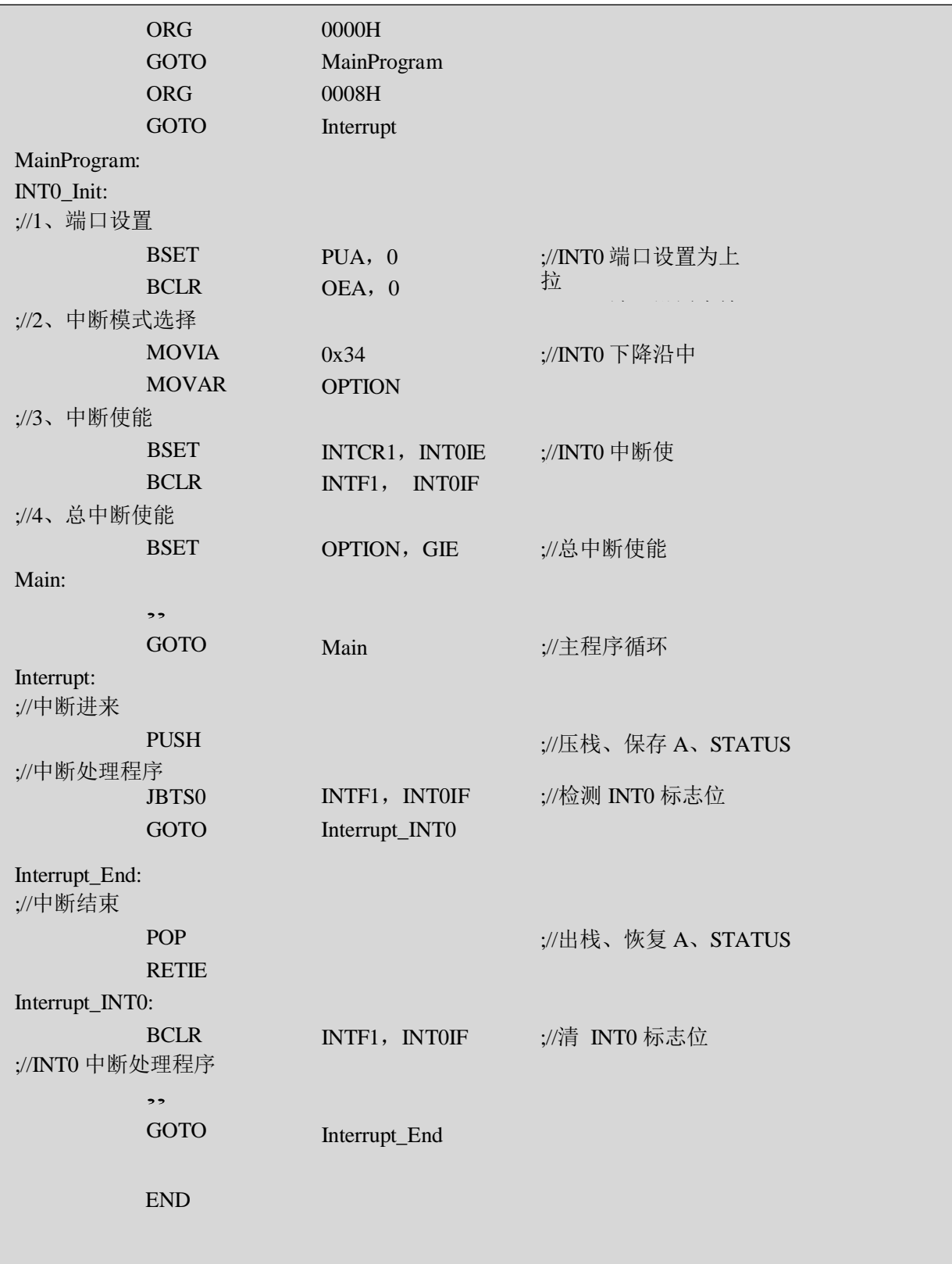

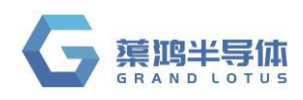

#### 例**:IO** 变化中断

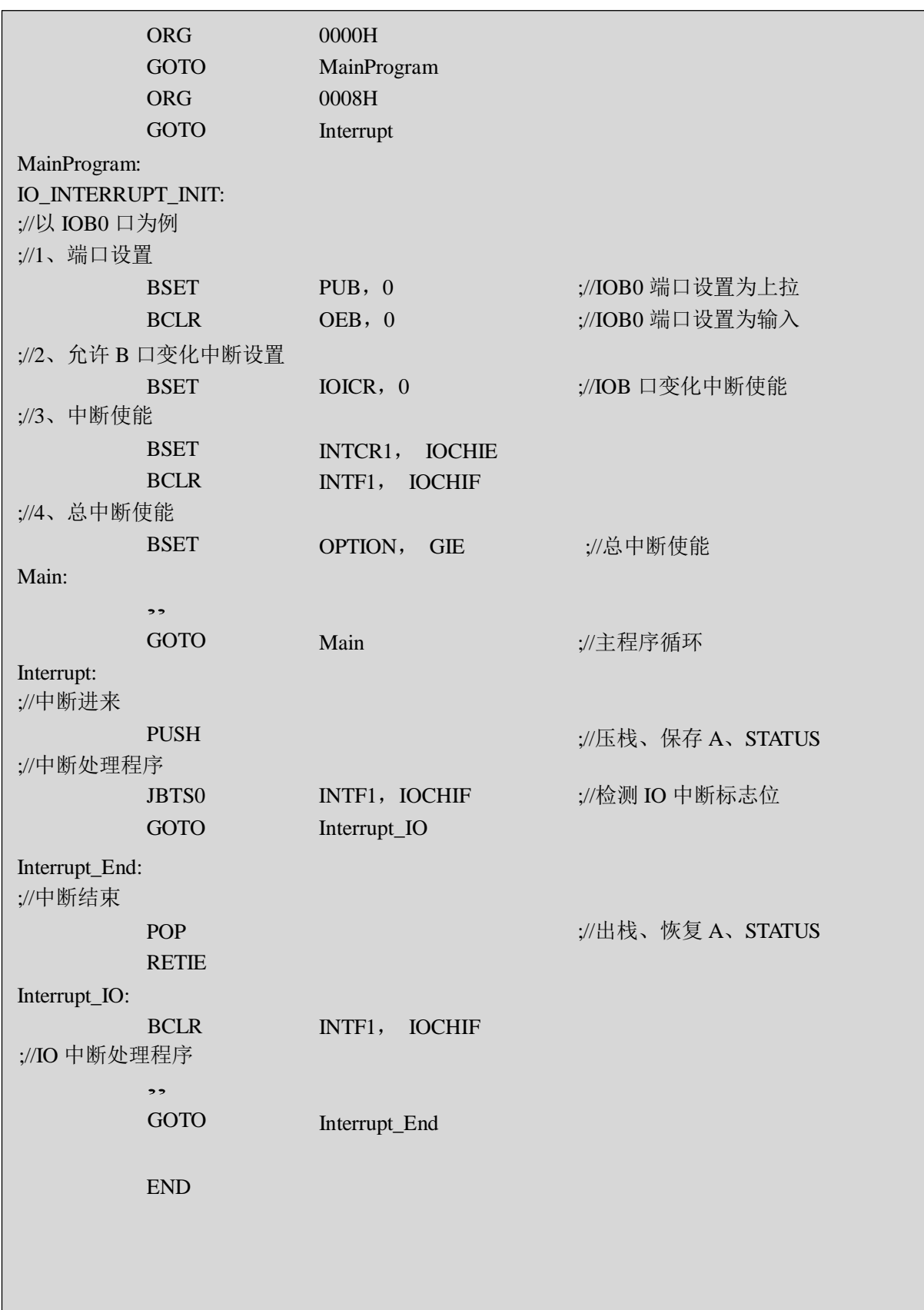

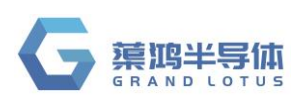

<span id="page-25-0"></span>**6** 端口

```
注:(1) 使用 IOB5, 这个端口的上拉是电阻型的(开漏输出)。
(2) 使用 IOB0 或 IOA3, 并设置寄存器 IOHDS 中的 Bit7[LTS1]/Bit6[LTS0]为 1, 则对应端口为非 SMT
    的单 一低翻转电平特性。
```
#### <span id="page-25-1"></span>**6.1 IOA**

#### IOA 数据寄存器

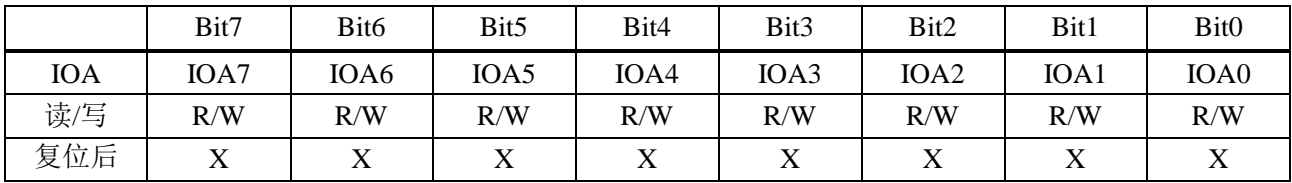

#### IOA 方向寄存器

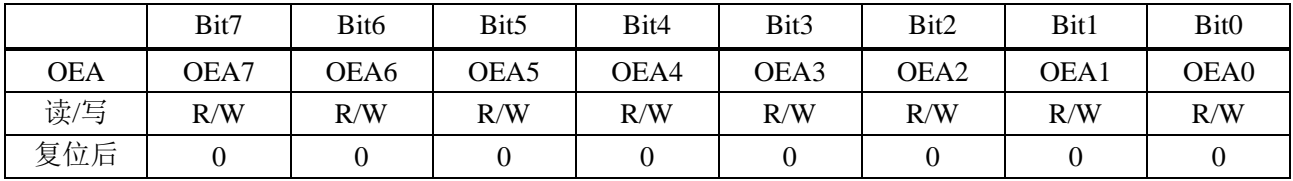

Bit[7:0] **OEA**: A 口输出使能

 $1 =  **输出**$ 

 $0 =$ 输入

#### IOA 上拉使能寄存器

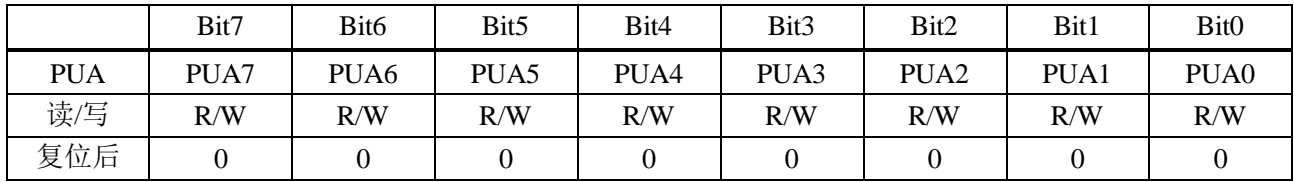

Bit[7:0] **PUA**: A 口上拉使能

1 = 上拉使能

0 = 上拉关闭

#### IOA 端口模式控制寄存器

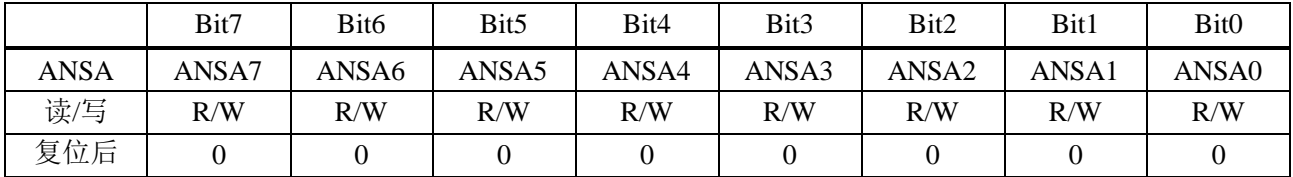

Bit[7:0] **ANSA**: A 口模式控制

1 = 作为模拟端口(IO 输入功能屏蔽)

0 = 作为数字 IO 口

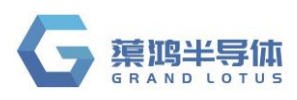

#### <span id="page-26-0"></span>**6.2 IOB**

#### IOB 数据寄存器

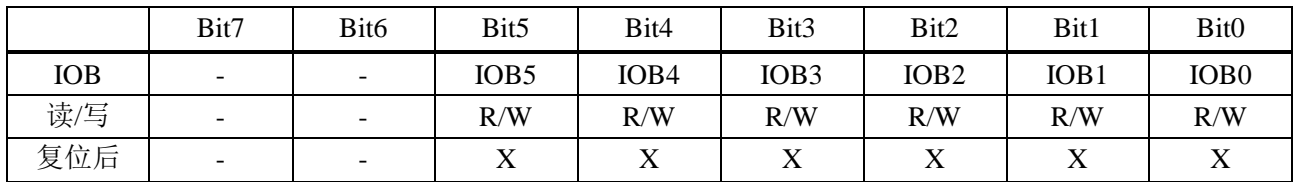

#### IOB 方向寄存器

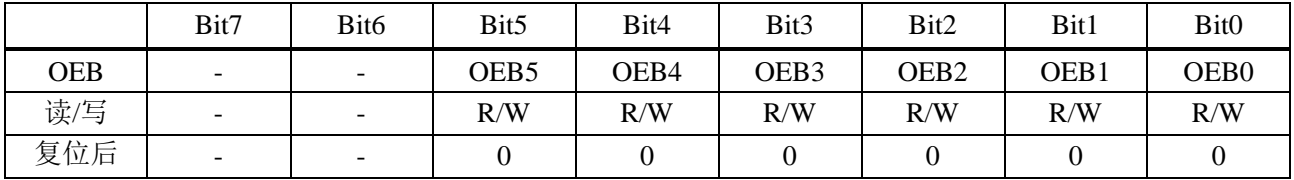

Bit[7:0] **OEB**: B 口输出使能

 $1 =  **输出**$ 

 $0 =$  输入

注:**IOB[5]**作为输出口的注意事项

(**1**)需将 **PUB5** 置 **1** 才能输出高电平。

(**2**)**IOB[5]**输出的高电平是由上拉电阻提供的,所以驱动能力弱。

(**3**)**IOB[5]**输出的低电平驱动能力比其他端口略弱一些,输出低电平时内部电路会关闭上拉电阻。

#### IOB 上拉使能/翻转点选择寄存器

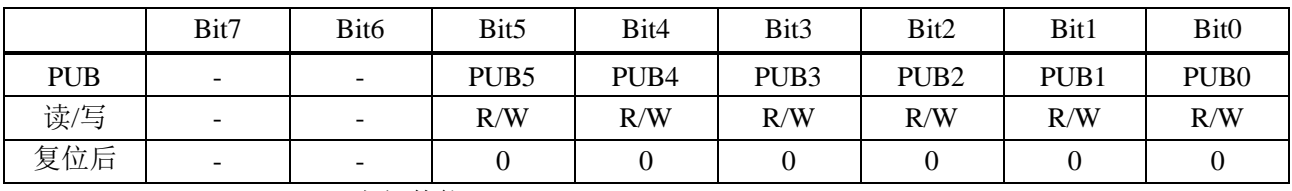

Bit[6:0] **PUB**: B 口上拉使能

1 = 上拉使能

 $0 = L$ 拉关闭

#### IOB 端口模式控制寄存器

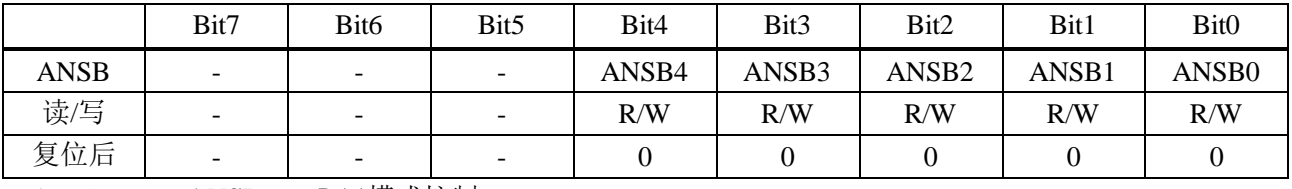

Bit[2:0] **ANSB**: B 口模式控制

1 = 作为模拟端口

0 = 作为数字 IO 口

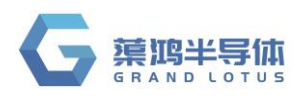

### <span id="page-27-0"></span>**6.3 IO** 变化中断使能

#### IOB 变化中断使能寄存器

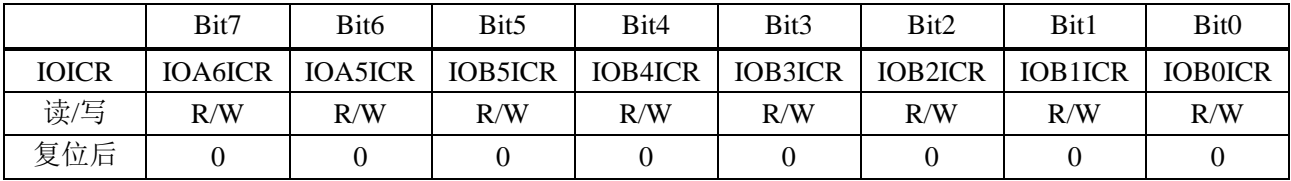

Bit[7:6] **IOAnICR**: A 口变化中断使能

1 = 使能 A 口变化中断

0 = 关闭 A 口变化中断

Bit[5:0] **IOBnICR**: B 口变化中断使能

1 = 使能 B 口变化中断

0 = 关闭 B 口变化中断

### <span id="page-27-1"></span>**6.4 IO** 口下拉使能

#### IOA/IOB 下拉使能寄存器

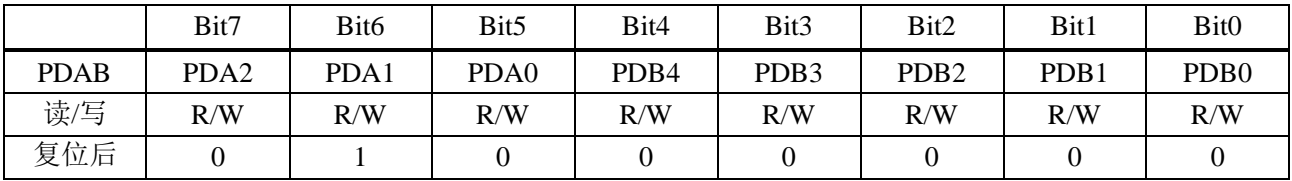

Bit[7:5] **PDA[2:0]**: A 口下拉使能

 $1 =$  下拉使能

 $0 =$  下拉关闭

Bit[4:0] **PDB[4:0]**: B 口下拉使能

1 = 下拉使能

 $0 =$  下拉关闭

#### <span id="page-27-2"></span>**6.5 IO** 驱动选择

#### IO 弱驱动选择寄存器

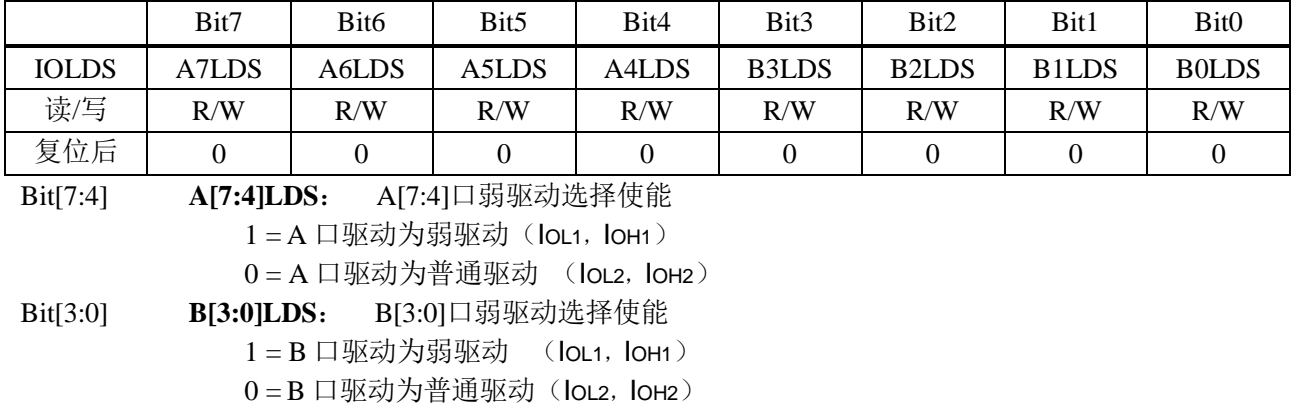

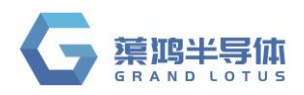

#### IO 强驱动选择寄存器

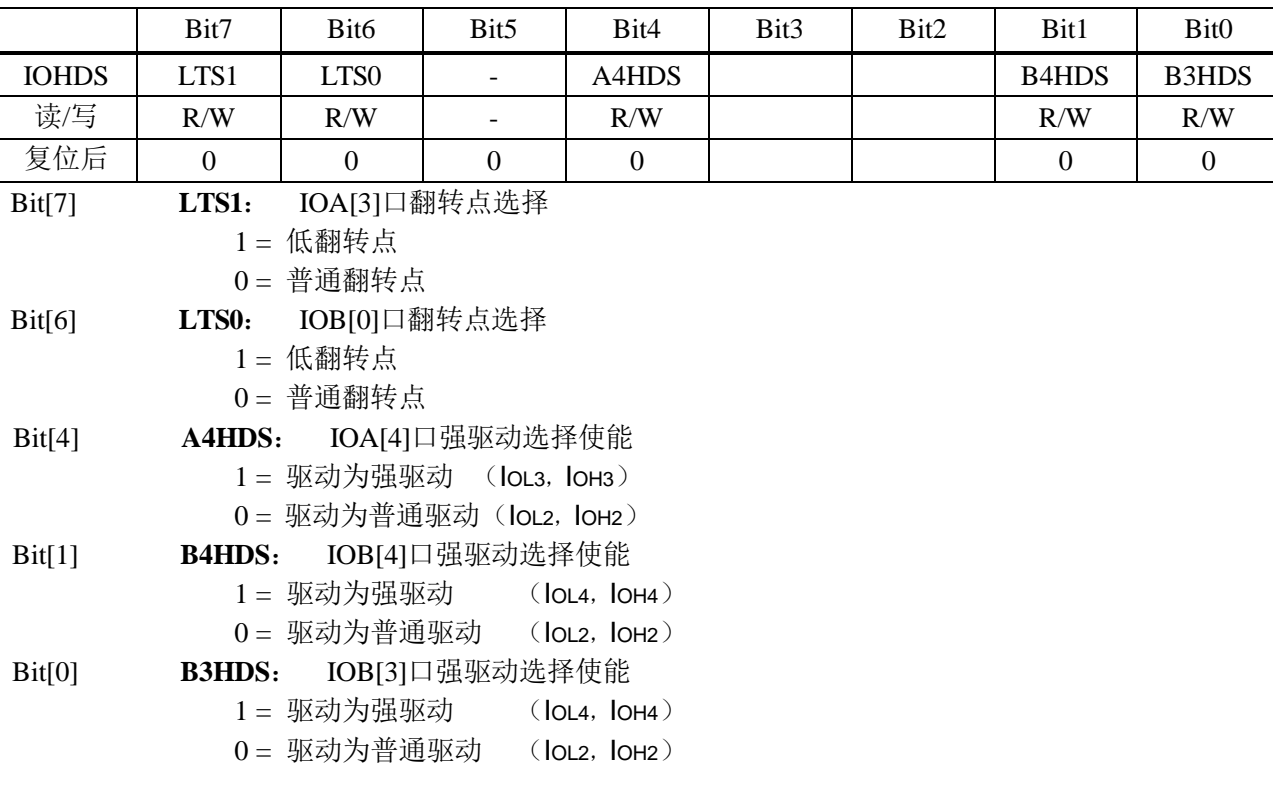

注:**IO** 口的各个驱动能力参考电气参数表

**QT8S726**

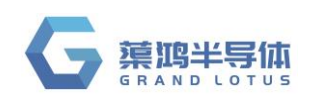

## <span id="page-29-0"></span>**7** 定时器 **0/1(TC0/TC1)**

#### <span id="page-29-1"></span>**7.1** 概述

QT8S726 TC0/TC1 为带有可设置 1:128 预分频器及周期寄存器的 8 位/16 位定时计数器,具有休眠 状态下唤醒功能。

在 8 位模式下,TCxCL 作为 TCx 的周期寄存器器,TCx 使能后,TCxCH 递加,当 TCxCH 与 TCxCL 数 值相等时,TCx 溢出,将 TCxCH 清零重新开始计数,同时将中断标志位 TxIF 置 1。

在 16 位模式下, 「TCxCH, TCxCL]作为 16 位的计数器, TCx 使能后, 16 位计数器递加, 当计数值等 于 0xFFFF 时,16 位计数器将清零重新开始计数,同时将中断标志位 TxIF 置 1。

- 可选择时钟源,高频系统时钟 Fosch、低频系统时钟 Foscl、指令时钟 Fcpu 和外部时钟 T0CKI
- 可选择 8 位模式和 16 位模式
	- 8 位模式下,通过设置周期寄存器,可任意设置 TCx 的周期
- 预分频比多级可选,最大可选择 1:128
- 溢出中断功能
- > 溢出中断唤醒功能(当输入频率选择 Foscl, Fosch 或 TOCKI 时, 若所选择的时钟源振荡器一 直工作,此时 TCO/TC1 在休眠状态下依然工作,溢出中断可唤醒 CPU)

8 位模式

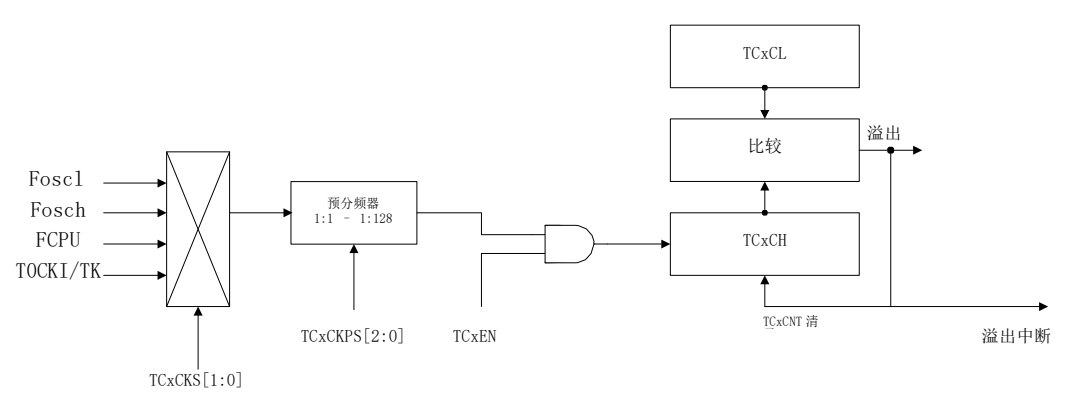

16 位模式

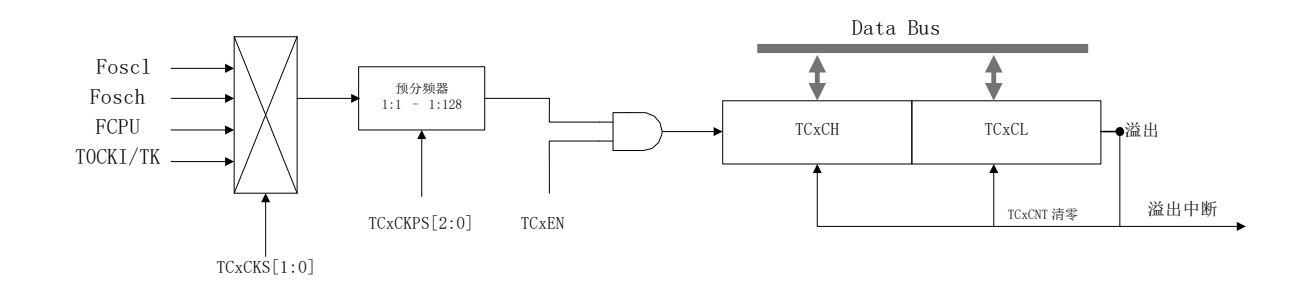

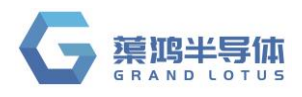

### <span id="page-30-0"></span>**7.2 TxCR** 控制寄存器

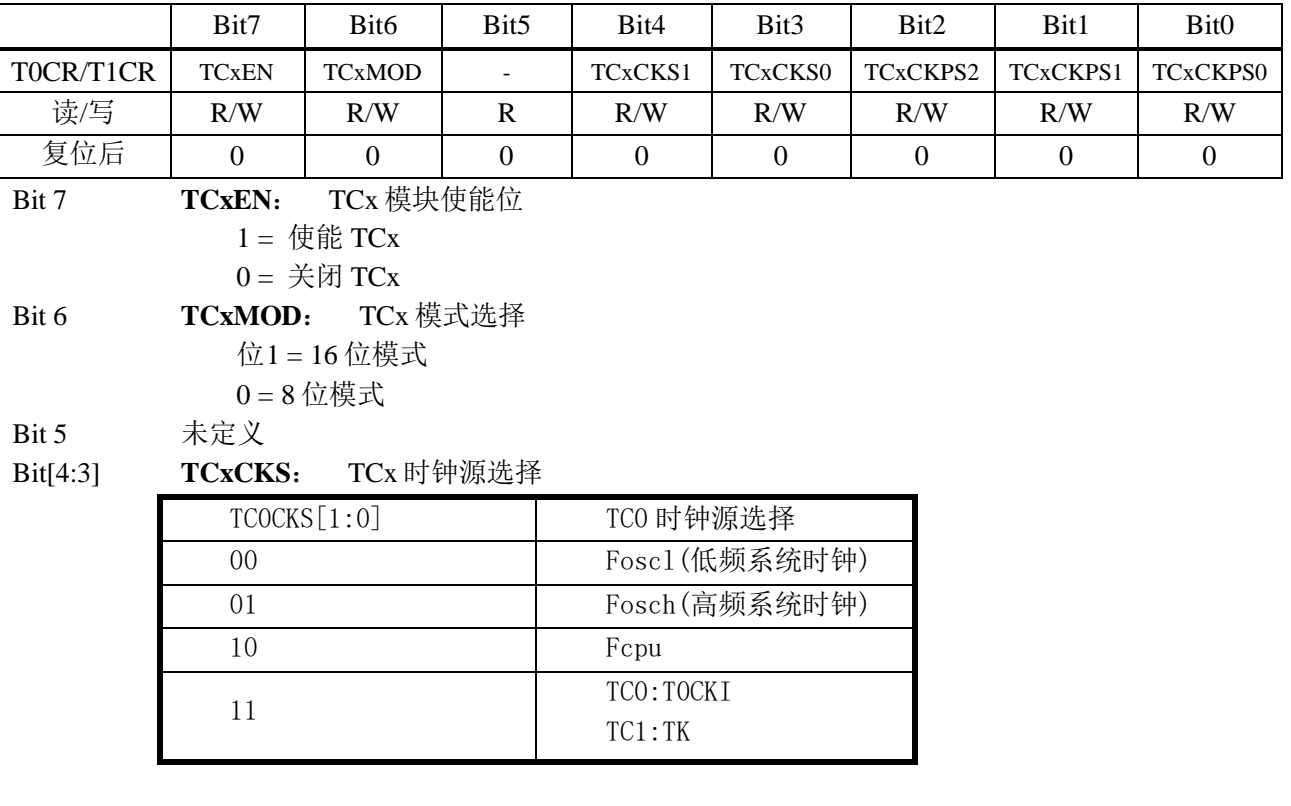

#### Bit[2:0] **TCxCKPS[2:0]**: TCx 预分频比选择

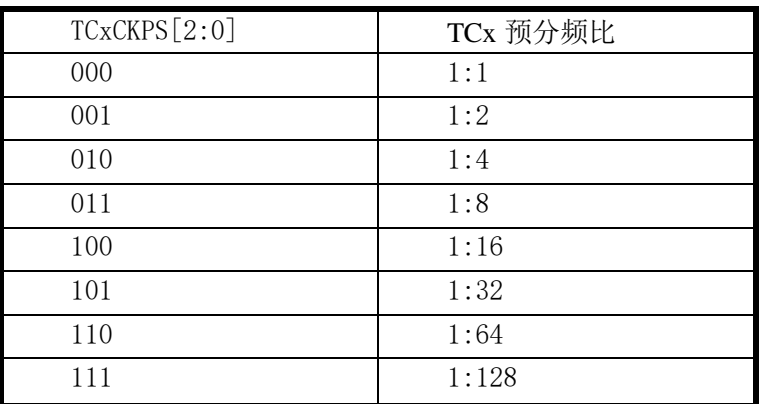

### <span id="page-30-1"></span>**7.3 TCxCL TCx** 计数器低 **8** 位**/**周期寄存器

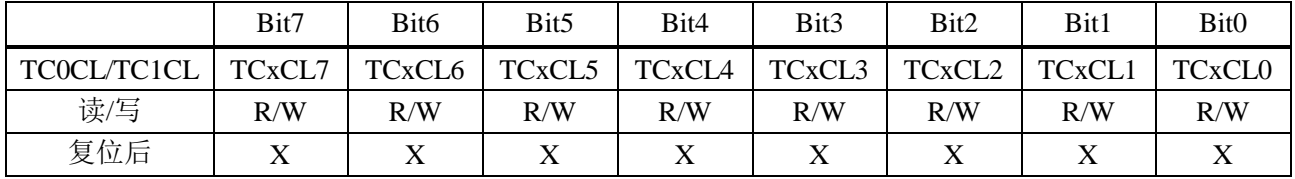

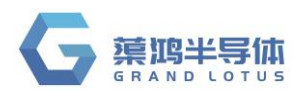

### <span id="page-31-0"></span>**7.4 TCxCH TCx** 计数器高位

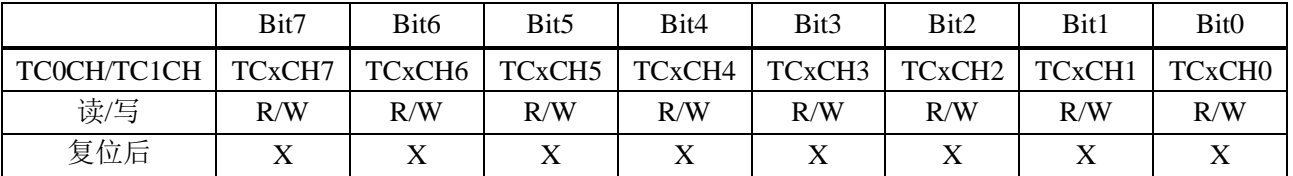

### <span id="page-31-1"></span>**7.5** 定时器范例

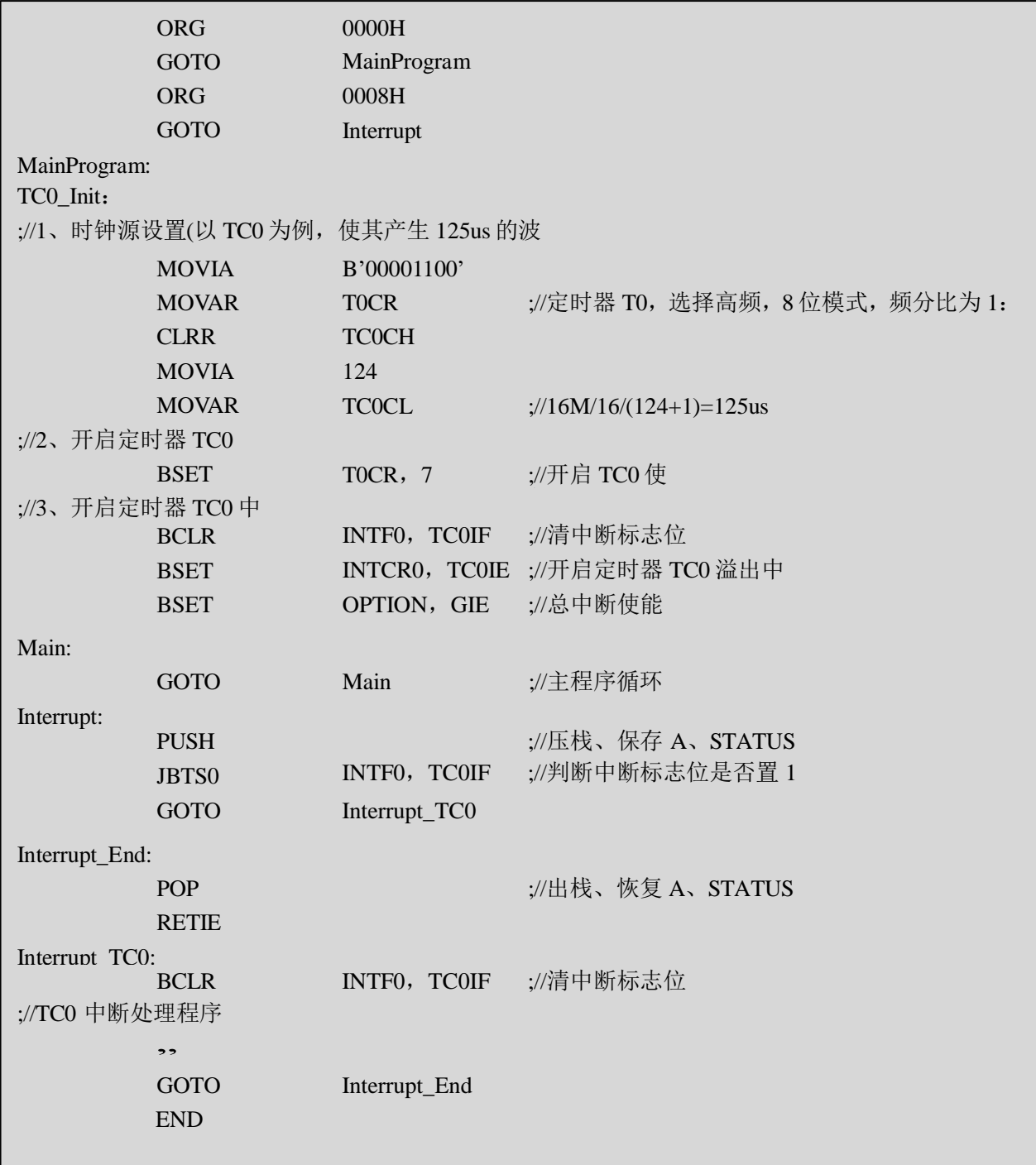

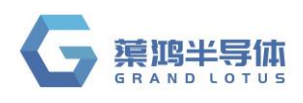

## <span id="page-32-0"></span>**8** 脉宽调制模块 **PWM0**

#### <span id="page-32-1"></span>**8.1** 概述

QT8S726 有 1 路 8 位分辨率的 PWM, 时基可选择 TC0 或 TC1。

#### <span id="page-32-2"></span>**8.2 PWM0CR** 控制寄存器

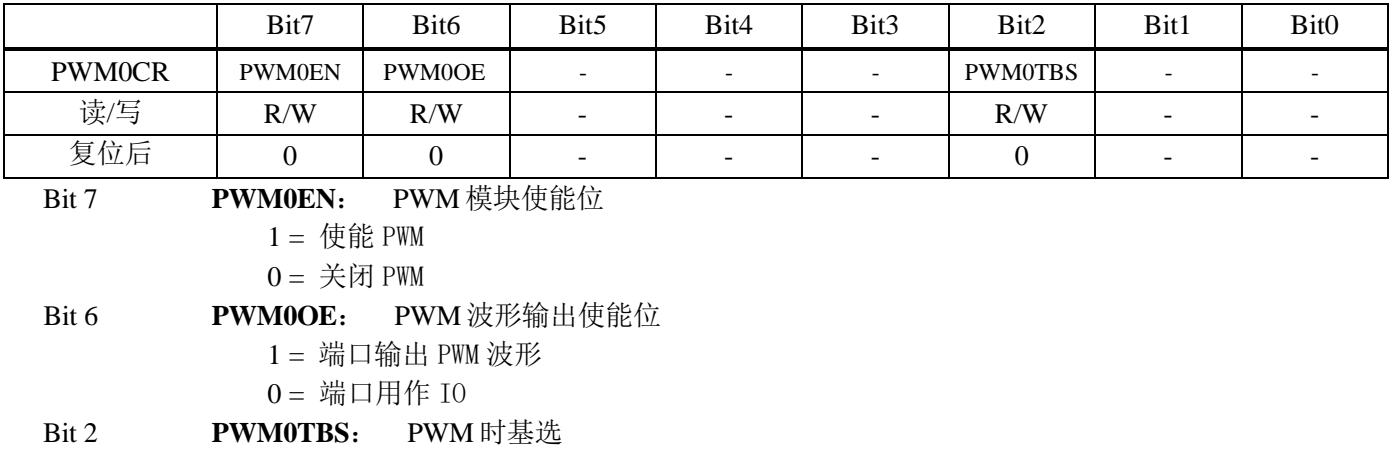

择 $1 = TC1$ 

 $0 = TC0$ 

### <span id="page-32-3"></span>**8.3 PWM0D** 数据寄存器

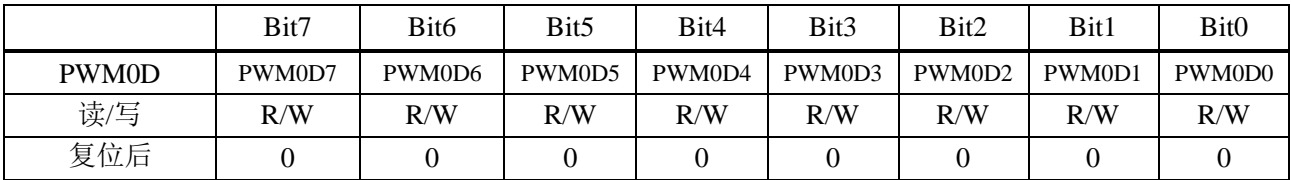

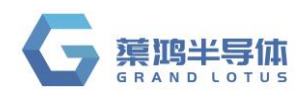

### <span id="page-33-0"></span>**8.4 PWM0** 范例

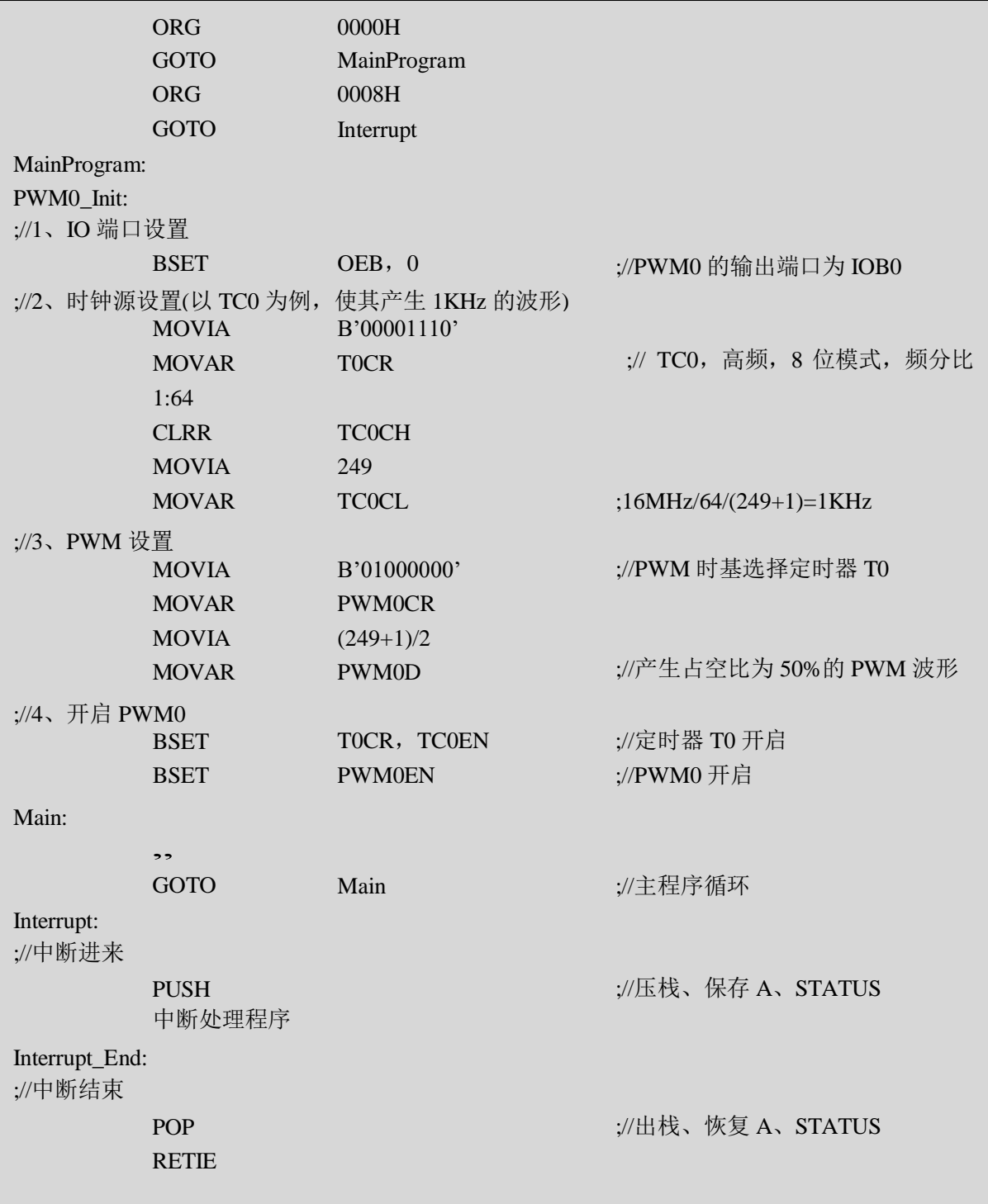

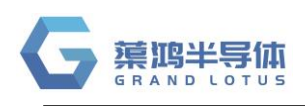

## <span id="page-34-0"></span>**9** 脉宽调制模块 **PWM1**

### <span id="page-34-1"></span>**9.1** 概述

QT8S726 有 1 路带有死区控制的 PWM,分辨率为 8+4 位。

- > 8+4 位分辨率模式: 设置为 8 位模式的 TCx 做为 PWM 时基, 每 16 个 TCx 溢出周期组成一个完整 PWM 周期, 4 位扩展位决定相应溢出周期内 PWM 输出波形为(脉宽+1)个计数值, 得到等效平均 的 12 位 PWM 分辨率效果
- 互补输出
- > 死区控制

### <span id="page-34-2"></span>**9.2 PWM1CR** 控制寄存器

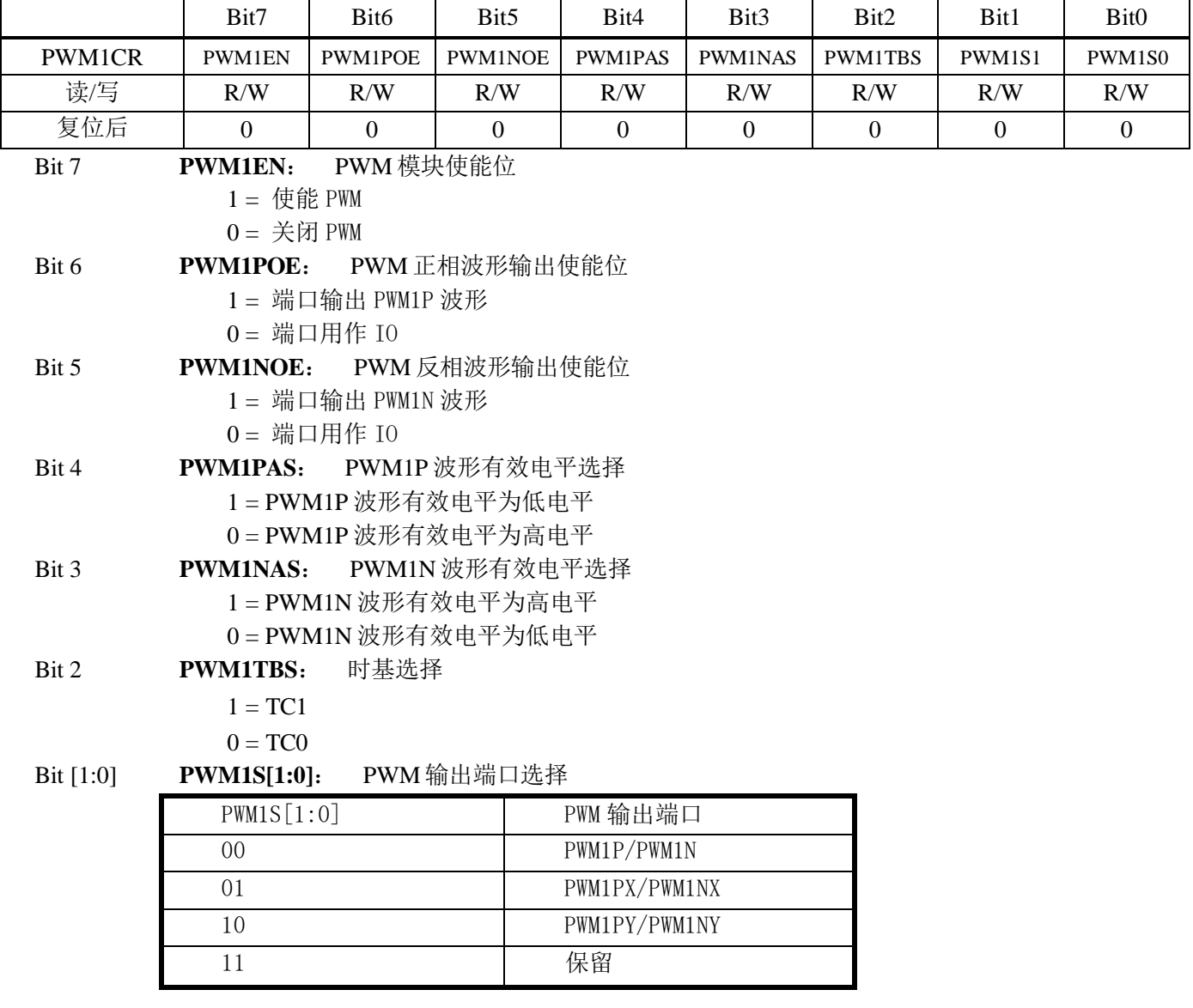

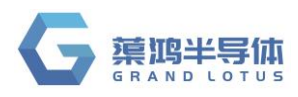

### <span id="page-35-0"></span>**9.3 PWM1DH** 数据高位

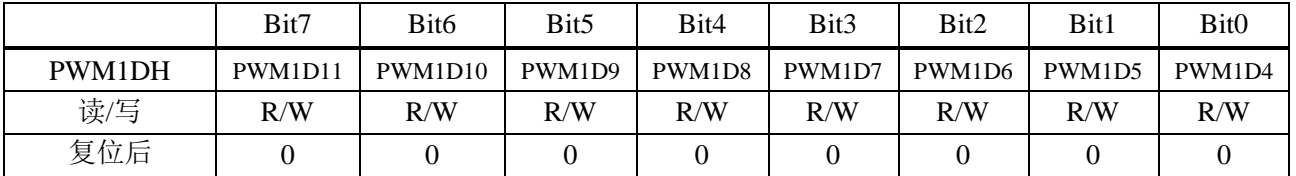

### <span id="page-35-1"></span>**9.4 PWM1DL** 数据低位

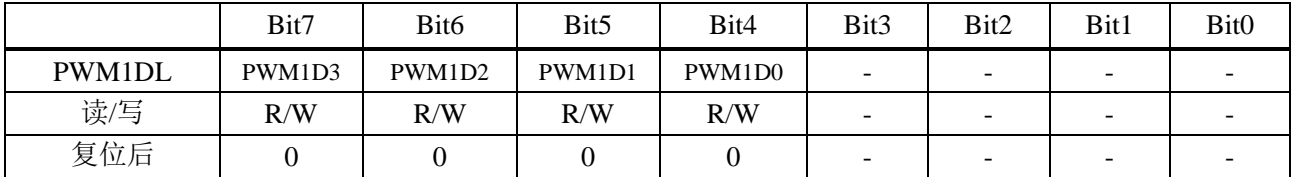

### <span id="page-35-2"></span>**9.5 PWMDEADT PWM1** 死区控制寄存器

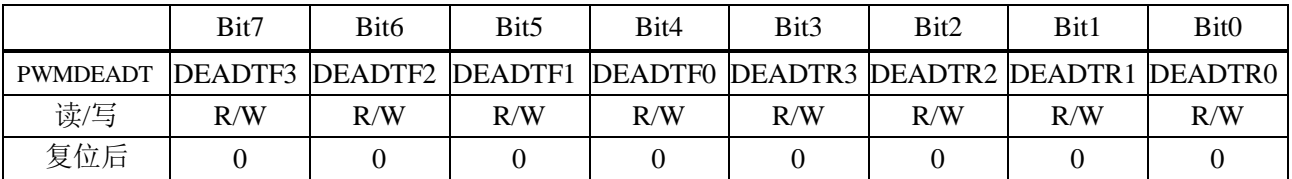

Bit [7:4] **DEADTF[3:0]**: 前死区宽度设置

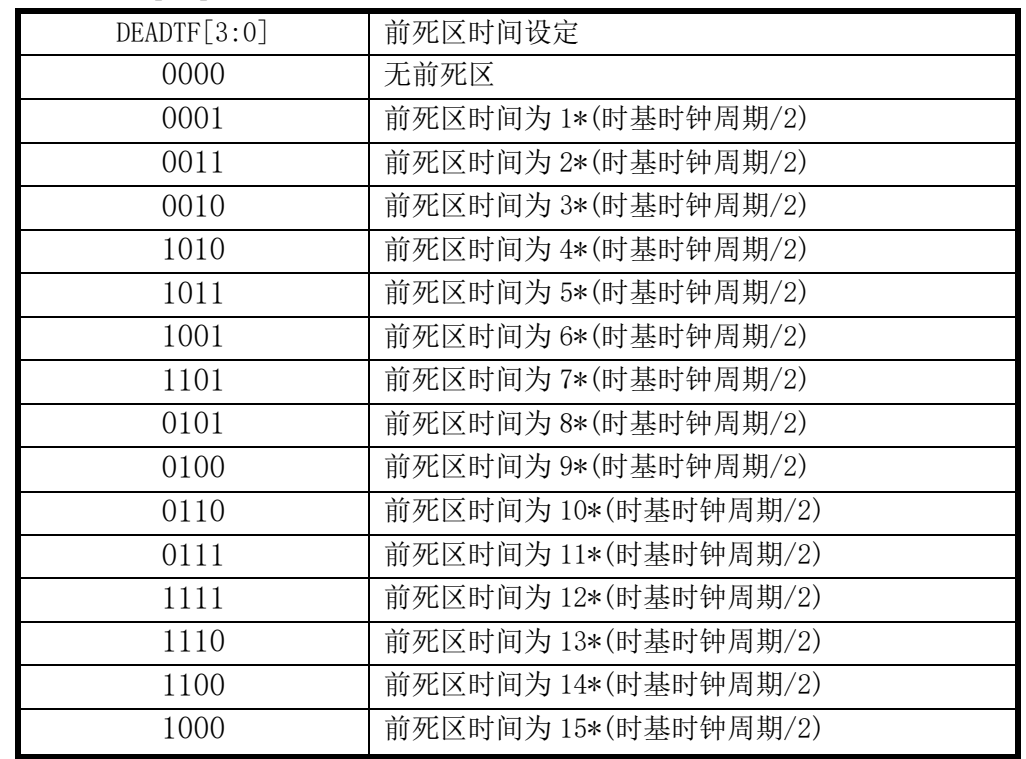

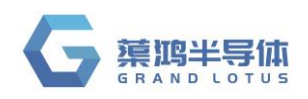

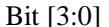

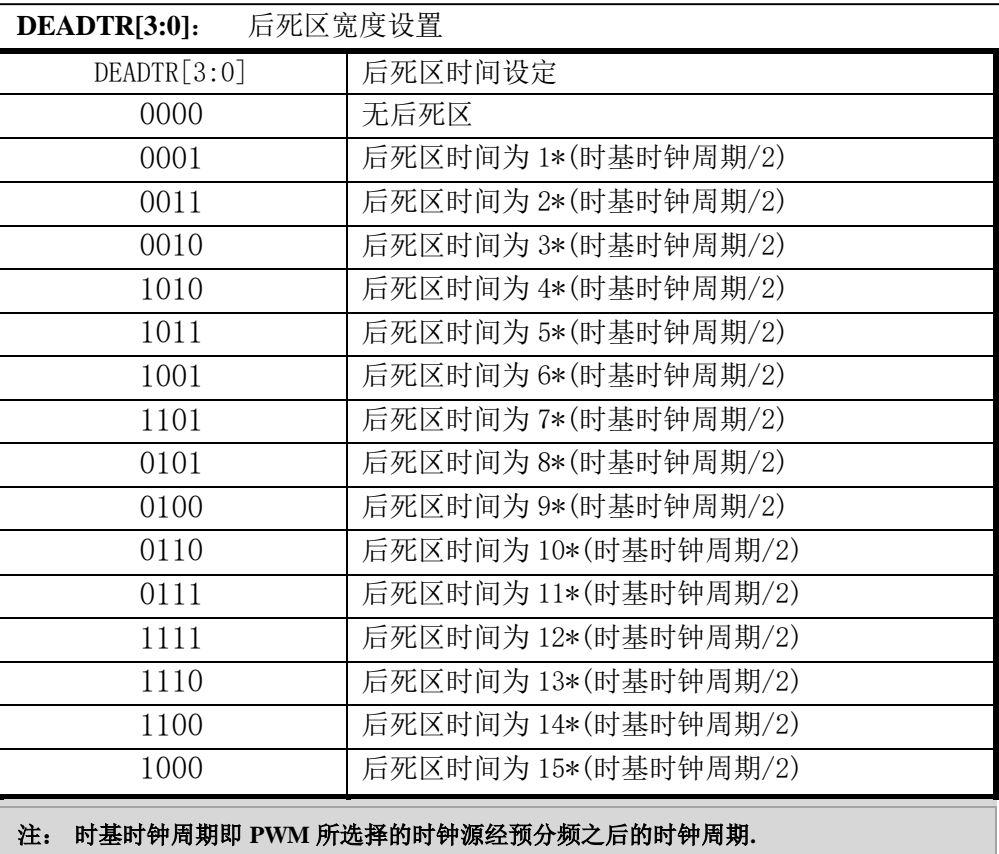

### <span id="page-36-0"></span>**9.6 PWM** 输出波形示例

#### <span id="page-36-1"></span>**9.6.1** 互补 **PWM** 输出

例:PWM1CR=11100000B,PWM1DH=55H,PWM1DL=00H, TC0CL=FFH TCxC PWMxP PWMxN FEH FFH 00H 01H 55H FFH 00H 01H 55H

- 37

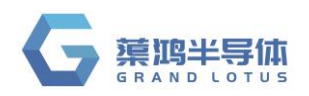

#### <span id="page-37-0"></span>**9.6.2** 带死区的互补 **PWM** 输出

例: PWM1CR=11100100B, PWM1DH=55H, PWM1DL=00H, TC0CL=FFH, PWMDEADT=00010001B

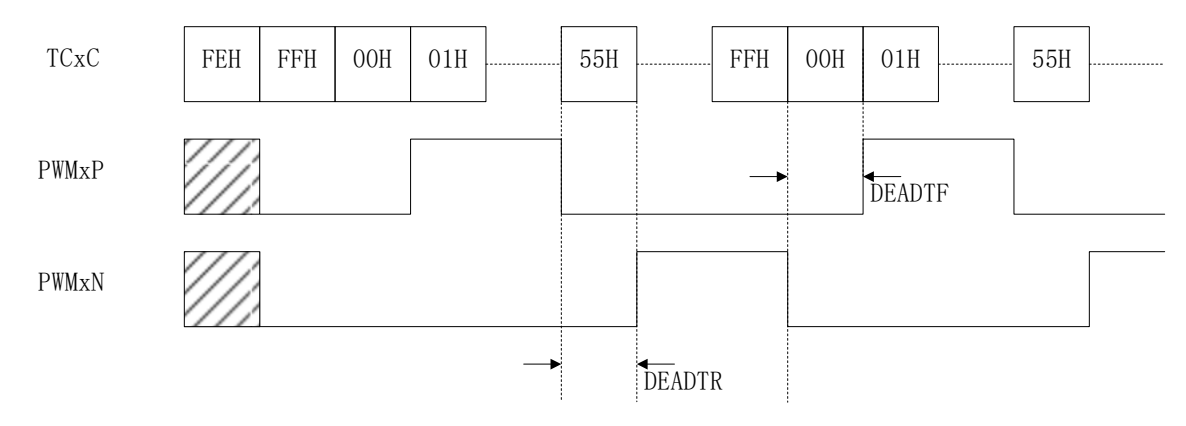

#### <span id="page-37-1"></span>**9.6.3 8+4** 位分辨率模式

PWM1D[3:0]为 4 位扩展位, PWMD[11:4]决定 PWM 脉冲基础宽度. 在每 16 个 PWM 周期循环中, 扩 展位中的有效位对应的 PWM 周期,输出的 PWM 脉冲宽度为(PWMD[11:4]+1),而其余的 PWM 周期, 输出的 PWM 脉冲宽度为(PWMD[11:4]),这样得到的 PWM 输出是等效的 12 位 PWM 分辨率效果。

PWM1D[3:0]对应的扩展周期序号:

| PWM1D[3:0] | $\Omega$<br>↩ | $\Omega$<br>Ω | 4 | 5 | 6 | ┍ | 8 | 9 | 10 | 12 | 13 | 14 | ιb | 16 |
|------------|---------------|---------------|---|---|---|---|---|---|----|----|----|----|----|----|
| PWM1D3     |               |               |   |   |   |   |   |   |    |    |    |    |    |    |
| PWM1D2     |               |               |   |   |   |   |   |   |    |    |    |    |    |    |
| PWM1D1     |               |               |   |   |   |   |   |   |    |    |    |    |    |    |
| PWM1DO     |               |               |   |   |   |   |   |   |    |    |    |    |    |    |

例: PWM1CR=11100000B, PWM1DH=55H, PWM1DL=02H, TC0CL=FFH

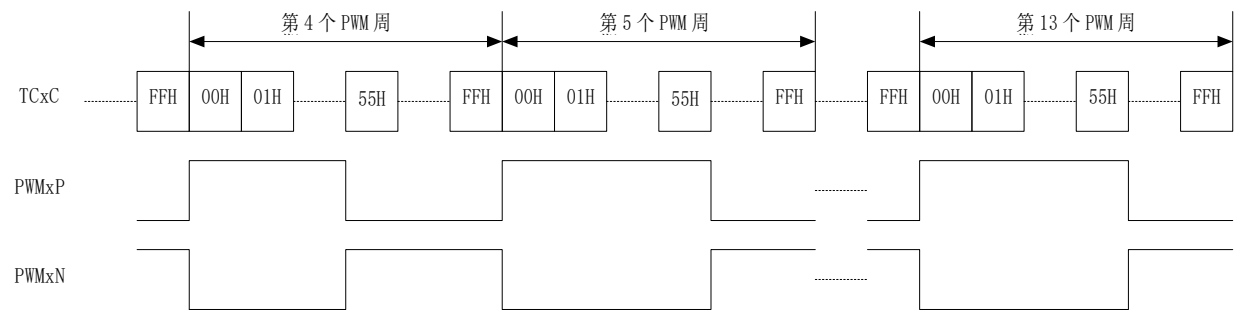

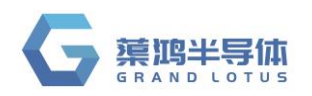

### <span id="page-38-0"></span>**9.6.4** 有效电平选择

例: PWM1CR=11101100B, PWM1DH=55H, PWM1DL=00H, TC0CL=FFH, PWMDEADT=00010001B

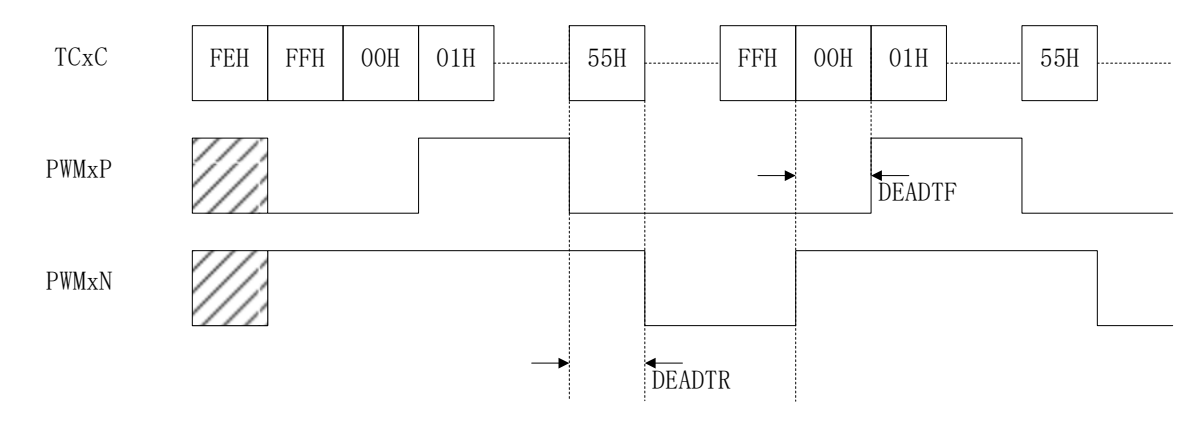

### <span id="page-38-1"></span>**9.7 PWM1** 范例

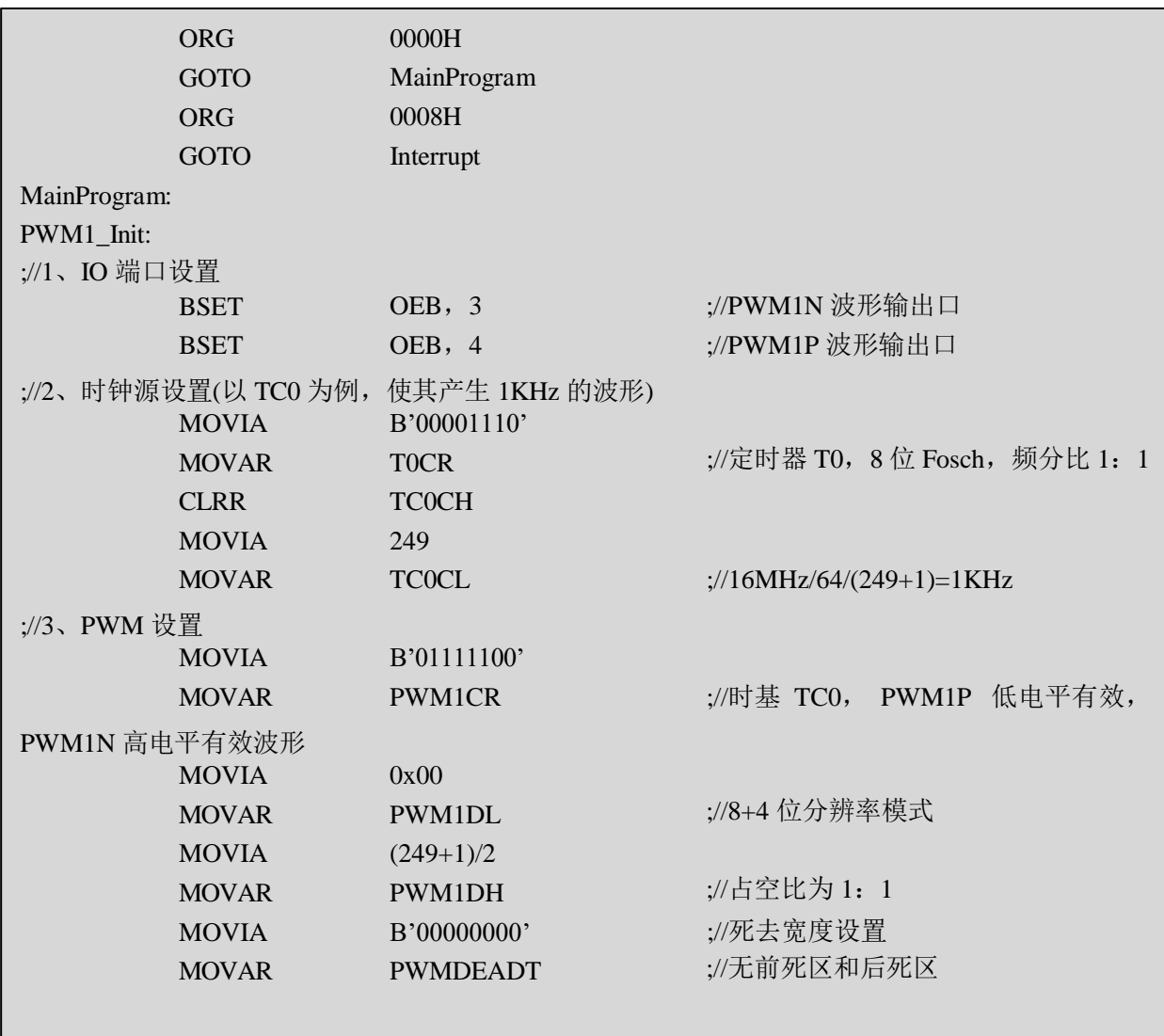

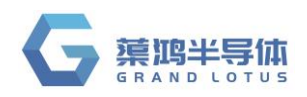

**QT8S726**

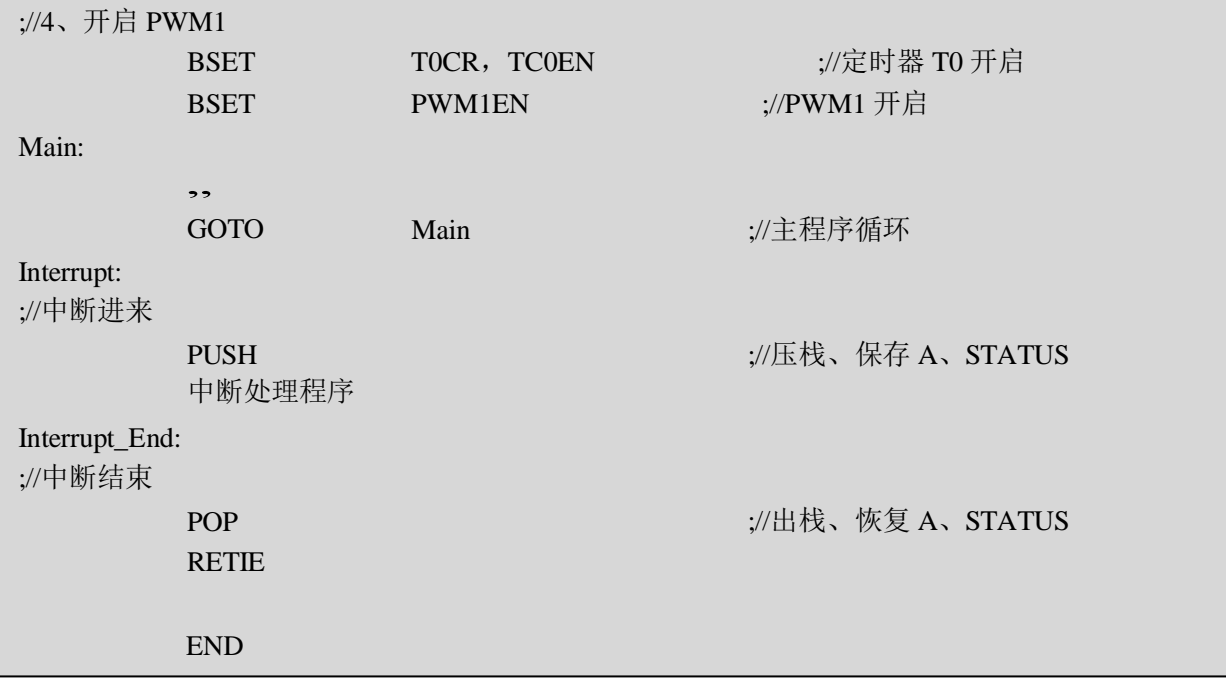

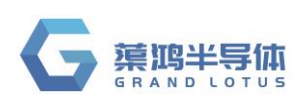

## <span id="page-40-0"></span>**10** 模数转换器**(ADC)**

### <span id="page-40-1"></span>**10.1** 概述

QT8S726 有一个 8 路外部通道(AIN0~AIN7)和 3 路内部通道(VDD\_DIV, VREF, GND)的 12 位分 辨率 A/D 转换器, 可以将模拟信号转换成 12 位数字信号。进行 AD 转换时, 首先要选择输入通 道,然后启动 AD 转换。转换结束后,系统自动将 EOC 设置为"1",并将转换结果存入寄存器 ADH 和 寄存器 ADL 中。

注:**MCU**电源口 **VDD&VSS** 口并联 **104** 电容,**104** 电容位置应紧靠 **IC**,电源走线也应先进入 **104** 电容再进入 **MCU.**

#### <span id="page-40-2"></span>**10.2 ADCON0** 寄存器

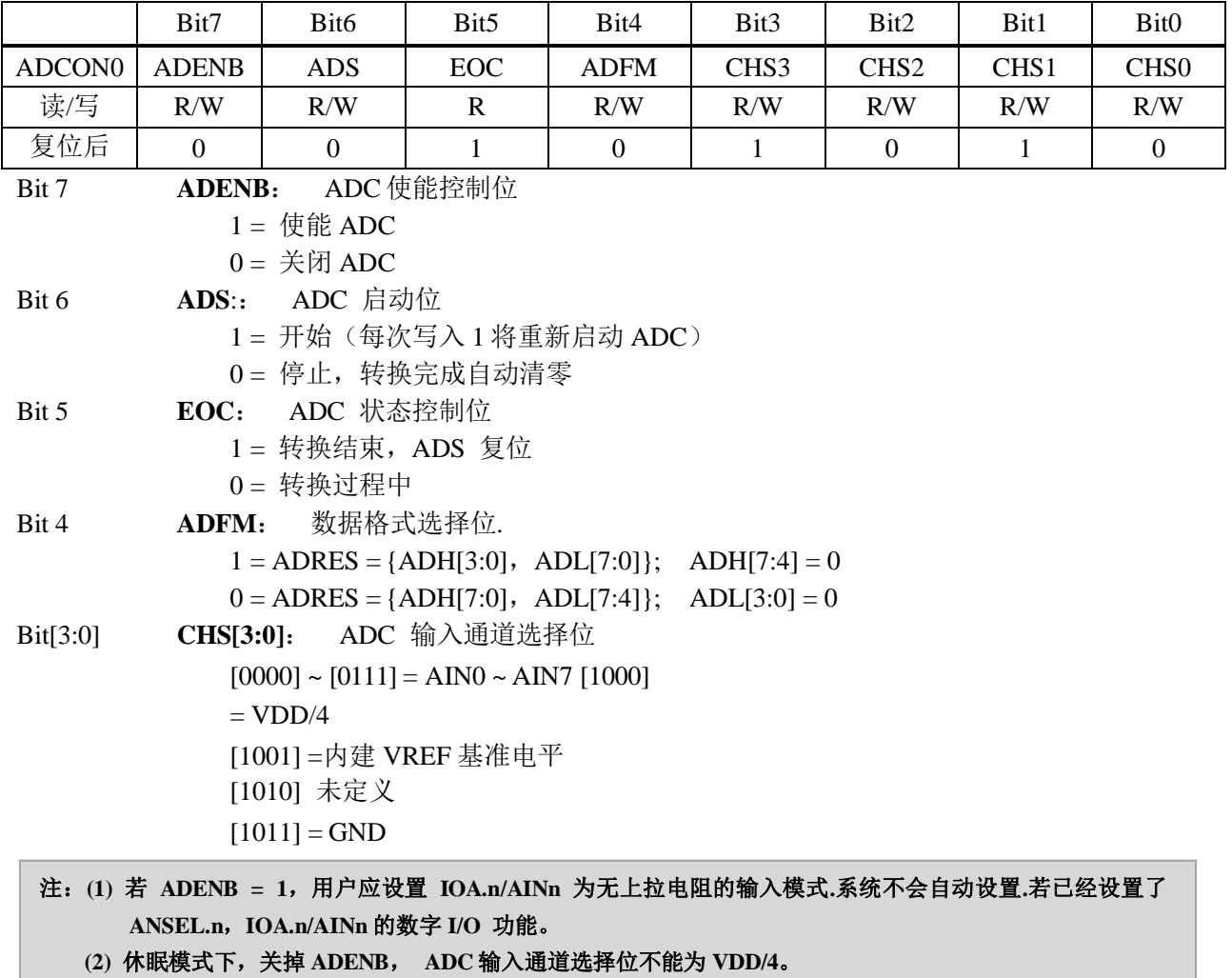

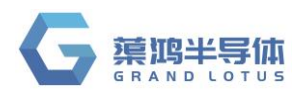

### <span id="page-41-0"></span>**10.3 ADCON1** 寄存器

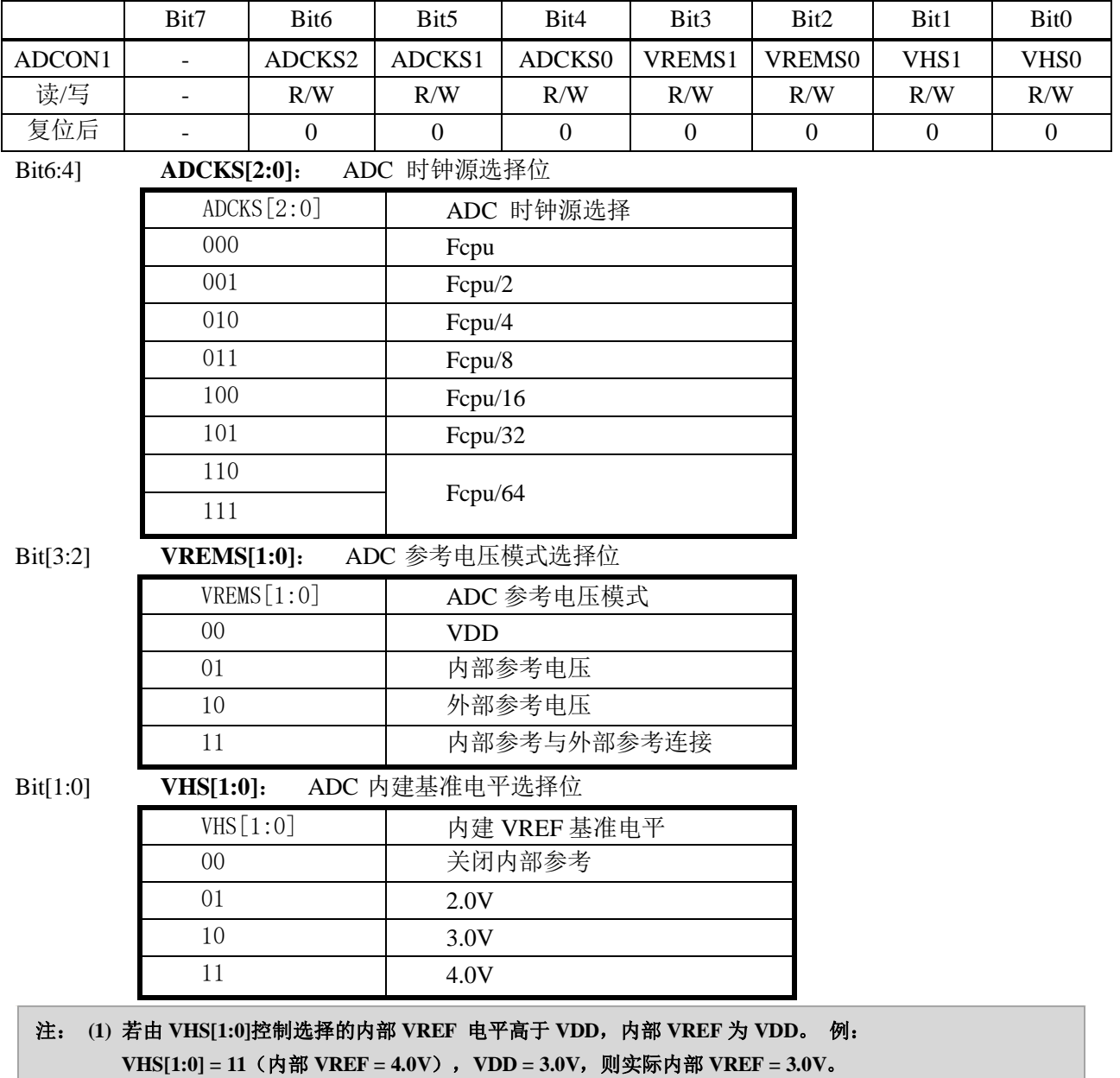

**(2)** 休眠模式下 **VHS[1:0]**为 **00**,即关闭内部参考。

### <span id="page-41-1"></span>**10.4 ADCON2** 寄存器

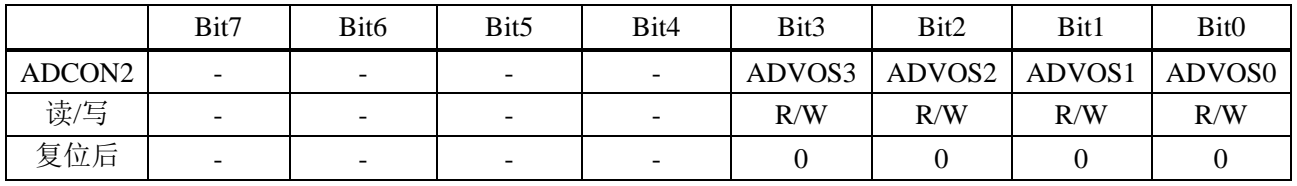

Bit[3:0] **ADVOS[3:0]**: ADC 失调补偿寄存器

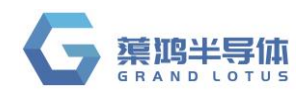

### <span id="page-42-0"></span>**10.4.1 ADC** 调校功能

ADC 通道选择内部 GND 通道, 先设置 ADCON2 为 0x00, 若 ADC 的 GND 通道转换值不 为 0, 就把 ADCON2 加 1, 直到 ADC 的 GND 通道转换值为 0 时, ADCON2 的值就是调校好 的值, ADCON2 值最大等于 15。

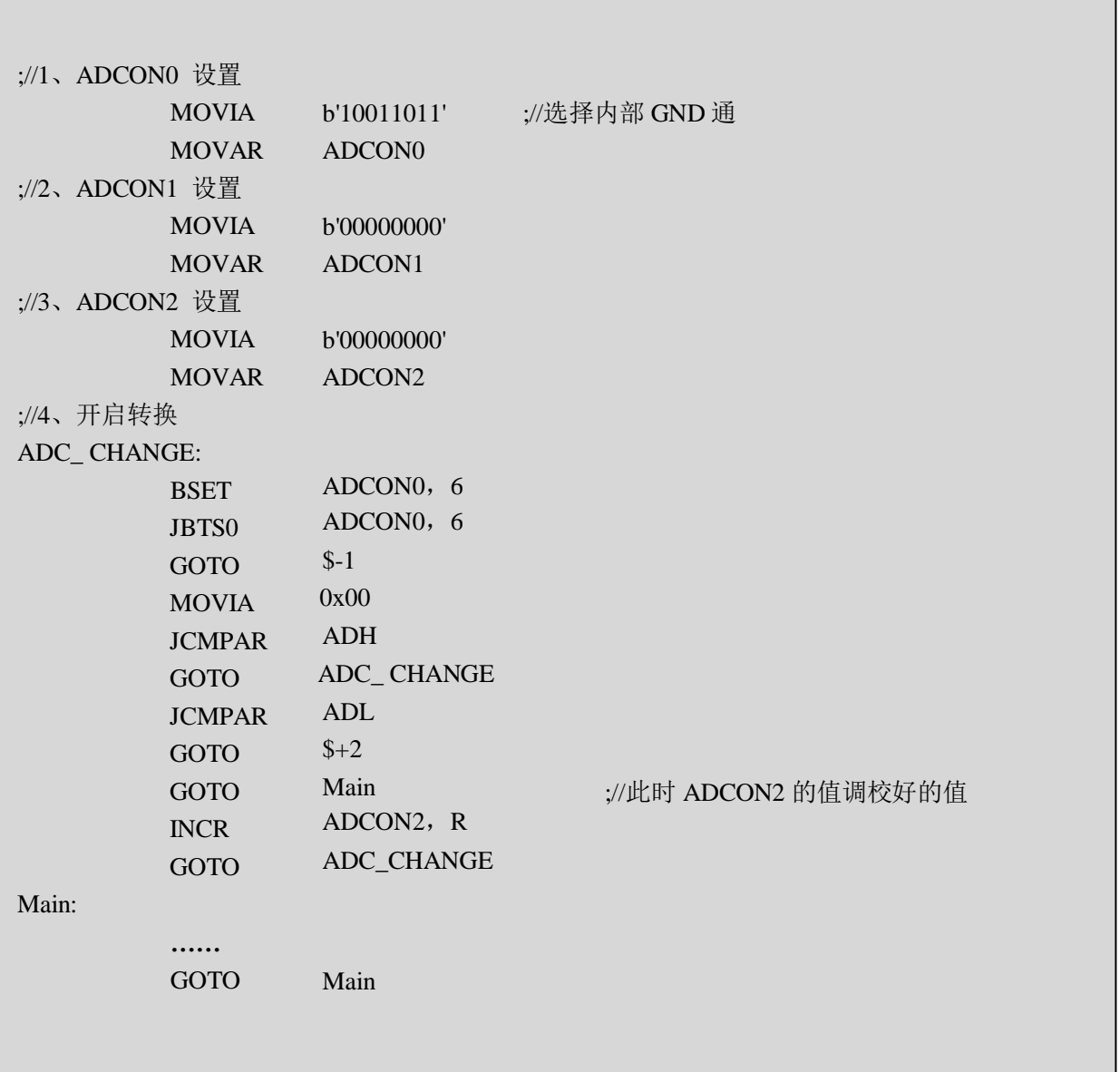

#### <span id="page-42-1"></span>**10.4.2 ADC** 小信号采集

将 ADCON2 设置为 0x0F,分别采集小信号通道的 ADC 值和内部 GND 通道的 ADC 值, 将采集 的小信号 ADC 值减去内部 GND 通道的 ADC 值, 即为实际的小信号 ADC 值。

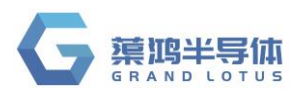

#### <span id="page-43-0"></span>**10.4.3 ADC** 差分测量参考

如下图所示电路图,是一个测量经过 R3 电流的差分测试实例图,通过已知的 R3 的电阻值,根据 R3 两端的 ADC 通道采集的数据的差值(以 AIN0, AIN1 为例), 计算出经过 R3 的电压值, 进而可以 算出经过 R3 的电流值。

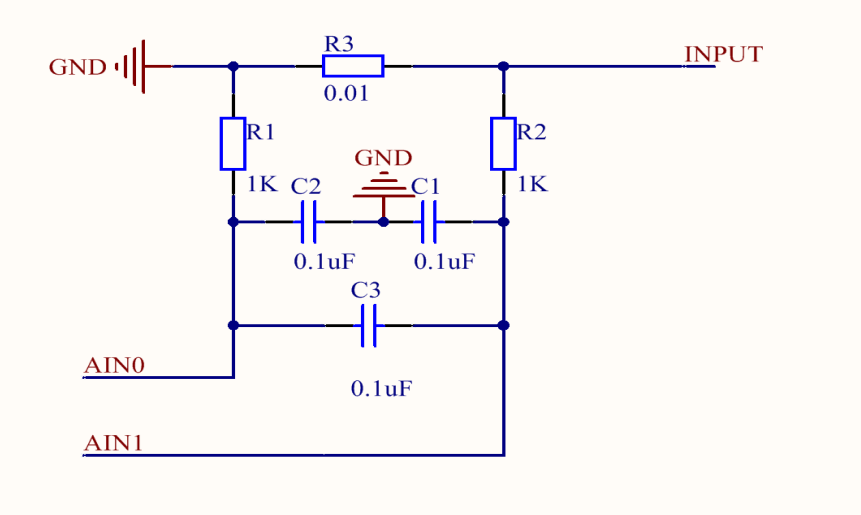

#### <span id="page-43-1"></span>**10.5 ADH ADC** 数据高位

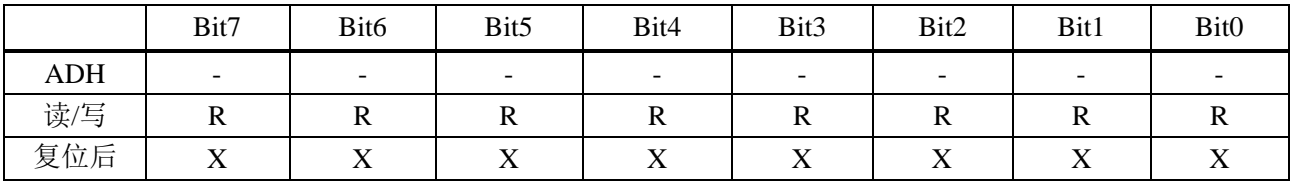

#### <span id="page-43-2"></span>**10.6 ADL ADC** 数据低位

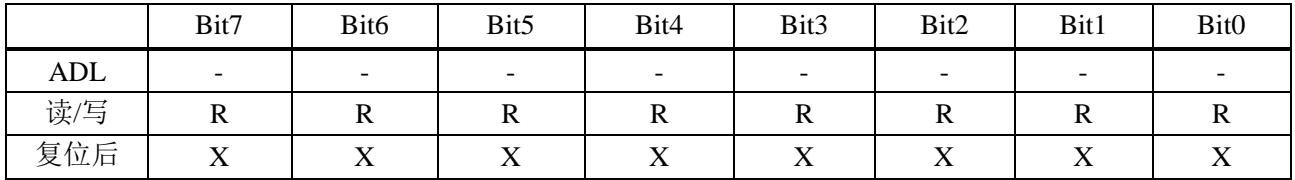

注:**ADH/ADL** 的数据格式与 **ADM** 相关,当 **ADFM=1** 时,**ADH[7:4] =0**,**ADH[3:0]**存放高四位数据,**ADL[7:0]**存 放低 **8** 位数据;当 **ADFM=0** 时,**ADH[7:0]**存放高 **8** 位数据,**ADL[7:4]**存放低 **4** 位数据,**AD:[3:0] = 0**

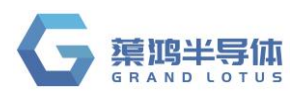

### <span id="page-44-0"></span>**10.7 AD** 转换时间

#### **12** 位 **AD** 转换时间 **= 1/(ADC clock)\*16 sec**

### <span id="page-44-1"></span>**10.8 ADC** 范例

 

 

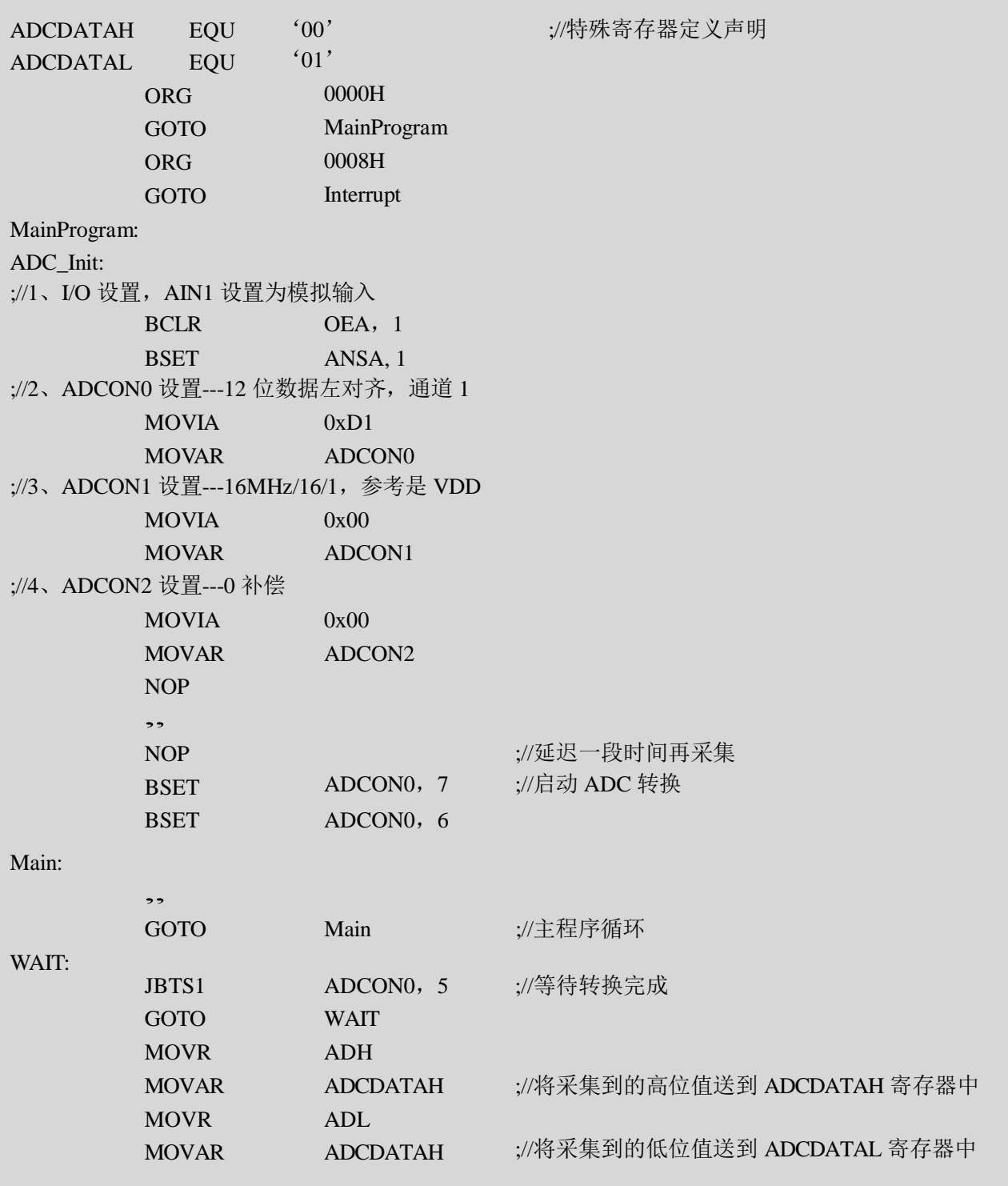

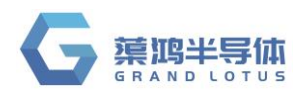

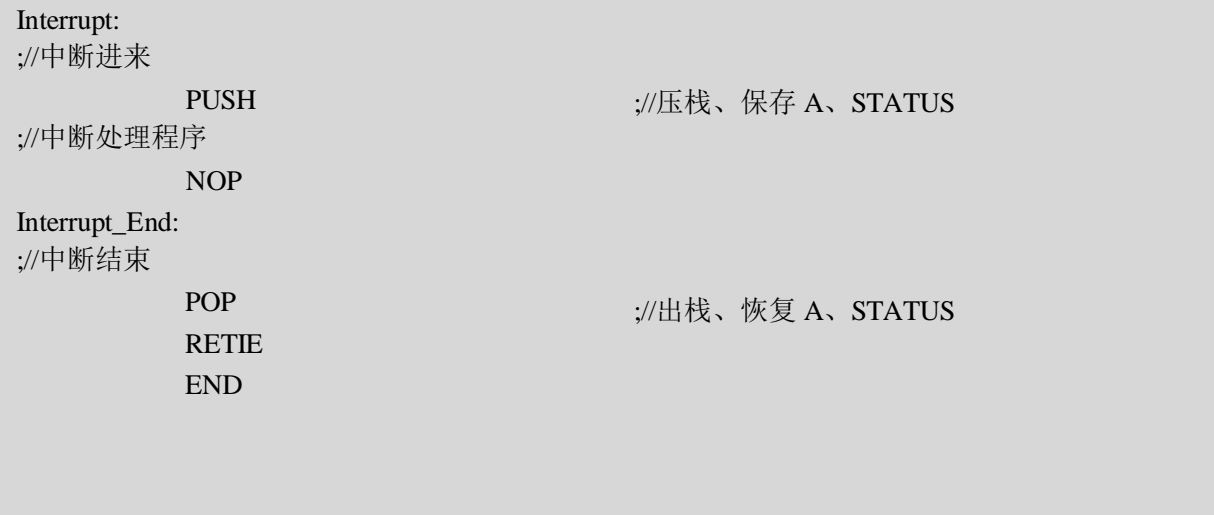

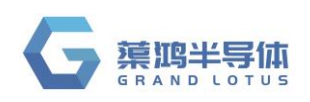

## <span id="page-46-0"></span>**11** 触摸按键(**CDC**)

#### <span id="page-46-1"></span>**11.1** 概述

QT8S726 有 7路触摸按键通道, 灵敏度可通过外接电容调节, 可替代机械式触摸按键, 实现防水防 尘,简单易用的操作接口。

#### <span id="page-46-2"></span>**11.2** 原理框图

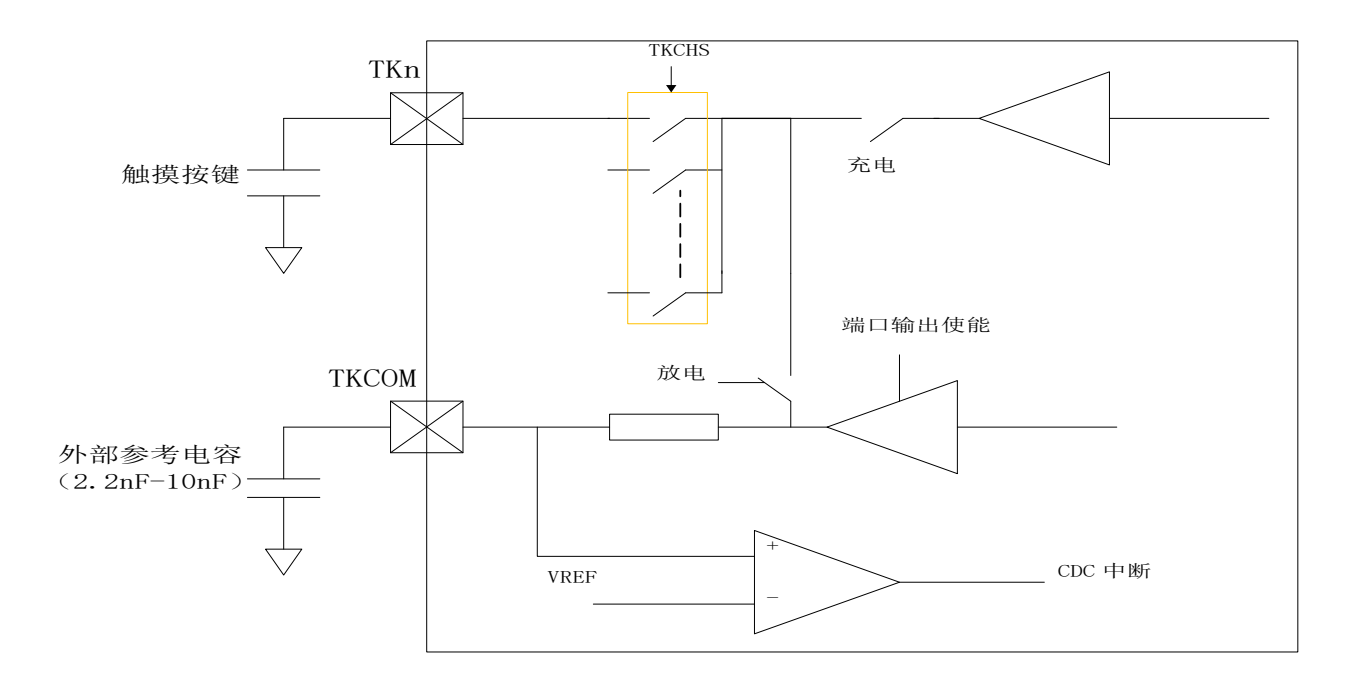

### 信号波形示意图: TKSTART 充电脉冲 放电脉冲 端口输出低电平放电 TKCOM TKIF TC1C 注:外部参考电容为 **NPO** 或 **X7R** 等温度系数较良好的电容。 软件清零 n N+1 N+2 N+3 N+4 N+4 N+4 N+X-1 N+X-1

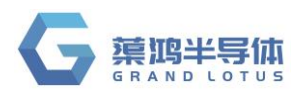

### <span id="page-47-0"></span>**11.3 TKCTR0** 控制寄存器 **0**

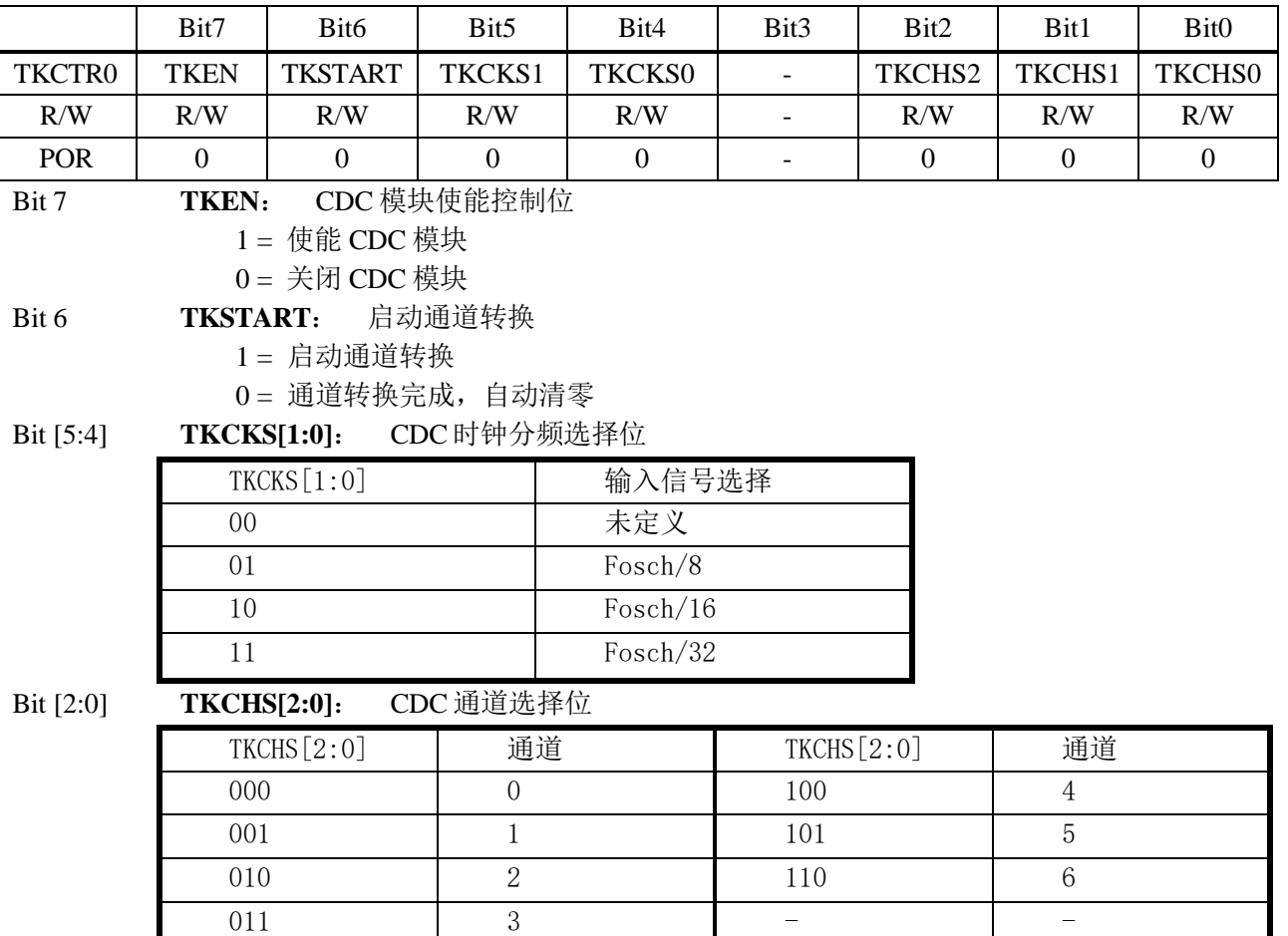

#### <span id="page-47-1"></span>**11.4** 操作说明

- 1- 设置相关通道 IO 方向控制及设置为模拟 PIN
- 2- 定时器 1 时钟源设置为 CDC 输出 TKCLK
- 3- CDC 相关通道/转换时钟设置
- 4- 使能 CDC 模块 TKEN=1
- 5- 设置 TKCOM 管脚输出 0, 对外接电容放电(保证足够时间放电完全)
- 6- 设置 TKCOM 管脚为输入模式
- 7- 清除定时器 1 TC1CH/TC1CL
- 8- 启动 CDC 转换(TKSTART 置1)
- 9- 等待转换完成(TKSTART==0)/或使用中断模式(TKIF)
- 10- 读取定时器 1 的计数值,判断是否有按键发生
- 11- 重复 3-10 对不同通道进行扫描

#### 注:触摸库函数函数请到公司网站查阅。

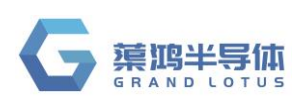

## <span id="page-48-0"></span>**12** 看门狗(**WDT**)

#### <span id="page-48-1"></span>**12.1** 概述

看门狗定时器的时钟为内部独立 RC 时钟。

配置字 WDTEN 设置看门狗定时器的三种工作状态:

- (1) 始终使能: 在 STOP 模式下仍然工作, 溢出可唤醒 STOP
- (2)STOP 下关闭
- (3)始终关闭

配置字 TWDTEN 设置看门狗的四种溢出时间: 4.5ms、18ms、72ms 或 288ms。

注: 看门狗正常溢出后, 程序重新回到 0000H, 如果看门狗进入休眠模式, 溢出后程序继续往下运行。

#### <span id="page-48-2"></span>**12.2 OPTION** 配置寄存器

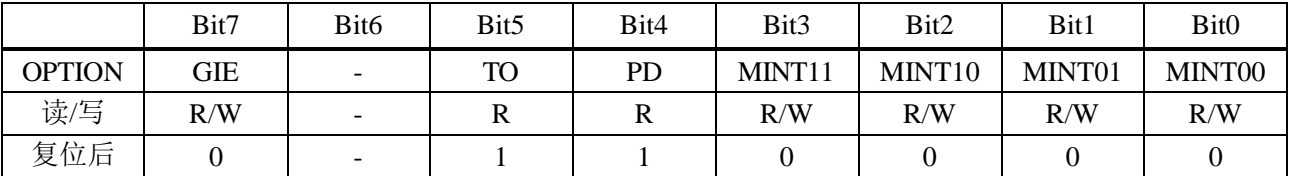

Bit 5 **TO**: 超时位

1 = 上电复位或清除 WDT

 $0 = WDT$  发生溢出

Bit 4 **PD**: 掉电位

1 = 上电复位或清除 WDT

0 = 进入休眠模式

#### <span id="page-48-3"></span>**12.3 WDTC** 看门狗控制寄存器

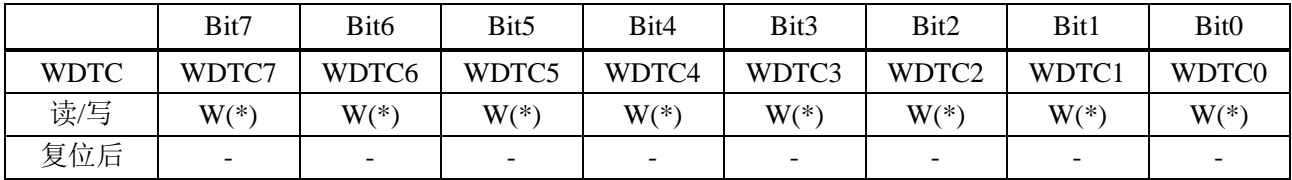

注:(**1**) **WDTC** 写入 **0x5A** 将清除 **WDT** 定时器,写入其他值无效。

(**2**) **CLRWDT** 指令也可清除 **WDT** 定时器。

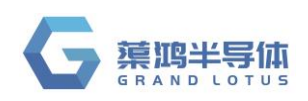

## <span id="page-49-0"></span>**13** 芯片配置字

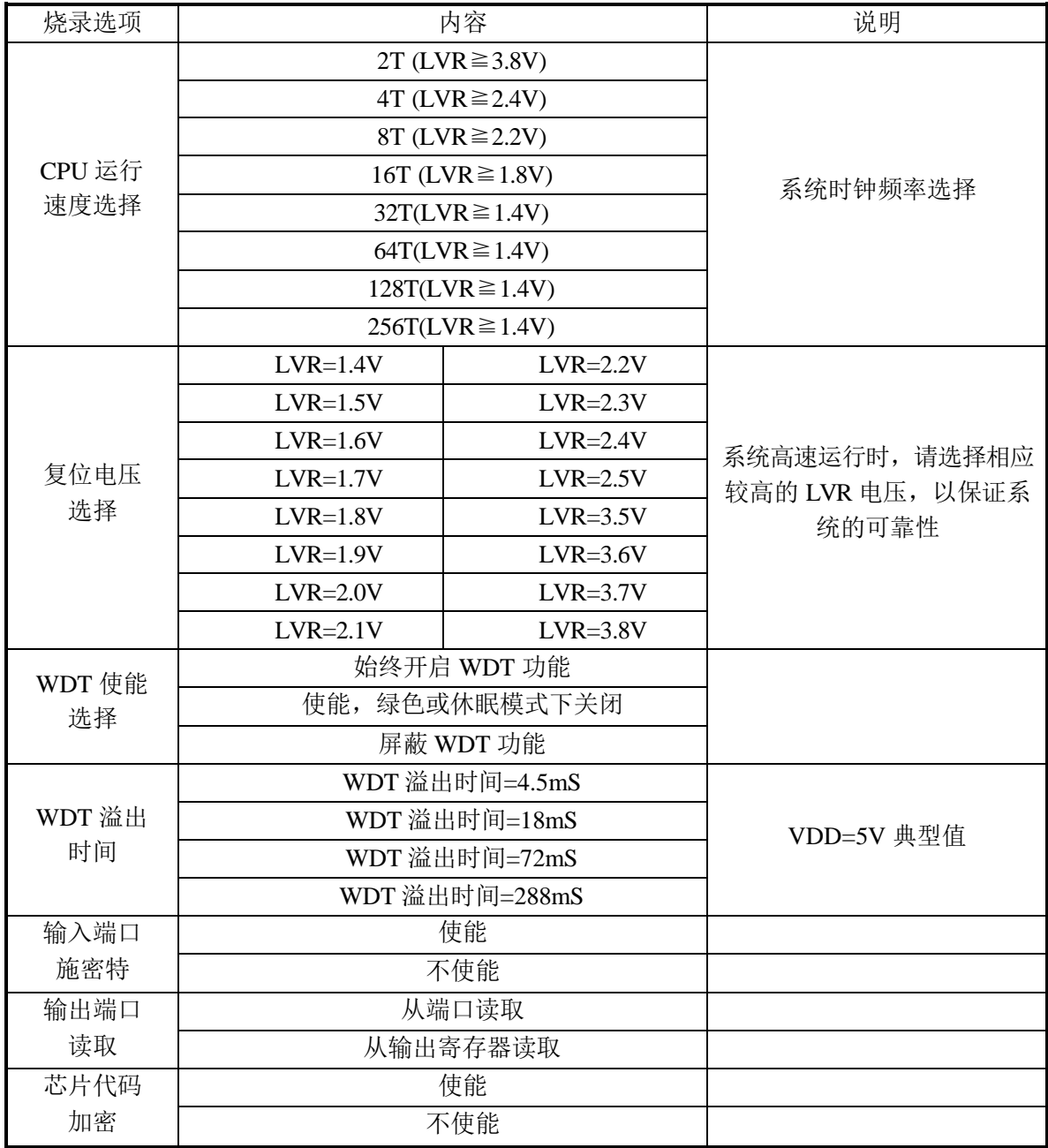

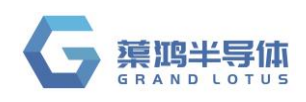

## <span id="page-50-0"></span>**14** 电性参数

### <span id="page-50-1"></span>**14.1** 极限参数

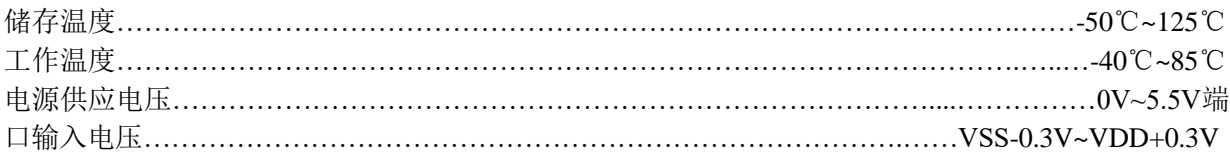

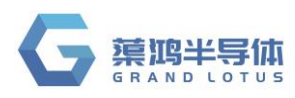

### <span id="page-51-0"></span>**14.2** 直流特性

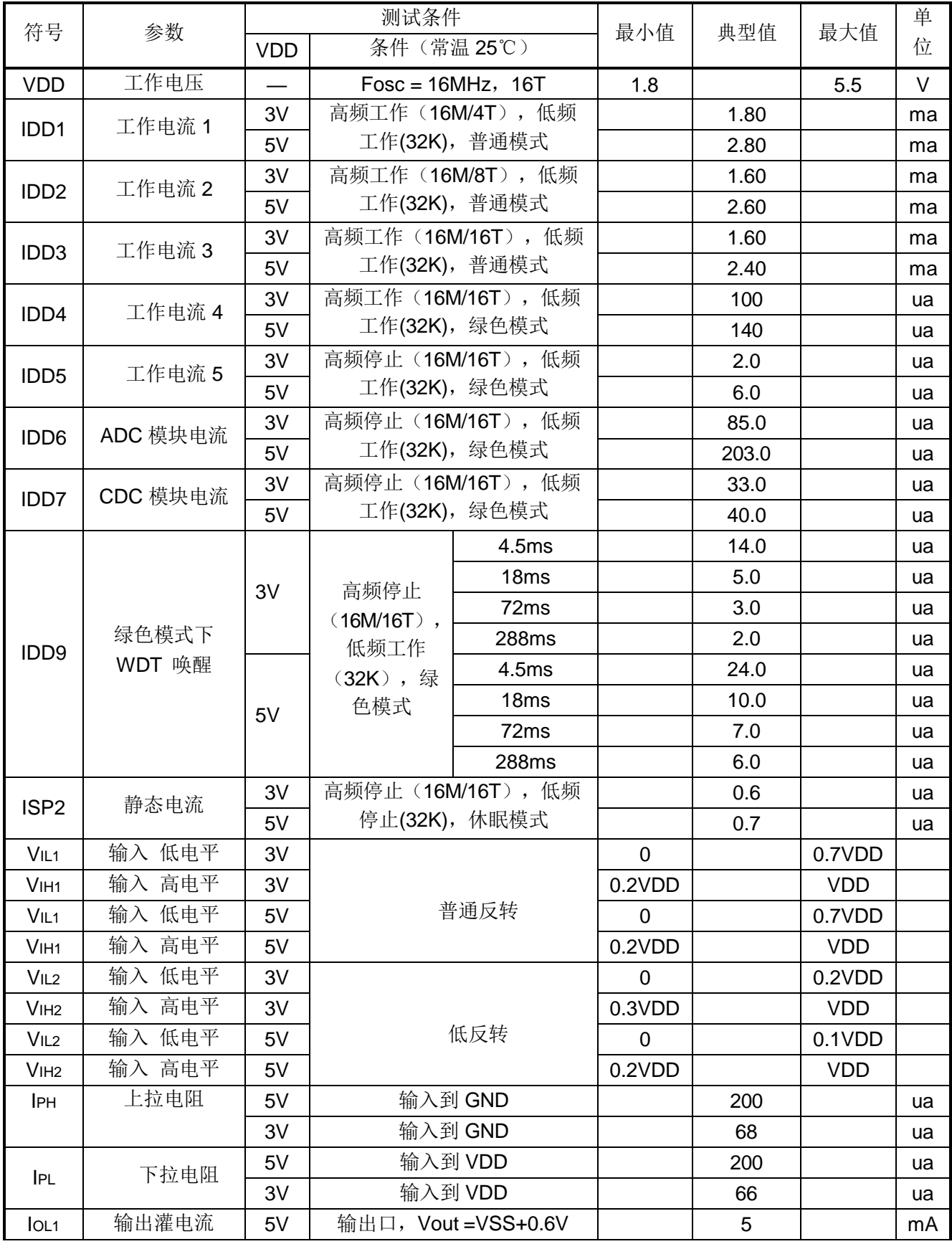

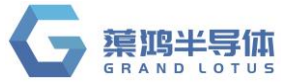

**QT8S726** 3V 3 mA <sup>I</sup>OH1 输出拉电流 5V 输出口,Vout=VDD-0.6V <sup>4</sup> mA 3V 2 mA IoL2 | 输出灌电流 | 5V | 输出口, Vout=VSS+0.6V | | 36 | | | mA 3V 24 mA IOH2 输出拉电流 5V 输出口,Vout=VDD-0.6V 20 mA 3V 12 mA Io∟з │ 输出灌电流 │ 5V │ 输出口,Vout=VSS+0.6V │ │ │ 36 │ │ │ mA 3V 23 mA Iонз | 输出拉电流 | 5V | 输出口, Vout=VDD-0.6V | | 60 | | | mA 3V 30 mA IOL4 输出灌电流 5V 输出口,Vout=VSS+0.6V 210 mA 3V | | | | mA Iон4 | 输出拉电流 | 5V | 输出口,Vout=VDD-0.6V | | 105 | | | mA 3V 60 mA

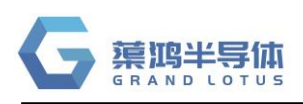

**QT8S726**

### <span id="page-53-0"></span>**14.3** 温度对系统时钟的影响

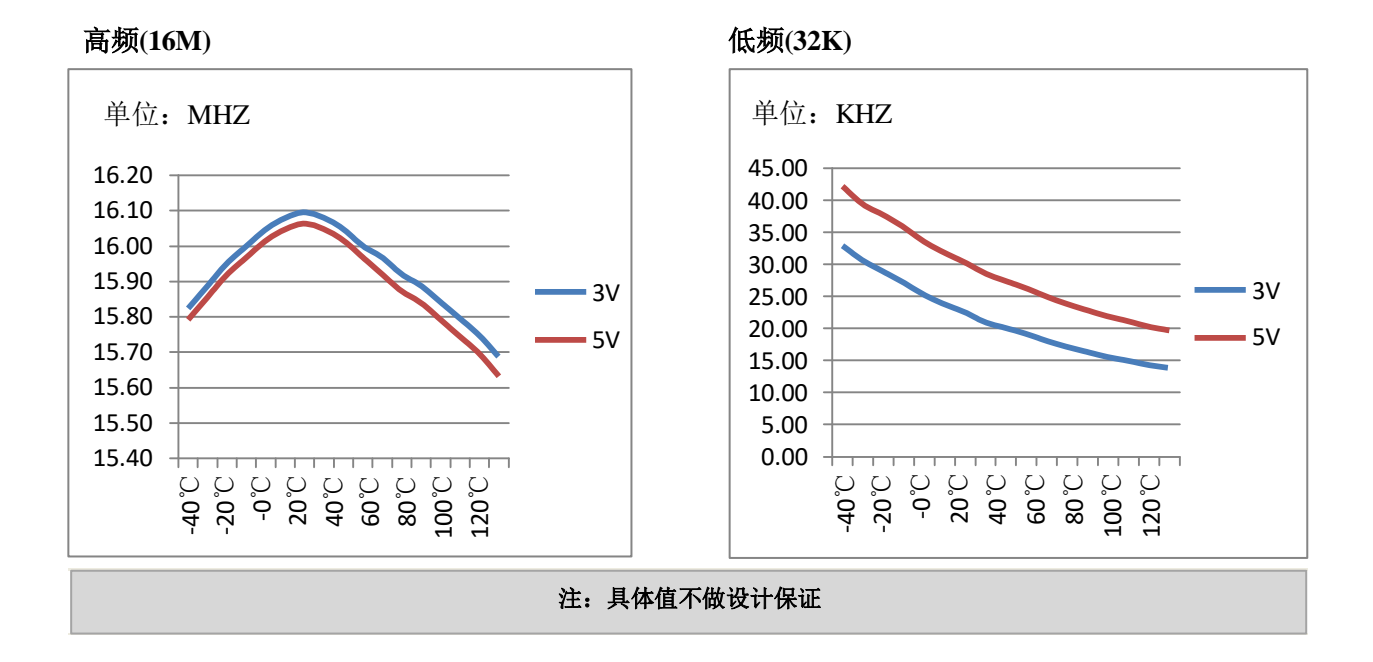

### <span id="page-53-1"></span>**14.4 IO** 口拉灌电流特性曲线

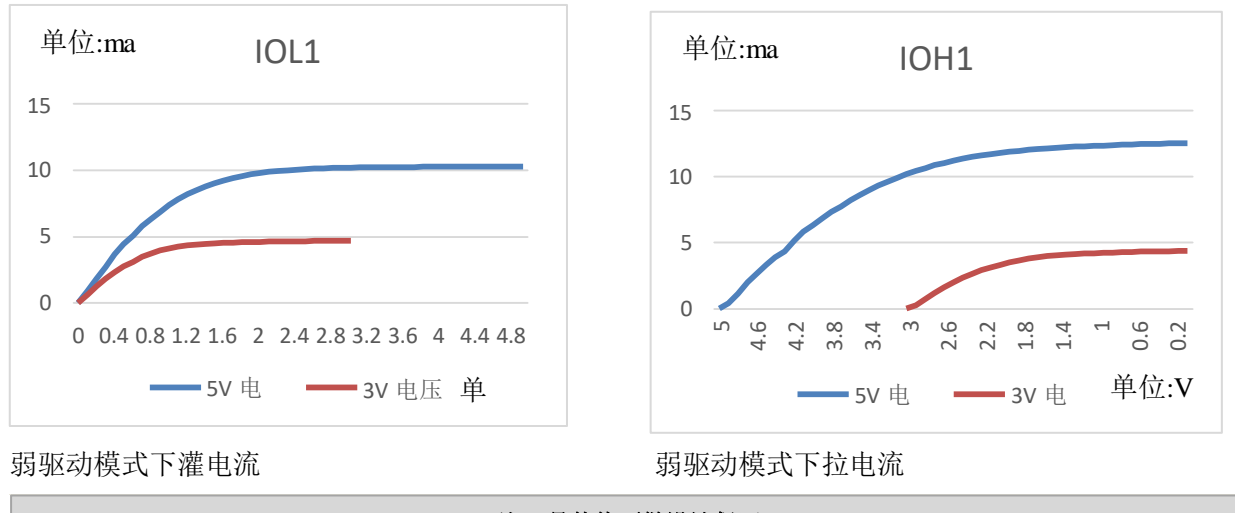

#### 注:具体值不做设计保证

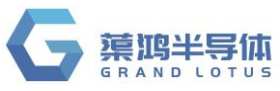

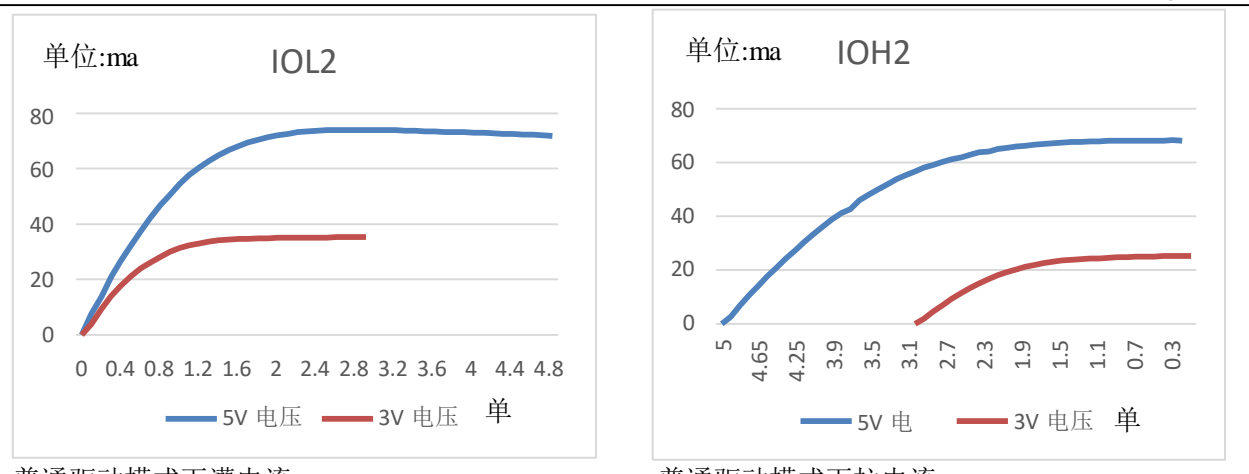

**QT8S726**

普通驱动模式下灌电流 きょうしょう かいしゃ かいきょう 普通驱动模式下拉电流

注:具体值不做设计保证

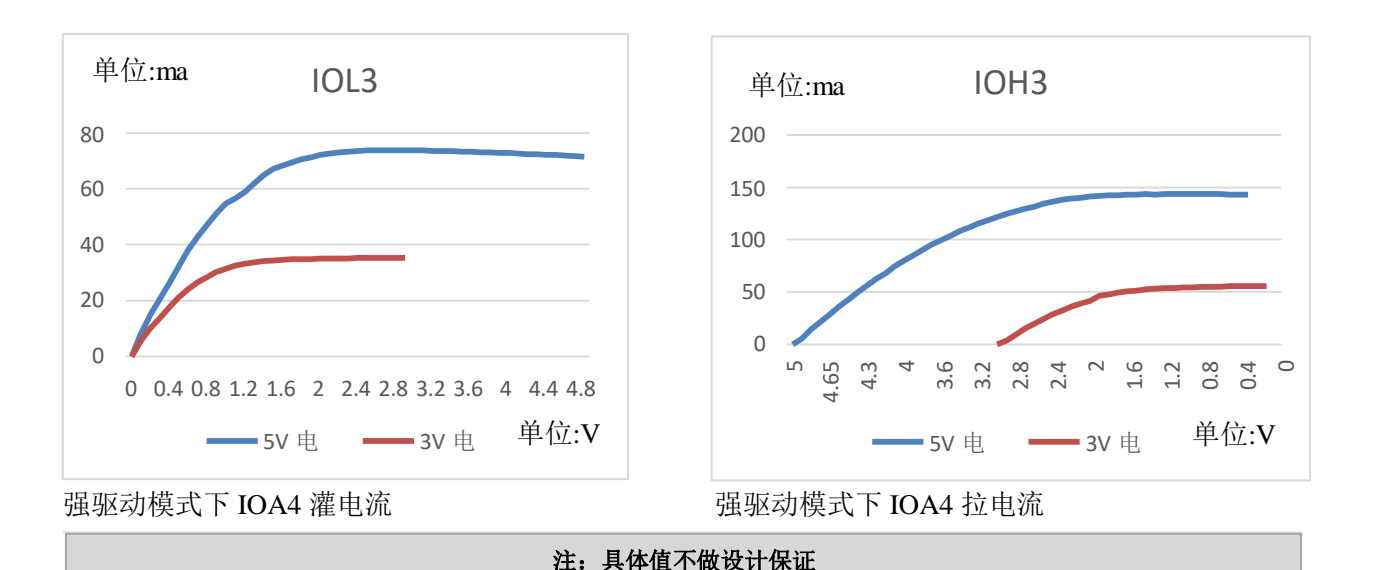

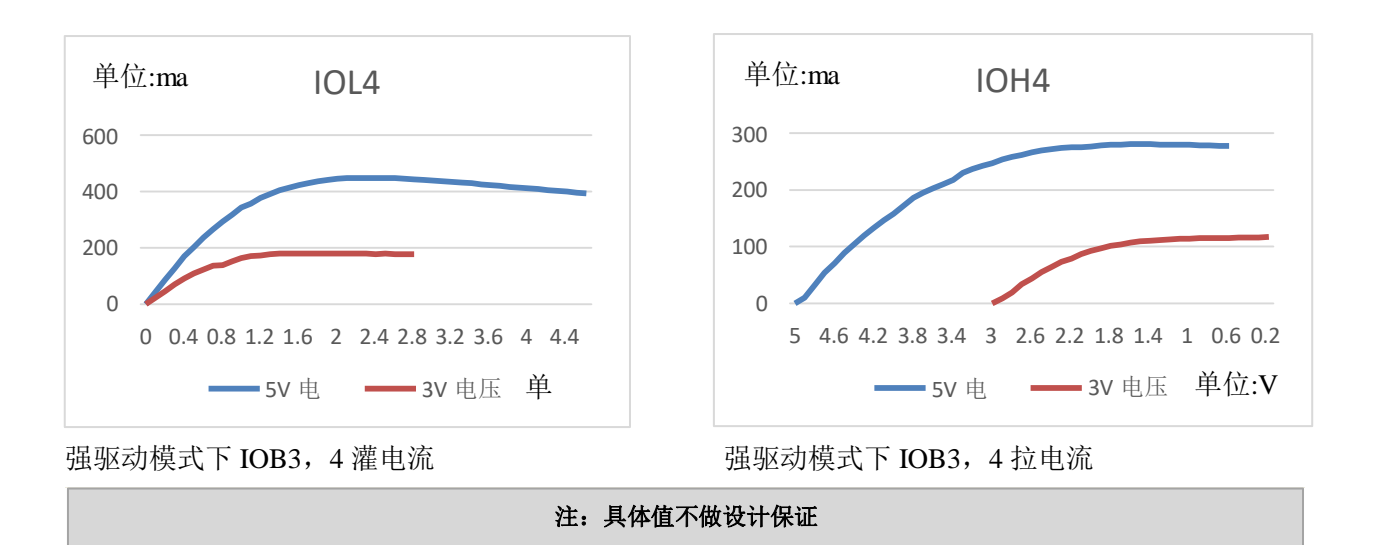

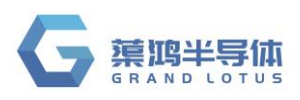

### <span id="page-55-0"></span>**14.5 ADC** 参考电压随温度变化曲线

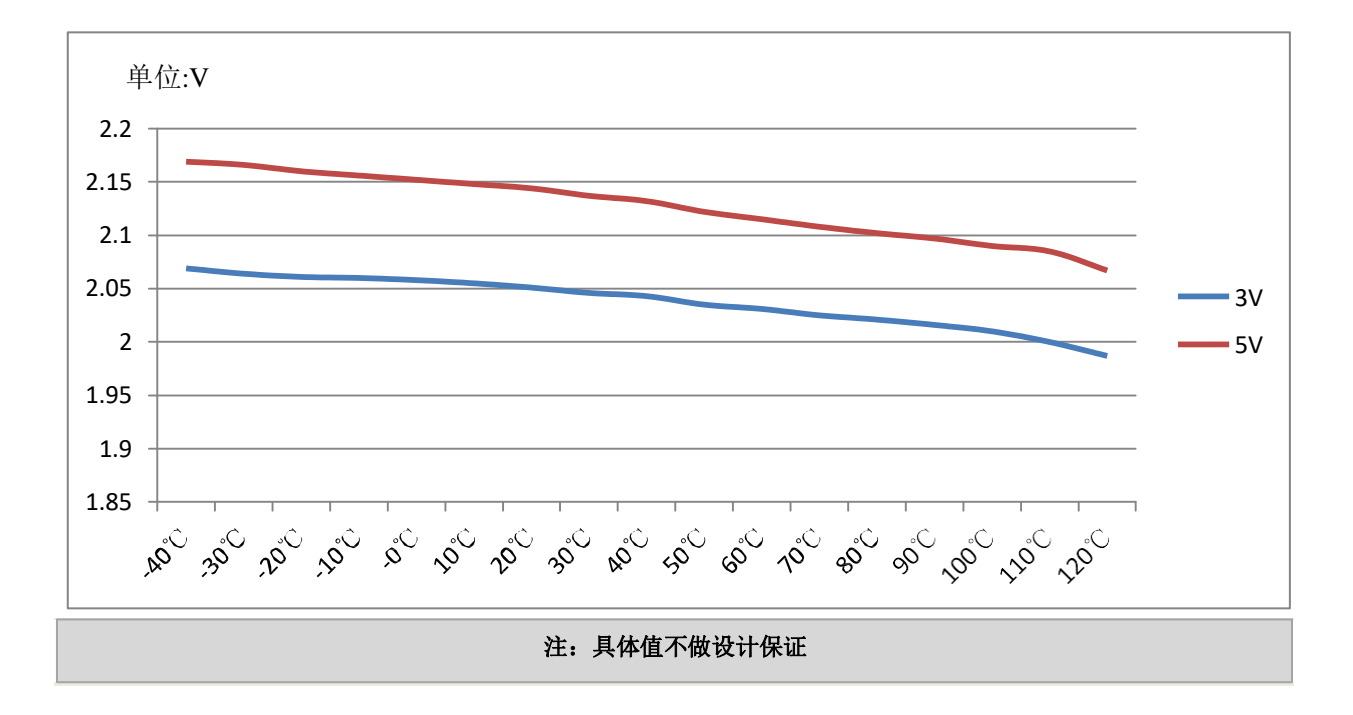

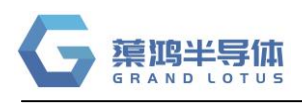

## <span id="page-56-0"></span>**15** 封装信息

### <span id="page-56-1"></span>**15.1 SOP16**

#### SOP16 PACKAGE OUTLINE DIMENSIONS

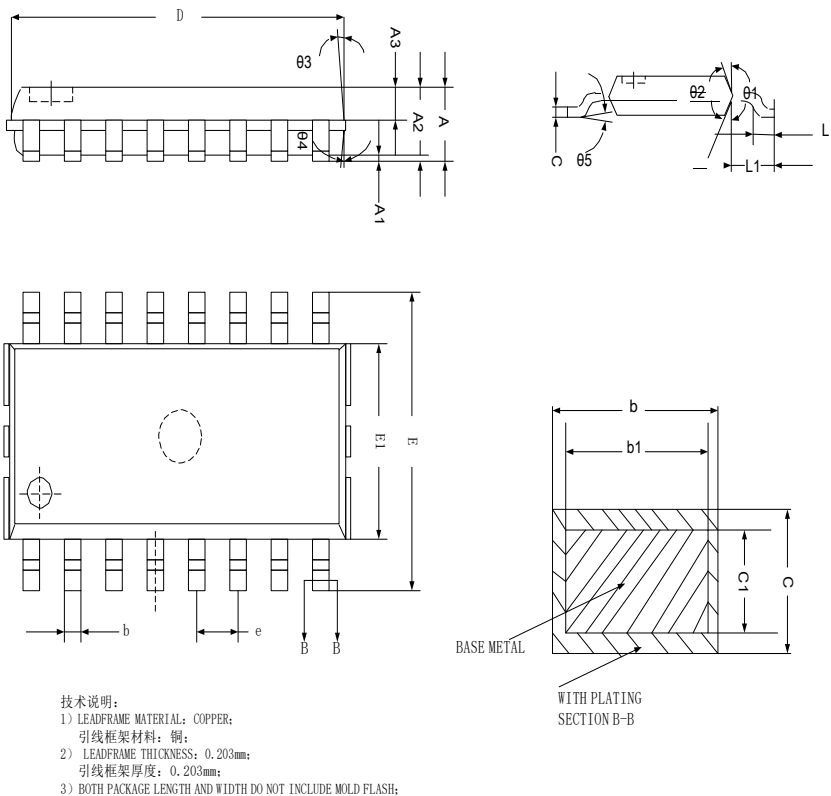

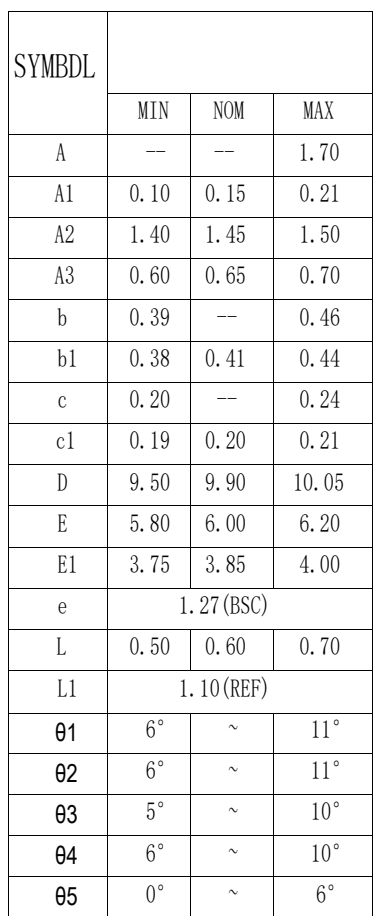

塑封体长度及宽度尺寸不包括塑封溢胶; 4)REFERENCE: JEDEC MS-013,MS-012。 参考标准:JEDEC MS-013,MS-012。

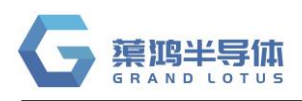

#### <span id="page-57-0"></span>**15.2 DIP16**

#### DIP16 PACKAGE OUTLINE DIMENSIONS

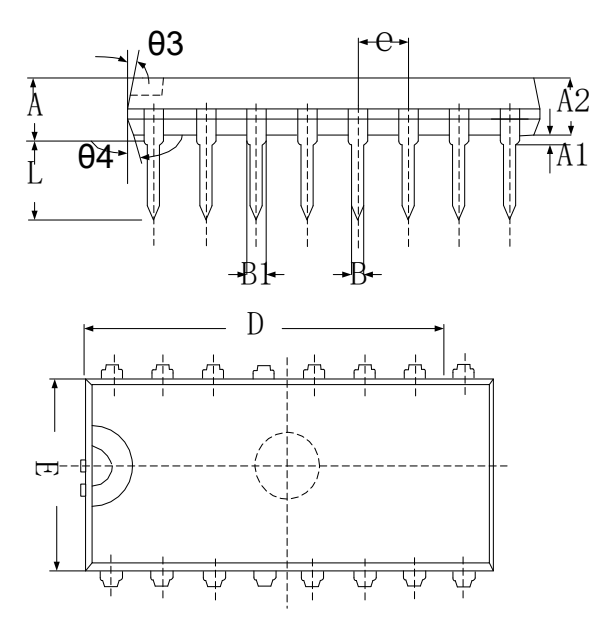

#### 技术说明:

- 1) LEADFRAME MATERIAL: COPPER; 引线框架材料:铜;
- 2) LEADFRAME THICKNESS:0.254mm; 引线框架厚度:0.254mm;
- 3)BOTH PACKAGE LENGTH AND WIDTH DO NOT INCLUDE MOLD FLASH; 塑封体长度及宽度尺寸不包括塑封溢胶; 4)

REFERENCE: JEDEC MS-013, MS-012. 参考标准: JEDEC MS-013, MS-012。

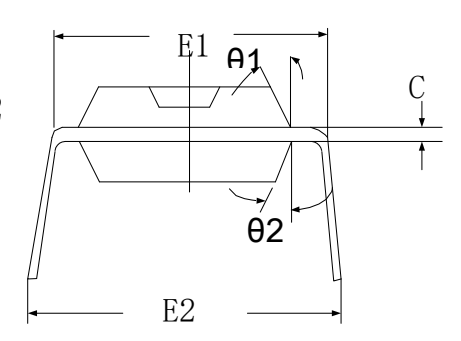

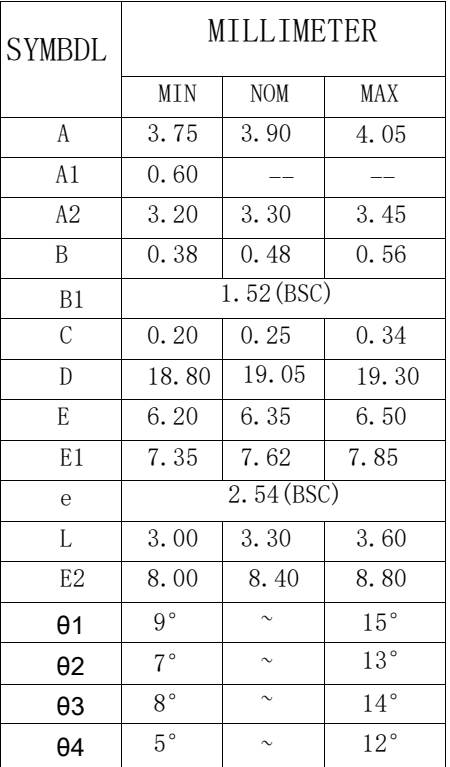

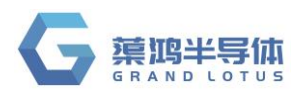

#### <span id="page-58-0"></span>**15.3 SOP8**

SOP8(W) PACKAGE OUTLINE DIMENSIONS

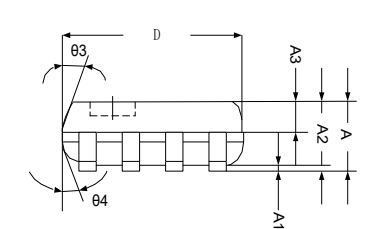

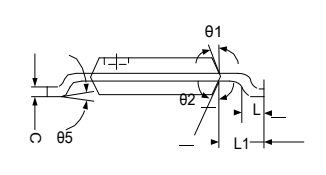

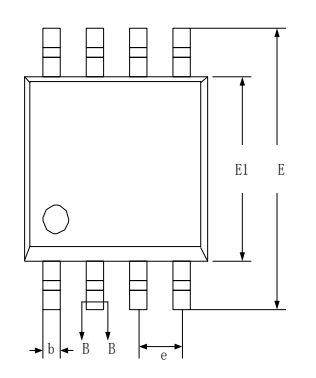

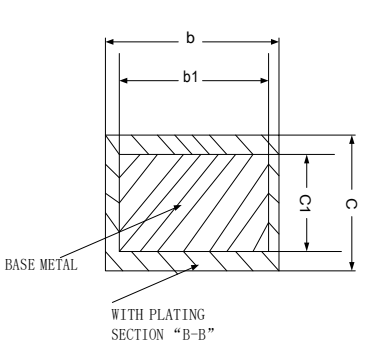

e 1. 27 (BSC) c  $0.20$  -  $0.24$ c1 0.19 0.20 0.21  $D$  5.00 5.17 5.25 E 7.85 7.90 7.98 E1 5.16 5.22 5.26 L 0.60 0.65 0.70 L1 1.31 (REF)  $\theta$ 1 8°  $\sim$ θ2  $8^\circ$   $\sim$  $\begin{array}{c|c|c|c|c} \mathbf{e} & \mathbf{e} & \mathbf{e} & \mathbf{e} & \mathbf{e} \ \mathbf{e} & \mathbf{e} & \mathbf{e} & \mathbf{e} & \mathbf{e} \end{array}$  $\theta$ 4 8°  $\sim$ 

θ5  $\begin{array}{|c|c|c|c|c|} \hline 0^{\circ} & \circ \end{array}$   $\sim$ 

**SYMBDL** 

- 
- 技术说明:<br>- 1)LEADFRAME MATERIAL: COPPER;<br>- 引线框架材料: 铜;<br>2) LEADFRAME THICKNESS: 0.203mm;<br>- 引线框架厚度: 0.203mm;<br>3) BOTH PACKAGE LENGTH AND WIDTH DO NOT INCLUDE MOLD FLASH;

塑封体长度及宽度尺寸不包括塑封溢胶; 4)REFERENCE: JEDEC MS-013,MS-012。 参考标准:JEDEC MS-013,MS-012。

**QT8S726**

12°

12°

12°

12°

 $6^{\circ}$ 

MIN NOM MAX

A -- - 1.95 A1 0.10 0.15 0.18 A2 1.75 1.80 1.90 A3 0.78 0.80 0.82 b  $0.42$  -- 0.48 b1 0.40 0.44 0.48

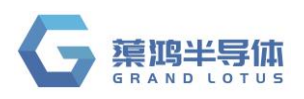

#### <span id="page-59-0"></span>**15.4 DIP8**

#### DIP8 PACKAGE OUTLINE DIMENSIONS

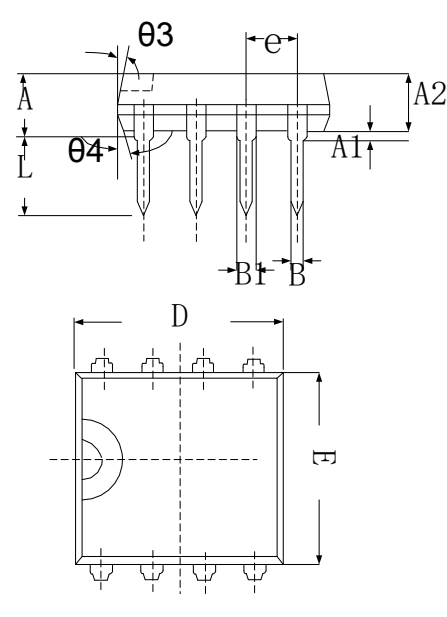

#### 技术说明:

- 1) LEADFRAME MATERIAL: COPPER; 引线框架材料: 铜;
- 2) LEADFRAME THICKNESS:0.254mm; 引线框架厚度:0.254mm;
- 3)BOTH PACKAGE LENGTH AND WIDTH DO NOT INCLUDE MOLD FLASH; 塑封体长度及宽度尺寸不包括塑封溢胶; 4)
- REFERENCE: JEDEC MS-013, MS-012.
	- 参考标准:JEDEC MS-013,MS-012。

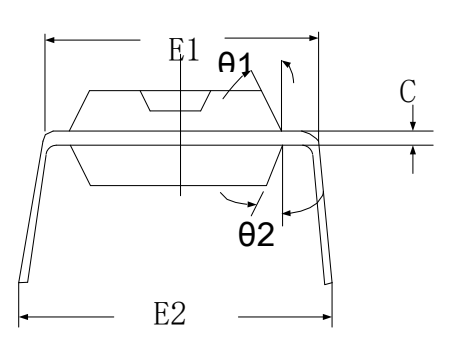

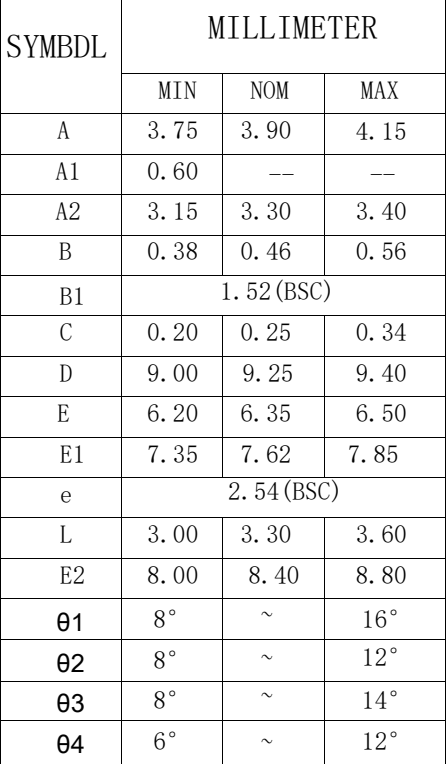

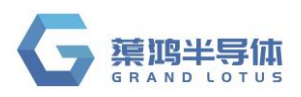

### <span id="page-60-0"></span>**15.5 DFN8**

DFNWB2\*2-8L-Y(P0.50T0.75) PACKAGE OUTLINE DIMENSIONS

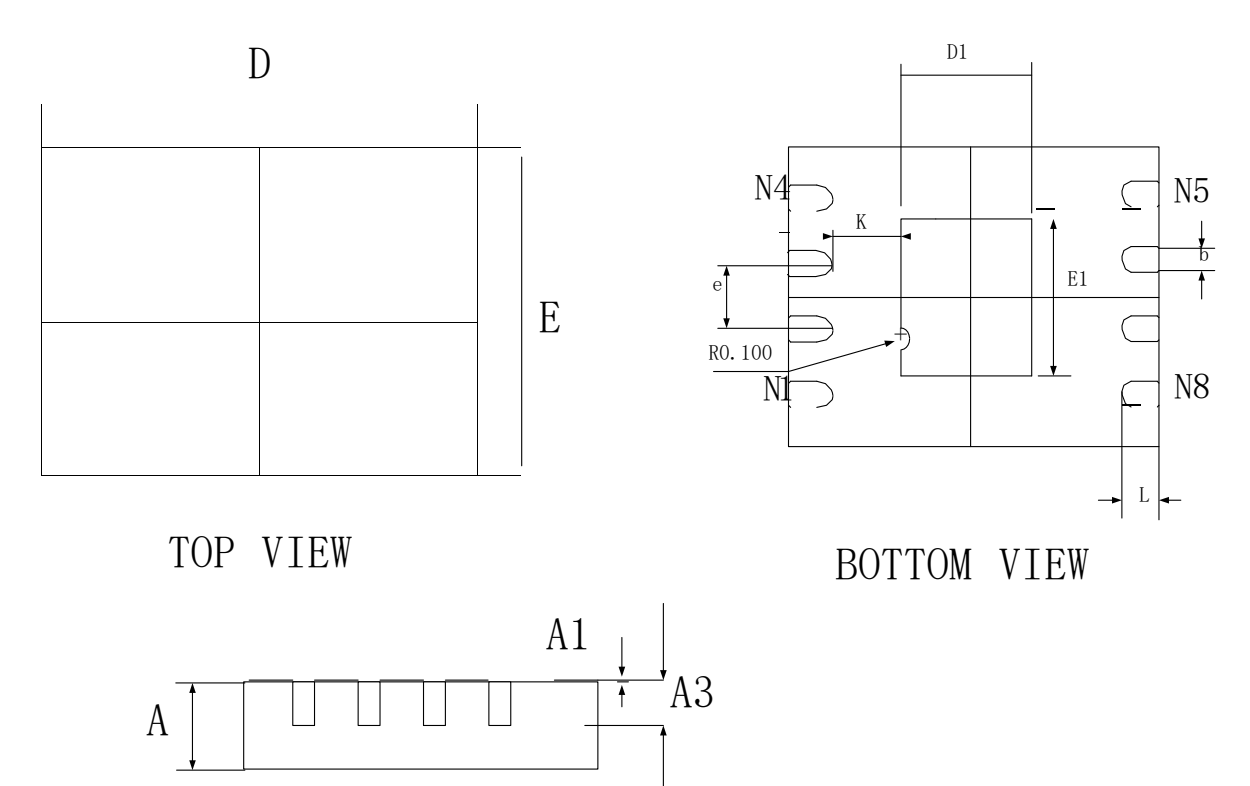

SIDE VIEW

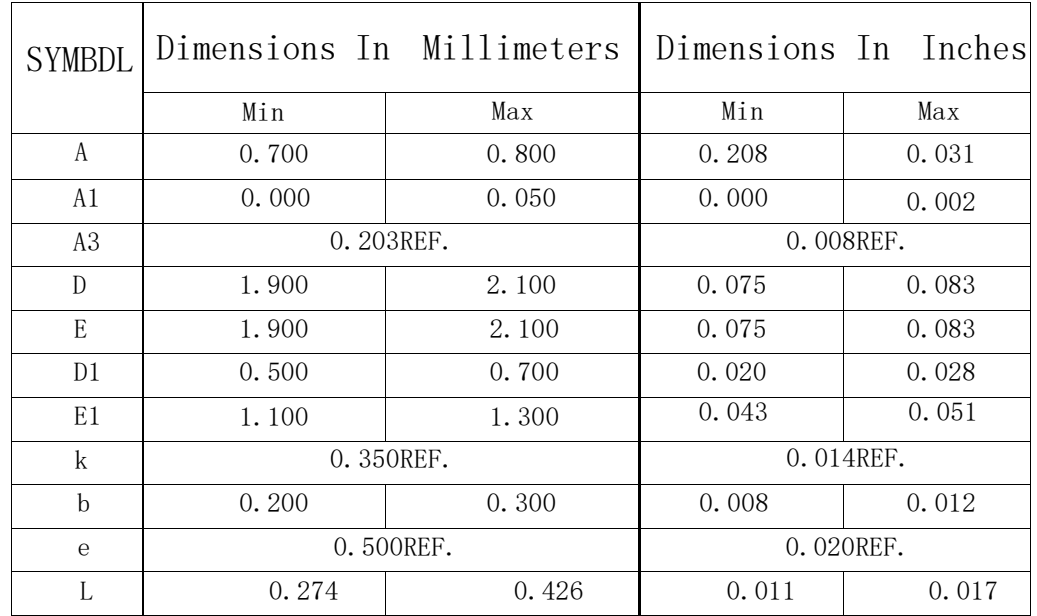

**QT8S726**

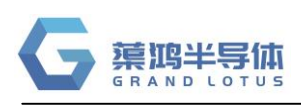

## <span id="page-61-0"></span>**16** 指令集简述

### <span id="page-61-1"></span>**16.1** 概述

QT8Sxxx 系列指令集是一种精简指令集(RISC), 指令宽度为 16 位, 由操作码和 0~2 个操作数组成。 指令按照功能可分为 5 类,即字节操作指令、位操作指令、立即数指令、分支指令、特殊控制指令。 一个指令周期由 1个系统时钟周期组成,除非条件测试结果为真或指令执行改变了程序计数器的值, 否则执行所有的指令都只需要一个指令周期。对于上述两种特征情况,指令执行需要两个指令周期。 任何一条指定文件寄存器作为指令一部分的指令都进行读-修改-写操作。读寄存器、修改数据并根 据指令或目标标识符"d"存储结果。即使是写寄存器的指令也将先对改寄存器进行读操作。

#### <span id="page-61-2"></span>**16.2** 符号说明

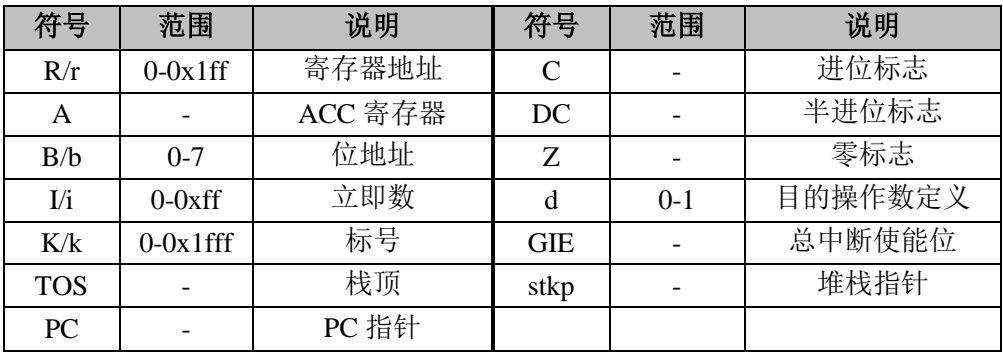

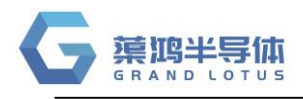

### <span id="page-62-0"></span>**16.3 QT8Sxxx** 指令集表

#### 指令集表中,d=1,目的操作数为 R;d=0,目的操作数为 A

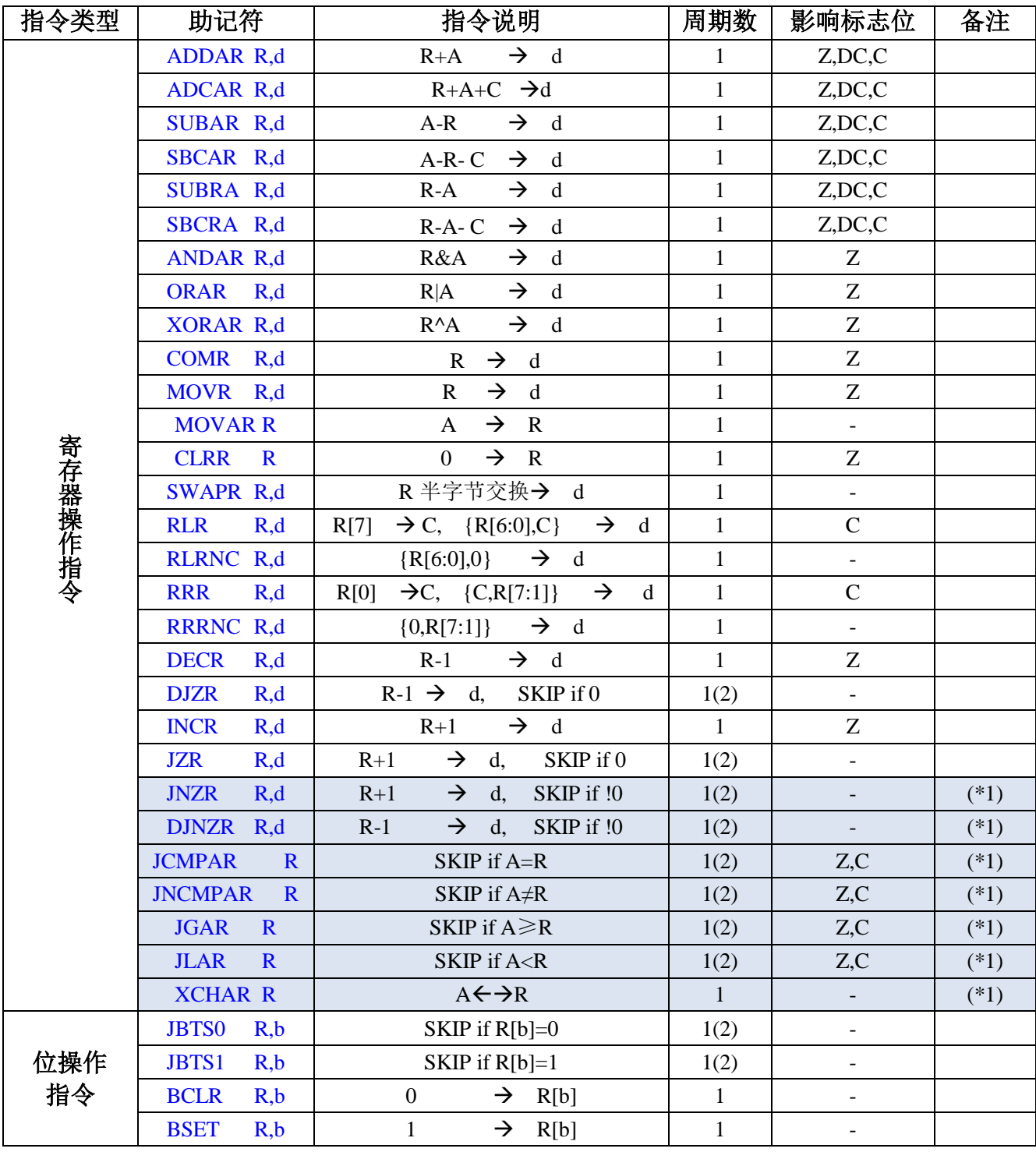

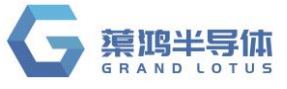

**QT8S726**

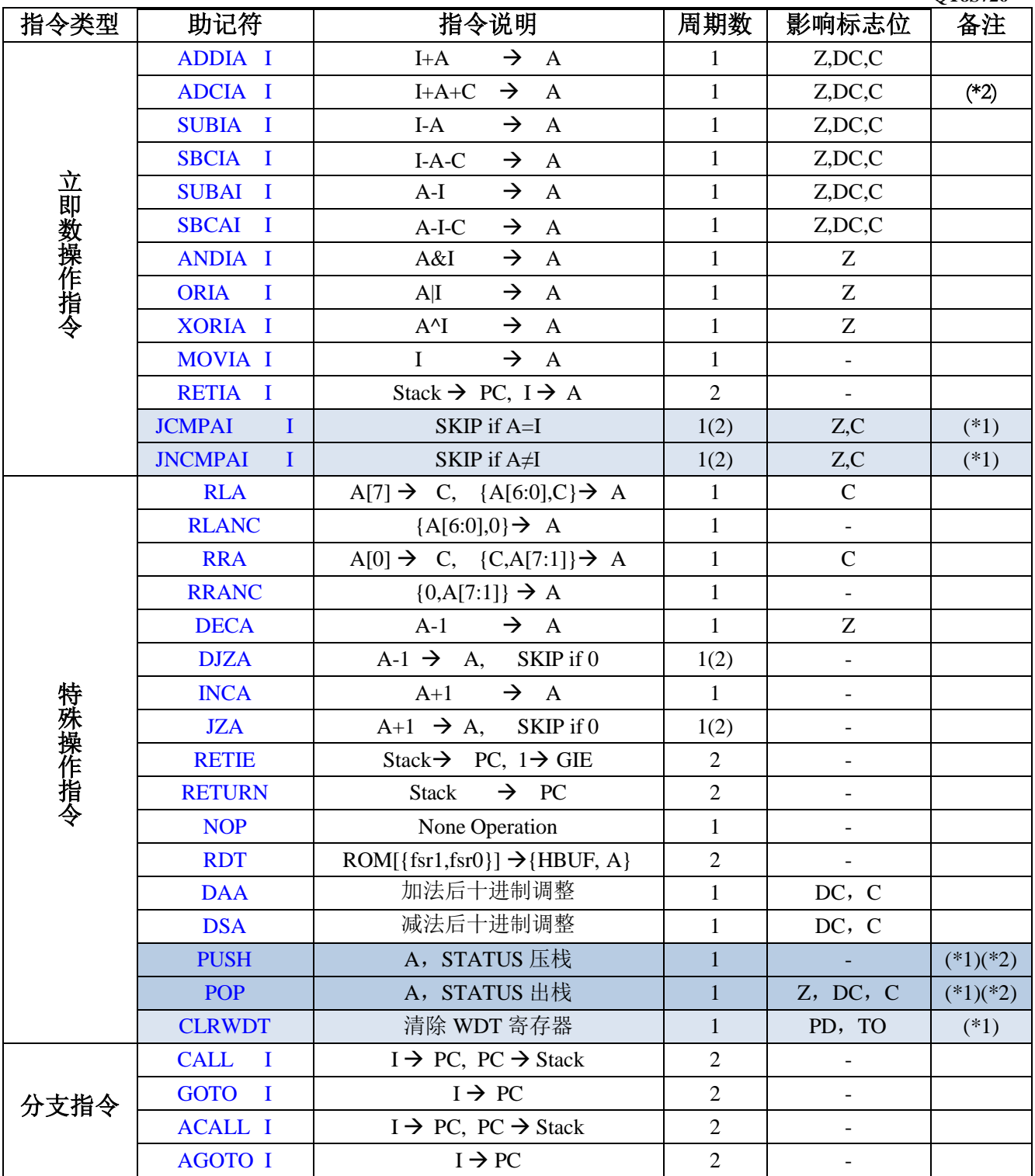

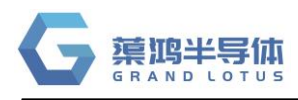

### **16.4 QT8Sxxx** 指令说明